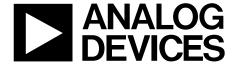

# Programmable Controller for Capacitance Touch Sensors

Data Sheet AD7142

#### **FEATURES**

Programmable capacitance-to-digital converter
36 ms update rate (at maximum sequence length)
Better than 1 fF resolution
14 capacitance sensor input channels
No external RC tuning components required
Automatic conversion sequencer

On-chip automatic calibration logic

Automatic compensation for environmental changes Automatic adaptive threshold and sensitivity levels

On-chip RAM to store calibration data SPI-compatible serial interface (AD7142) I<sup>2</sup>C-compatible serial interface (AD7142-1) Separate V<sub>DRIVE</sub> level for serial interface Interrupt output and GPIO 32-lead, 5 mm x 5 mm LFCSP 2.6 V to 3.6 V supply voltage Low operating current

Full power mode: less than 1 mA Low power mode: 50 µA

## **APPLICATIONS**

Personal music and multimedia players Cell phones Digital still cameras Smart hand-held devices Television, A/V, and remote controls Gaming consoles

#### **GENERAL DESCRIPTION**

The AD7142 and AD7142-1 are integrated capacitance-to-digital converters (CDCs) with on-chip environmental calibration for use in systems requiring a novel user input method. The AD7142 and AD7142-1 can interface to external capacitance sensors implementing functions such as capacitive buttons, scroll bars, or wheels.

The CDC has 14 inputs channeled through a switch matrix to a 16-bit, 250 kHz sigma-delta ( $\Sigma$ - $\Delta$ ) capacitance-to-digital converter. The CDC is capable of sensing changes in the capacitance of the external sensors and uses this information to register a sensor activation. The external sensors can be arranged as a series of buttons, as a scroll bar or wheel, or as a combination of sensor types. By programming the registers, the user has full control over the CDC setup. High resolution sensors require minor software to run on the host processor.

Rev. B

Document Feedback
Information furnished by Analog Devices is believed to be accurate and reliable. However, no
responsibility is assumed by Analog Devices for its use, nor for any infringements of patents or other
rights of third parties that may result from its use. Specifications subject to change without notice. No
license is granted by implication or otherwise under any patent or patent rights of Analog Devices.
Trademarks and registered trademarks are the property of their respective owners.

#### **FUNCTIONAL BLOCK DIAGRAM**

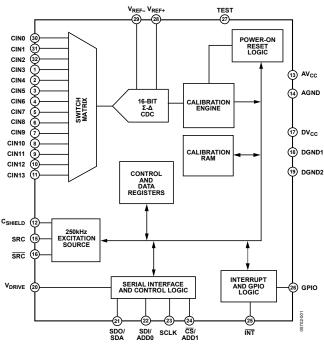

Figure 1.

The AD7142 and AD7142-1 have on-chip calibration logic to account for changes in the ambient environment. The calibration sequence is performed automatically and at continuous intervals, when the sensors are not touched. This ensures that there are no false or nonregistering touches on the external sensors due to a changing environment.

The AD7142 has an SPI-compatible serial interface, and the AD7142-1 has an I<sup>2</sup>C-compatible serial interface. Both parts have an interrupt output, as well as a general-purpose input/output (GPIO).

The AD7142 and AD7142-1 are available in a 32-lead, 5 mm  $\times$  5 mm LFCSP and operate from a 2.6 V to 3.6 V supply. The operating current consumption is less than 1 mA, falling to 50  $\mu$ A in low power mode (conversion interval of 400 ms).

One Technology Way, P.O. Box 9106, Norwood, MA 02062-9106, U.S.A. Tel: 781.329.4700 ©2006–2017 Analog Devices, Inc. All rights reserved. Technical Support www.analog.com

# **TABLE OF CONTENTS**

| Features                                          | 1  |
|---------------------------------------------------|----|
| Applications                                      | 1  |
| Functional Block Diagram                          | 1  |
| General Description                               | 1  |
| Revision History                                  | 3  |
| Specifications                                    | 4  |
| SPI Timing Specifications (AD7142)                | 6  |
| I <sup>2</sup> C Timing Specifications (AD7142-1) | 7  |
| Absolute Maximum Ratings                          | 8  |
| ESD Caution                                       | 8  |
| Pin Configurations and Function Descriptions      | 9  |
| Typical Performance Characteristics               | 10 |
| Theory of Operation                               | 12 |
| Capacitance Sensing Theory                        | 12 |
| Operating Modes                                   | 13 |
| Capacitance Sensor Input Configuration            | 14 |
| CIN Input Multiplexer Setup                       | 14 |
| Capacitance-to-Digital Converter                  | 15 |
| Oversampling the CDC Output                       | 15 |
| Capacitance Sensor Offset Control                 | 15 |
| Conversion Sequencer                              | 15 |
| CDC Conversion Sequence Time                      | 16 |
| CDC Conversion Results                            | 17 |
| Noncontact Proximity Detection                    | 18 |
| Recalibration                                     | 18 |
| Proximity Sensitivity                             | 18 |
| FF_SKIP_CNT                                       | 21 |
| Environmental Calibration                         | 23 |
| Capacitance Sensor Behavior Without Calibration   | 23 |

| =                                                    |
|------------------------------------------------------|
| Slow FIFO                                            |
| SLOW_FILTER_UPDATE_LVL24                             |
| Adaptive Threshold and Sensitivity                   |
| Interrupt Output                                     |
| CDC Conversion Complete Interrupt                    |
| Sensor Touch Interrupt                               |
| GPIO INT Output Control                              |
| Outputs                                              |
| Excitation Source                                    |
| C <sub>SHIELD</sub> Output                           |
| GPIO31                                               |
| Using the GPIO to Turn On/Off an LED31               |
| Serial Interface                                     |
| SPI Interface                                        |
| I <sup>2</sup> C Compatible Interface34              |
| V <sub>DRIVE</sub> Input                             |
| PCB Design Guidelines                                |
| Capacitive Sensor Board Mechanical Specifications 37 |
| Chip Scale Packages                                  |
| Power-Up Sequence                                    |
| Typical Application Circuits                         |
| Register Map40                                       |
| Detailed Register Descriptions                       |
| Bank 1 Registers41                                   |
| Bank 2 Registers51                                   |
| Bank 3 Registers58                                   |
| Outline Dimensions                                   |
| Ordering Guide70                                     |

## **REVISION HISTORY**

| 9/2017—Rev. A to Rev. B                             |            |
|-----------------------------------------------------|------------|
| Changes to Figure 6, Figure 7, and Table 7          | 9          |
| Changes to Figure 59                                | 40         |
| Updated Outline Dimensions                          | 70         |
| Changes to Ordering Guide                           | 70         |
| 1/2007—Rev. 0 to Rev. A                             |            |
| Updated Format                                      | . Universa |
| Changes to Data Sheet Title                         |            |
| Inserted Figure 5                                   | 8          |
| Changes to Figure 18                                | 12         |
| Changes to Operating Modes Section                  | 13         |
| Changes to CIN Input Multiplexer Setup Section      | 14         |
| Changes to Table 9 and Conversion Sequencer Section | ı15        |
| Changes to Noncontact Proximity Detection Section.  | 18         |
| Changes to Recalibration Section and Table 12       | 18         |
| Deleted FIFO Control Section                        |            |
| Changes to Figure 31 and Table 13                   |            |
| Changes to Figure 32                                | 2          |

| Changes to Capacitance Sensor Behavior with Calibration |    |
|---------------------------------------------------------|----|
| Section                                                 | 22 |
| Added Slow FIFO and SLOW_FILTER_UPDATE_LVL              |    |
| Section                                                 | 23 |
| Changes to Adaptive Threshold and Sensitivity Section   | 24 |
| Inserted Figure 37 and Table 13                         | 25 |
| Deleted Figure 42                                       | 29 |
| Changes to C <sub>SHIELD</sub> Output Section           | 30 |
| Changes to Figure 55                                    | 36 |
| Changes to Power-up Sequence Section                    | 37 |
| Changes to Figure 58                                    | 38 |
| Changes to Table 21                                     |    |
| Changes to Table 24                                     | 43 |
| Changes to Table 25                                     | 44 |
| Changes to Table 29                                     | 48 |
| Changes to Table 31                                     |    |

6/2006—Revision 0: Initial Version

# **SPECIFICATIONS**

AV  $_{CC}$  , DV  $_{CC}$  = 2.6 V to 3.6 V,  $T_{A}$  =  $-40^{\circ}C$  to +85°C, unless otherwise noted.

Table 1.

| Parameter                                   | Min                    | Тур                 | Max   | Unit  | Test Conditions/Comments                                                      |
|---------------------------------------------|------------------------|---------------------|-------|-------|-------------------------------------------------------------------------------|
| CAPACITANCE-TO-DIGITAL CONVERTER            |                        |                     |       |       |                                                                               |
| Update Rate                                 | 35.45                  | 36.86               | 38.4  | ms    | 12 conversion stages in sequencer, decimation rate = 256                      |
| Resolution                                  |                        | 16                  |       | Bit   |                                                                               |
| CIN Input Range <sup>1</sup>                |                        | ±2                  |       | рF    |                                                                               |
| No Missing Codes                            | 16                     |                     |       | Bit   | Guaranteed by design, but not production tested                               |
| CIN Input Leakage                           |                        | 25                  |       | nA    |                                                                               |
| Total Unadjusted Error                      |                        |                     | ±20   | %     |                                                                               |
| Output Noise (Peak-to-Peak)                 |                        | 7                   |       | Codes | Decimation rate = 128                                                         |
| ,                                           |                        | 3                   |       | Codes | Decimation rate = 256                                                         |
| Output Noise (RMS)                          |                        | 0.8                 |       | Codes | Decimation rate = 128                                                         |
| output itoise (iiiis)                       |                        | 0.5                 |       | Codes | Decimation rate = 256                                                         |
| Parasitic Capacitance                       |                        | 0.5                 | 40    | pF    | Parasitic capacitance to ground, per CIN input guaranteed by characterization |
| CBULK Offset Range <sup>1</sup>             |                        | ±20                 |       | pF    | guaranteea by enaracterization                                                |
| C <sub>BULK</sub> Offset Resolution         |                        | 156.25              |       | fF    |                                                                               |
| Low Power Mode Delay Accuracy               |                        |                     | 4     | %     | % of 200 ms, 400 ms, 600 ms, or 800 ms                                        |
| EXCITATION SOURCE                           |                        |                     |       | , -   |                                                                               |
| Frequency                                   | 240                    | 250                 | 260   | kHz   |                                                                               |
| Output Voltage                              | 2.10                   | 230                 | AVcc  | V     |                                                                               |
| Short-Circuit Source Current                |                        | 20                  | 71000 | mA    |                                                                               |
| Short-Circuit Sink Current                  |                        | 50                  |       | mA    |                                                                               |
| Maximum Output Load                         |                        | 250                 |       | pF    | Capacitance load on source to ground                                          |
| Cshield Output Drive                        |                        | 10                  |       | μΑ    | Capacitance load on source to ground                                          |
| C <sub>SHIELD</sub> Bias Level              |                        | AV <sub>cc</sub> /2 |       | V     |                                                                               |
|                                             |                        | AVCC/Z              |       | V     |                                                                               |
| LOGIC INPUTS (SDI, SCLK, CS, SDA, GPI TEST) | 0.7)/                  |                     |       | .,    |                                                                               |
| V <sub>H</sub> Input High Voltage           | $0.7 \times V_{DRIVE}$ |                     | 0.4   | V     |                                                                               |
| V <sub>L</sub> Input Low Voltage            |                        |                     | 0.4   | ٧.    |                                                                               |
| I <sub>H</sub> Input High Voltage           | <b>-1</b>              |                     | _     | μΑ    | $V_{IN} = V_{DRIVE}$                                                          |
| I <sub>L</sub> Input Low Voltage            |                        |                     | 1     | μΑ    | $V_{IN} = DGND$                                                               |
| Hysteresis                                  |                        | 150                 |       | mV    |                                                                               |
| OPEN-DRAIN OUTPUTS (SCLK, SDA, INT)         |                        |                     |       |       |                                                                               |
| Vol Output Low Voltage                      |                        |                     | 0.4   | V     | $I_{SINK} = -1 \text{ mA}$                                                    |
| I <sub>OH</sub> Output High Leakage Current |                        | 0.1                 | ±1    | μΑ    | $V_{OUT} = V_{DRIVE}$                                                         |
| LOGIC OUTPUTS (SDO, GPO)                    |                        |                     |       |       |                                                                               |
| V <sub>OL</sub> Output Low Voltage          |                        |                     | 0.4   | V     | $I_{SINK} = 1 \text{ mA}, V_{DRIVE} = 1.65 \text{ V to } 3.6 \text{ V}$       |
| V <sub>OH</sub> Output High Voltage         | $V_{\text{DRIVE}}-0.6$ |                     |       | V     | $I_{SOURCE} = 1 \text{ mA}, V_{DRIVE} = 1.65 \text{ V to } 3.6 \text{ V}$     |
| SDO Floating State Leakage Current          |                        |                     | ±1    | μΑ    | Pin three-state, leakage measured to GND and DVcc                             |
| GPO Floating State Leakage Current          | <b>-5</b>              |                     | 2     | μΑ    | Pin three-state, leakage measured to GND and DV <sub>CC</sub>                 |
| POWER                                       |                        |                     |       |       |                                                                               |
| AVcc, DVcc                                  | 2.6                    | 3.3                 | 3.6   | V     |                                                                               |
| V <sub>DRIVE</sub>                          | 1.65                   |                     | 3.6   | V     | Serial interface operating voltage                                            |
| Icc                                         |                        | 0.9                 | 1     | mA    | In full power mode                                                            |
|                                             |                        |                     | 20    | μΑ    | Low power mode, converter idle, $T_A = 25^{\circ}C$                           |
|                                             |                        | 16                  | 33    | μΑ    | Low power mode, converter idle                                                |
|                                             |                        |                     | 4.5   | μΑ    | Full shutdown, T <sub>A</sub> = 25°C                                          |
|                                             |                        | 2.25                | 18    | μΑ    | Full shutdown                                                                 |

 $<sup>^{1}</sup>$  C<sub>IN</sub> and C<sub>BULK</sub> are defined in Figure 2.

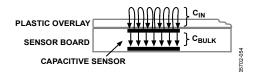

Figure 2.

Table 2. Typical Average Current in Low Power Mode,  $AV_{CC}$ ,  $DV_{CC} = 3.6 \text{ V}$ ,  $T = 25^{\circ}\text{C}$ , Load of 50 pF on SRC Pin, No Load on  $\overline{SRC}$ 

|                         | Number of Conversion Stages (Current Values Expressed in μA) |      |      |      |      |      |      |      |       |       |       |       |       |
|-------------------------|--------------------------------------------------------------|------|------|------|------|------|------|------|-------|-------|-------|-------|-------|
| Low Power Mode<br>Delay | Decimation<br>Rate                                           | 1    | 2    | 3    | 4    | 5    | 6    | 7    | 8     | 9     | 10    | 11    | 12    |
| 200 ms                  | 128                                                          | 26.4 | 33.3 | 40.1 | 46.9 | 53.5 | 60   | 66.5 | 72.8  | 79.1  | 85.2  | 91.3  | 97.3  |
|                         | 256                                                          | 35.6 | 49.1 | 62.2 | 74.9 | 87.3 | 99.3 | 111  | 122.3 | 133.4 | 144.2 | 154.7 | 164.9 |
| 400 ms                  | 128                                                          | 21.3 | 24.8 | 28.3 | 31.7 | 35.2 | 38.6 | 42   | 45.4  | 48.7  | 52    | 55.3  | 58.6  |
|                         | 256                                                          | 26   | 32.9 | 39.7 | 46.5 | 53.1 | 59.6 | 66.1 | 72.4  | 78.7  | 84.9  | 91    | 97    |
| 600 ms                  | 128                                                          | 19.6 | 21.9 | 24.3 | 26.6 | 28.9 | 31.2 | 33.5 | 35.8  | 38.1  | 40.4  | 42.6  | 44.8  |
|                         | 256                                                          | 22.7 | 27.4 | 32   | 36.6 | 41.1 | 45.6 | 50   | 54.4  | 58.8  | 63.1  | 67.4  | 71.6  |
| 800 ms                  | 128                                                          | 18.7 | 20.5 | 22.2 | 24   | 25.7 | 27.5 | 29.2 | 31    | 32.7  | 34.4  | 36.1  | 37.8  |
|                         | 256                                                          | 21.1 | 24.6 | 28.1 | 31.5 | 35   | 38.4 | 41.8 | 45.2  | 48.5  | 51.8  | 55.1  | 58.4  |

Table 3. Maximum Average Current in Low Power Mode,  $AV_{CC}$ ,  $DV_{CC} = 3.6 \text{ V}$ , Load of 50 pF on SRC Pin, No Load on  $\overline{SRC}$ 

|                         | Num                | Number of Conversion Stages (Current Values Expressed in μA) |      |      |      |       |       |       |       |       |       |       |       |
|-------------------------|--------------------|--------------------------------------------------------------|------|------|------|-------|-------|-------|-------|-------|-------|-------|-------|
| Low Power Mode<br>Delay | Decimation<br>Rate | 1                                                            | 2    | 3    | 4    | 5     | 6     | 7     | 8     | 9     | 10    | 11    | 12    |
| 200 ms                  | 128                | 45.4                                                         | 53.6 | 61.5 | 69.4 | 77.1  | 84.7  | 92.2  | 99.6  | 106.8 | 113.9 | 121   | 127.9 |
|                         | 256                | 56.2                                                         | 72   | 87.2 | 102  | 116.3 | 130.2 | 143.7 | 156.8 | 169.5 | 181.8 | 193.8 | 205.5 |
| 400 ms                  | 128                | 39.5                                                         | 43.6 | 47.7 | 51.8 | 55.8  | 59.8  | 63.7  | 67.6  | 71.5  | 75.4  | 79.2  | 83    |
|                         | 256                | 45                                                           | 53.1 | 61.1 | 68.9 | 76.7  | 84.3  | 91.8  | 99.1  | 106.4 | 113.6 | 120.6 | 127.5 |
| 600 ms                  | 128                | 37.5                                                         | 40.3 | 43   | 45.8 | 48.5  | 51.2  | 53.9  | 56.5  | 59.2  | 61.8  | 64.5  | 67.1  |
|                         | 256                | 41.2                                                         | 46.7 | 52.1 | 57.4 | 62.7  | 67.9  | 73.1  | 78.2  | 83.3  | 88.3  | 93.3  | 98.2  |
| 800 ms                  | 128                | 36.5                                                         | 38.6 | 40.7 | 42.7 | 44.8  | 46.8  | 48.8  | 50.9  | 52.9  | 54.9  | 56.9  | 58.9  |
|                         | 256                | 39.3                                                         | 43.4 | 47.5 | 51.5 | 55.6  | 59.5  | 63.5  | 67.4  | 71.3  | 75.2  | 79    | 82.8  |

## **SPI TIMING SPECIFICATIONS (AD7142)**

 $T_A = -40$ °C to +85°C;  $V_{DRIVE} = 1.65$  V to 3.6 V;  $AV_{CC}$ ,  $DV_{CC} = 2.6$  V to 3.6 V, unless otherwise noted. Sample tested at 25°C to ensure compliance. All input signals are specified with  $t_R = t_F = 5$  ns (10% to 90% of  $V_{CC}$ ) and timed from a voltage level of 1.6 V.

**Table 4. SPI Timing Specifications** 

| Parameter             | Limit at T <sub>MIN</sub> , T <sub>MAX</sub> | Unit    | Description                                |
|-----------------------|----------------------------------------------|---------|--------------------------------------------|
| f <sub>SCLK</sub>     | 5                                            | MHz max |                                            |
| $t_1$                 | 5                                            | ns min  | CS falling edge to first SCLK falling edge |
| t <sub>2</sub>        | 20                                           | ns min  | SCLK high pulse width                      |
| $t_3$                 | 20                                           | ns min  | SCLK low pulse width                       |
| t <sub>4</sub>        | 15                                           | ns min  | SDI setup time                             |
| <b>t</b> <sub>5</sub> | 15                                           | ns min  | SDI hold time                              |
| t <sub>6</sub>        | 20                                           | ns max  | SDO access time after SCLK falling edge    |
| t <sub>7</sub>        | 16                                           | ns max  | CS rising edge to SDO high impedance       |
| t <sub>8</sub>        | 15                                           | ns min  | SCLK rising edge to CS high                |

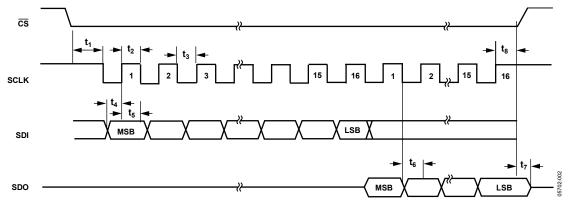

Figure 3. SPI Detailed Timing Diagram

## I<sup>2</sup>C TIMING SPECIFICATIONS (AD7142-1)

 $T_A = -40$ °C to +85°C;  $V_{DRIVE} = 1.65$  V to 3.6 V;  $AV_{CC}$ ,  $DV_{CC} = 2.6$  V to 3.6 V, unless otherwise noted. Sample tested at 25°C to ensure compliance. All input signals timed from a voltage level of 1.6 V.

Table 5. I<sup>2</sup>C Timing Specifications<sup>1</sup>

| Parameter             | Limit | Unit    | Description                                           |
|-----------------------|-------|---------|-------------------------------------------------------|
| f <sub>SCLK</sub>     | 400   | kHz max |                                                       |
| $t_1$                 | 0.6   | μs min  | Start condition hold time, t <sub>HD;STA</sub>        |
| $t_2$                 | 1.3   | μs min  | Clock low period, t <sub>LOW</sub>                    |
| t <sub>3</sub>        | 0.6   | μs min  | Clock high period, t <sub>HIGH</sub>                  |
| t <sub>4</sub>        | 100   | ns min  | Data setup time, t <sub>SU; DAT</sub>                 |
| <b>t</b> <sub>5</sub> | 300   | ns min  | Data hold time, t <sub>HD; DAT</sub>                  |
| <b>t</b> <sub>6</sub> | 0.6   | μs min  | Stop condition setup time, tsu; sto                   |
| t <sub>7</sub>        | 0.6   | μs min  | Start condition setup time, t <sub>SU, STA</sub>      |
| t <sub>8</sub>        | 1.3   | μs min  | Bus free time between stop and start conditions, tBUF |
| $t_R$                 | 300   | ns max  | Clock/data rise time                                  |
| t <sub>F</sub>        | 300   | ns max  | Clock/data fall time                                  |

<sup>&</sup>lt;sup>1</sup> Guaranteed by design, not production tested.

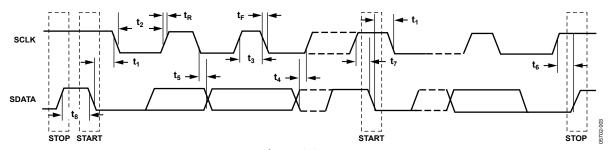

Figure 4. I<sup>2</sup>C Detailed Timing Diagram

## **ABSOLUTE MAXIMUM RATINGS**

Table 6.

| Parameter                                                | Rating                                                              |
|----------------------------------------------------------|---------------------------------------------------------------------|
| AVcc to AGND, DVcc to DGND                               | -0.3 V to +3.6 V                                                    |
| Analog Input Voltage to AGND                             | $-0.3 \text{ V to AV}_{CC} + 0.3 \text{ V}$                         |
| Digital Input Voltage to DGND                            | $-0.3 \mathrm{V}$ to $\mathrm{V}_{\mathrm{DRIVE}} + 0.3 \mathrm{V}$ |
| Digital Output Voltage to DGND                           | $-0.3  \text{V}$ to $ \text{V}_{\text{DRIVE}} + 0.3  \text{V}$      |
| Input Current to Any Pin Except<br>Supplies <sup>1</sup> | 10 mA                                                               |
| ESD Rating (Human Body Model)                            | 2.5 kV                                                              |
| Operating Temperature Range                              | -40°C to +150°C                                                     |
| Storage Temperature Range                                | −65°C to +150°C                                                     |
| Junction Temperature                                     | 150°C                                                               |
| LFCSP                                                    |                                                                     |
| Power Dissipation                                        | 450 mW                                                              |
| $\theta_{JA}$ Thermal Impedance                          | 135.7°C/W                                                           |
| IR Reflow Peak Temperature                               | 260°C (±0.5°C)                                                      |
| Lead Temperature (Soldering 10 sec)                      | 300°C                                                               |

 $<sup>^{1}\</sup>text{Transient}$  currents of up to 100 mA do not cause SCR latch-up.

Stresses at or above those listed under Absolute Maximum Ratings may cause permanent damage to the product. This is a stress rating only; functional operation of the product at these or any other conditions above those indicated in the operational section of this specification is not implied. Operation beyond the maximum operating conditions for extended periods may affect product reliability.

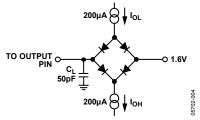

Figure 5. Load Circuit for Digital Output Timing Specifications

## **ESD CAUTION**

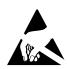

**ESD** (electrostatic discharge) sensitive device. Charged devices and circuit boards can discharge without detection. Although this product features patented or proprietary protection circuitry, damage may occur on devices subjected to high energy ESD. Therefore, proper ESD precautions should be taken to avoid performance degradation or loss of functionality.

## PIN CONFIGURATIONS AND FUNCTION DESCRIPTIONS

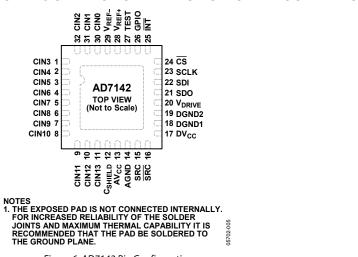

Figure 6. AD7142 Pin Configuration

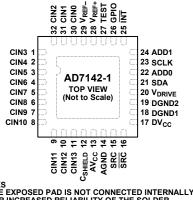

NOTES

1. THE EXPOSED PAD IS NOT CONNECTED INTERNALLY.
FOR INCREASED RELIABILITY OF THE SOLDER
JOINTS AND MAXIMUM THERMAL CAPABILITY IT IS
RECOMMENDED THAT THE PAD BE SOLDERED TO
THE GROUND PLANE.

Figure 7. AD7142-1 Pin Configuration

**Table 7. Pin Function Descriptions** 

| Pin No. | Mnemonic            | Description                                                                                                    |
|---------|---------------------|----------------------------------------------------------------------------------------------------|
| 1       | CIN3                | Capacitance Sensor Input.                                                                                                    |
| 2       | CIN4                | Capacitance Sensor Input.                                                                                                    |
| 3       | CIN5                | Capacitance Sensor Input.                                                                                                    |
| 4       | CIN6                | Capacitance Sensor Input.                                                                                                    |
| 5       | CIN7                | Capacitance Sensor Input.                                                                                                    |
| 6       | CIN8                | Capacitance Sensor Input.                                                                                                    |
| 7       | CIN9                | Capacitance Sensor Input.                                                                                                    |
| 8       | CIN10               | Capacitance Sensor Input.                                                                                                    |
| 9       | CIN11               | Capacitance Sensor Input.                                                                                                    |
| 10      | CIN12               | Capacitance Sensor Input.                                                                                                    |
| 11      | CIN13               | Capacitance Sensor Input.                                                                                                    |
| 12      | C <sub>SHIELD</sub> | CDC Shield Potential Output. Requires 10 nF capacitor to ground. Connect to external shield.                                                                                                    |
| 13      | AVcc                | CDC Supply Voltage.                                                                                                    |
| 14      | AGND                | Analog Ground Reference Point for All CDC Circuitry. Tie to analog ground plane.                                                                                                    |
| 15      | SRC                 | CDC Excitation Source Output.                                                                                                    |
| 16      | SRC                 | Inverted Excitation Source Output.                                                                                                    |
| 17      | DVcc                | Digital Core Supply Voltage.                                                                                                    |
| 18      | DGND1               | Digital Ground.                                                                                                    |
| 19      | DGND2               | Digital Ground.                                                                                                    |
| 20      | $V_{DRIVE}$         | Serial Interface Operating Voltage Supply.                                                                                                    |
| 21      | SDO                 | (AD7142) SPI Serial Data Output.                                                                                                    |
|         | SDA                 | (AD7142-1) I <sup>2</sup> C Serial Data Input/Output. SDA requires pull-up resistor.                                                                                                    |
| 22      | SDI                 | (AD7142) SPI Serial Data Input.                                                                                                    |
|         | ADD0                | (AD7142-1) I <sup>2</sup> C Address Bit 0.                                                                                                    |
| 23      | SCLK                | Clock Input for Serial Interface.                                                                                                    |
| 24      | <u>cs</u>           | (AD7142) SPI Chip Select Signal.                                                                                                    |
|         | ADD1                | (AD7142-1) I <sup>2</sup> C Address Bit 1.                                                                                                    |
| 25      | INT                 | General-Purpose Open-Drain Interrupt Output. Programmable polarity; requires pull-up resistor.                                                                                                    |
| 26      | GPIO                | Programmable GPIO.                                                                                                    |
| 27      | TEST                | Factory Test Pin. Tie to ground.                                                                                                    |
| 28      | $V_{REF+}$          | CDC Positive Reference Input. Normally tied to analog power.                                                                                                    |
| 29      | $V_{REF-}$          | CDC Negative Reference Input. Tie to analog ground.                                                                                                    |
| 30      | CIN0                | Capacitance Sensor Input.                                                                                                    |
| 31      | CIN1                | Capacitance Sensor Input.                                                                                                    |
| 32      | CIN2                | Capacitance Sensor Input.                                                                                                    |
|         | EPAD                | Exposed Pad. The exposed pad is not connected internally. For increased reliability of the solder joints and maximum thermal capability, it is recommended that the pad be soldered to the ground plane. |

## TYPICAL PERFORMANCE CHARACTERISTICS

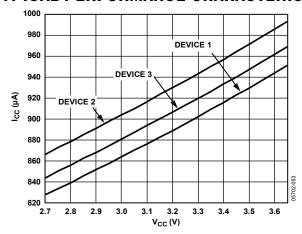

Figure 8. Supply Current vs. Supply Voltage (Vcc = AVcc + DVcc, Icc = AIcc + DIcc)

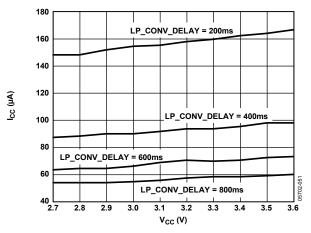

Figure 9. Low Power Supply Current vs. Supply Voltage, Decimation Rate = 256 ( $V_{CC}$  =  $AV_{CC}$  +  $DV_{CC}$ ,  $I_{CC}$  =  $AI_{CC}$  +  $DI_{CC}$ )

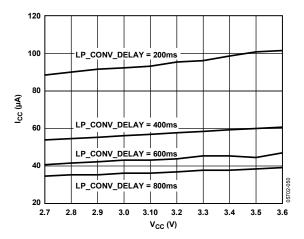

Figure 10. Low Power Supply Current vs. Supply Voltage Decimation Rate =  $128 (V_{CC} = AV_{CC} + DV_{CC}) (I_{CC} = AI_{CC} + DI_{CC})$ 

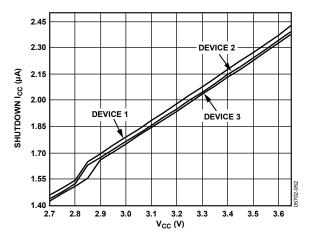

Figure 11. Shutdown Supply Current vs. Supply Voltage (Vcc = AVcc + DVcc, Icc = AIcc + DIcc)

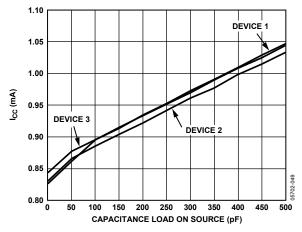

Figure 12. Supply Current vs. Capacitive Load on SRC (Icc = Alcc + DIcc)

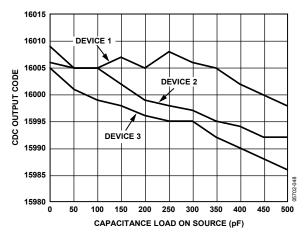

Figure 13. Output Code vs. Capacitive Load on SRC

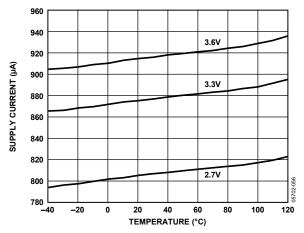

Figure 14. Supply Current vs. Temperature (Supply Current = Alcc + Dlcc)

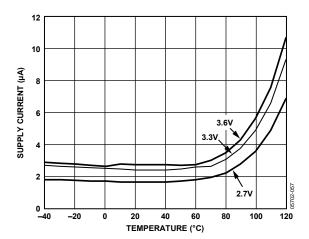

Figure 15. Shutdown Supply Current vs. Temperature (Supply Current = Alcc + Dlcc)

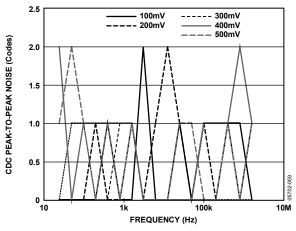

Figure 16. Power Supply Sine Wave Rejection

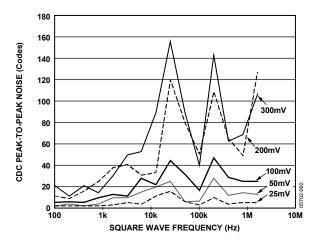

Figure 17. Power Supply Square Wave Rejection

## THEORY OF OPERATION

The AD7142 and AD7142-1 are capacitance-to-digital converters (CDCs) with on-chip environmental compensation, intended for use in portable systems requiring high resolution user input. The internal circuitry consists of a 16-bit,  $\Sigma$ - $\Delta$  converter that converts a capacitive input signal into a digital value. There are 14 input pins on the AD7142 and AD7142-1, CIN0 to CIN13. A switch matrix routes the input signals to the CDC. The result of each capacitance-to-digital conversion is stored in on-chip registers. The host subsequently reads the results over the serial interface. The AD7142 contains an SPI interface and the AD7142-1 has an I²C interface ensuring that the parts are compatible with a wide range of host processors. Because the AD7142 and AD7142-1 are identical parts, with the exception of the serial interface, AD7142 refers to both the AD7142 and AD7142-1 throughout this data sheet.

The AD7142 interfaces with up to 14 external capacitance sensors. These sensors can be arranged as buttons, scroll bars, wheels, or as a combination of sensor types. The external sensors consist of electrodes on a single or multiple layer PCB that interfaces directly to the AD7142.

The AD7142 can be set up to implement any set of input sensors by programming the on-chip registers. The registers can also be programmed to control features such as averaging, offsets, and gains for each of the external sensors. There is a sequencer on-chip to control how each of the capacitance inputs is polled.

The AD7142 has on-chip digital logic and 528 words of RAM that are used for environmental compensation. The effects of humidity, temperature, and other environmental factors can effect the operation of capacitance sensors. Transparent to the user, the AD7142 performs continuous calibration to compensate for these effects, allowing the AD7142 to give error-free results at all times.

The AD7142 requires some minor companion software that runs on the host or other microcontroller to implement high resolution sensor functions such as a scroll bar or wheel. However, no companion software is required to implement buttons, including 8-way button functionality. Button sensors are implemented completely in digital logic on-chip.

The AD7142 can be programmed to operate in either full power mode, or in low power automatic wake-up mode. The automatic wake-up mode is particularly suited for portable devices that require low power operation giving the user significant power savings coupled with full functionality.

The AD7142 has an interrupt output,  $\overline{\rm INT}$ , to indicate when new data has been placed into the registers.  $\overline{\rm INT}$  is used to interrupt the host on sensor activation. The AD7142 operates from a 2.6 V to 3.6 V supply, and is available in a 32-lead, 5 mm  $\times$  5 mm LFCSP.

## **CAPACITANCE SENSING THEORY**

The AD7142 uses a method of sensing capacitance known as the shunt method. Using this method, an excitation source is connected to a transmitter generating an electric field to a receiver. The field lines measured at the receiver are translated into the digital domain by a  $\Sigma$ - $\Delta$  converter. When a finger, or other grounded object, interferes with the electric field, some of the field lines are shunted to ground and do not reach the receiver (see Figure 18). Therefore, the total capacitance measured at the receiver decreases when an object comes close to the induced field.

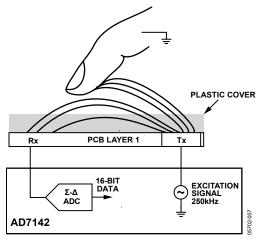

Figure 18. Sensing Capacitance Method

In practice, the excitation source and  $\Sigma$ - $\Delta$  ADC are implemented on the AD7142, and the transmitter and receiver are constructed on a PCB that makes up the external sensor.

## Registering a Sensor Activation

When a sensor is approached, the total capacitance associated with that sensor, measured by the AD7142, changes. When the capacitance changes to such an extent that a set threshold is exceeded, the AD7142 registers this as a sensor touch.

Preprogrammed threshold levels are used to determine if a change in capacitance is due to a button being activated. If the capacitance exceeds one of the threshold limits, the AD7142 registers this as a true button activation. The same thresholds principle is used to determine if other types of sensors, such as sliders or scroll wheels, are activated.

## **Complete Solution for Capacitance Sensing**

Analog Devices, Inc. provides a complete solution for capacitance sensing. The two main elements to the solution are the sensor PCB and the AD7142.

If the application requires high resolution sensors, such as scroll bars or wheels, software is required that runs on the host processor (no software is required for button sensors). The memory requirements for the host depend on the sensor, and are typically 10 kB of code and 600 bytes of data memory.

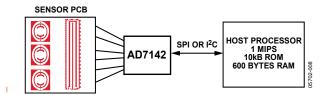

Figure 19. Three Part Capacitance Sensing Solution

Analog Devices supplies the sensor PCB footprint design libraries to the customer based on the specifications of the customer, and supplies any necessary software on an opensource basis.

#### **OPERATING MODES**

The AD7142 has three operating modes. Full power mode, where the device is always fully powered, is suited for applications where power is not a concern (for example, game consoles that have an ac power supply). Low power mode, where the part automatically powers down, is tailored to give significant power savings over full power mode, and is suited for mobile applications where power must be conserved. In shutdown mode, the part shuts down completely.

The POWER\_MODE bits (Bit 0 and Bit 1) of the control register set the operating mode on the AD7142. The control register is at Address 0x000. Table 8 shows the POWER\_MODE settings for each operating mode. To put the AD7142 into shutdown mode, set the POWER\_MODE bits to either 01 or 11.

Table 8. POWER\_MODE Settings

| POWER_MODE Bits | Operating Mode     |
|-----------------|--------------------|
| 00              | Full power mode    |
| 01              | Full shutdown mode |
| 10              | Low power mode     |
| 11              | Full shutdown mode |

The power-on default setting of the POWER\_MODE bits is 00, full power mode.

## **Full Power Mode**

In full power mode, all sections of the AD7142 remain fully powered at all times. When a sensor is being touched, the AD7142 processes the sensor data. If no sensor is touched, the AD7142 measures the ambient capacitance level and uses this data for the on-chip compensation routines. In full power mode, the AD7142 converts at a constant rate. See the CDC Conversion Sequence Time section for more information.

#### Low Power Mode

When in low power mode, the AD7142 POWER\_MODE bits are set to 10 upon device initialization. If the external sensors are not touched, the AD7142 reduces its conversion frequency, thereby greatly reducing its power consumption. The part remains in a reduced power state when the sensors are not touched. Every LP\_CONV\_DELAY ms (200, 400, 600 or 800 ms), the AD7142 performs a conversion and uses this data to update the compensation logic. When an external sensor is touched, the AD7142 begins a conversion sequence every 36 ms to read back data from the sensors. In low power mode, the total current consumption of the AD7142 is an average of the current used during a conversion, and the current used when the AD7142 is waiting for the next conversion to begin. For example, when LP\_CONV\_DELAY l is 400 ms, the AD7142 typically uses 0.9 mA current for 36 ms, and 15  $\mu A$  for 400 ms of the conversion interval. Note that these conversion timings can be altered through the register settings. See the CDC Conversion Sequence Time section for more information.

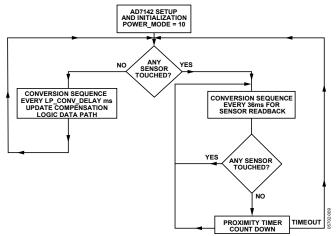

Figure 20. Low Power Mode Operation

The time taken for the AD7142 to go from a full power state to a reduced power state, once the user stops touching the external sensors, is configurable. The PWR\_DWN\_TIMEOUT bits, in Ambient Compensation Ctrl 0 Register, at Address 0x002, control the length of time the AD7142 takes before going into the reduced power state, once the sensors are not touched.

## CAPACITANCE SENSOR INPUT CONFIGURATION

Each input connection from the external capacitance sensors to the AD7142 converter can be uniquely configured by using the registers in Table 46 and Table 47. These registers are used to configure input pin connection setups, sensor offsets, sensor sensitivities, and sensor limits for each stage. Each sensor can be individually optimized. For example, a button sensor connected to STAGE0 can have different sensitivity and offset values than a button with a different function that is connected to a different stage.

## **CIN INPUT MULTIPLEXER SETUP**

The CIN\_CONNECTION\_SETUP registers in Table 45 list the different options that are provided for connecting the sensor input pin to the CDC.

The AD7142 has an on-chip multiplexer to route the input signals from each pin to the input of the converter. Each input pin can be tied to either the negative or the positive input of the

CDC, or it can be left floating. Each input can also be internally connected to the C<sub>SHIELD</sub> signal to help prevent cross coupling. If an input is not used, always connect it to C<sub>SHIELD</sub>.

Connecting a CINx input pin to the positive CDC input results in a decrease in CDC output code when the corresponding sensor is activated. Connecting a CINx input pin to the negative CDC input results in an increase in CDC output code when the corresponding sensor is activated.

The multiplexer settings for each conversion sequence can be unique and different for each of the input pins, CIN0 to CIN13. For example, CIN0 is connected to the negative CDC input for conversion STAGE1, left floating for sequencer STAGE1, and so on for all twelve conversion stages.

Two bits in each sequence stage register control the mux setting for the input pin.

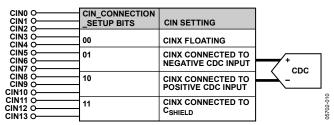

Figure 21. Input Mux Configuration Options

## CAPACITANCE-TO-DIGITAL CONVERTER

The capacitance-to-digital converter on the AD7142 has a  $\Sigma$ - $\Delta$  architecture with 16-bit resolution. There are 14 possible inputs to the CDC that are connected to the input of the converter through a switch matrix. The sampling frequency of the CDC is 250 kHz.

## **OVERSAMPLING THE CDC OUTPUT**

The decimation rate, or oversampling ratio, is determined by Bits[9:8] of the control register, as listed in Table 9.

**Table 9. CDC Decimation Rate** 

| Decimation Bit Value | Decimation Rate | CDC Output Rate<br>Per Stage |
|----------------------|-----------------|------------------------------|
| 00                   | 256             | 3.072 ms                     |
| 01                   | 128             | 1.536 ms                     |
| 10 <sup>1</sup>      |                 |                              |
| 11 <sup>1</sup>      |                 |                              |

<sup>&</sup>lt;sup>1</sup> Do not use this setting.

The decimation process on the AD7142 is an averaging process where a number of samples are taken and the averaged result is output. Due to the architecture of the digital filter employed, the amount of samples taken (per stage) is equal to 3 times the decimation rate. So  $3\times256$  or  $3\times128$  samples are averaged to obtain each stage result.

The decimation process reduces the amount of noise present in the final CDC result. However, the higher the decimation rate, the lower the output rate per stage, thus, a trade-off is possible between a noise-free signal and speed of sampling.

## **CAPACITANCE SENSOR OFFSET CONTROL**

There are two programmable DACs on board the AD7142 to null any capacitance sensor offsets. These offsets are associated with printed circuit board capacitance or capacitance due to any other source, such as connectors. In Figure 22,  $C_{\rm IN}$  is the capacitance of the input sensors, and  $C_{\rm BULK}$  is the capacitance between layers of the sensor PCB.  $C_{\rm BULK}$  can be offset using the on-board DACs.

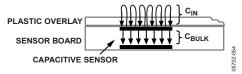

Figure 22. Capacitances Around the Sensor PCB

A simplified block diagram in Figure 23 shows how to apply the STAGE\_OFFSET registers to null the offsets. The 7-bit POS\_AFE\_OFFSET and NEG\_AFE\_OFFSET registers program the offset DAC to provide 0.16 pF resolution offset adjustment over a range of ±20 pF. Apply the positive and negative offsets to either the positive or the negative CDC input using the NEG\_AFE\_OFFSET register and POS\_AFE\_OFFSET register.

This process is only required once during the initial capacitance sensor characterization.

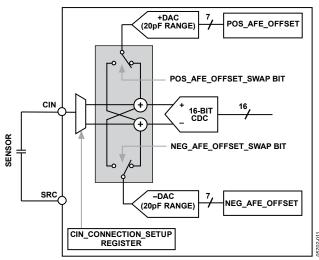

Figure 23. Analog Front-End Offset Control

## **CONVERSION SEQUENCER**

The AD7142 has an on-chip sequencer to implement conversion control for the input channels. Up to 12 conversion stages can be performed in one sequence. Each of the 12 conversion stages can measure the input from a different sensor. By using the Bank 2 registers, each stage can be uniquely configured to support multiple capacitance sensor interface requirements. For example, a slider sensor can be assigned to STAGE1 through STAGE8, with a button sensor assigned to STAGE0.

The AD7142 on-chip sequence controller provides conversion control beginning with STAGE0. Figure 24 shows a block diagram of the CDC conversion stages and CIN inputs. A conversion sequence is defined as a sequence of CDC conversions starting at STAGE0 and ending at the stage determined by the value programmed in the SEQUENCE\_STAGE\_NUM register. Depending on the number and type of capacitance sensors that are used, not all conversion stages are required. Use the SEQUENCE\_STAGE\_NUM register to set the number of conversions in one sequence, depending on the sensor interface requirements. For example, this register would be set to 5 if the CIN inputs were mapped to only six stages. In addition, set the STAGE\_CAL\_EN registers according to the number of stages that are used.

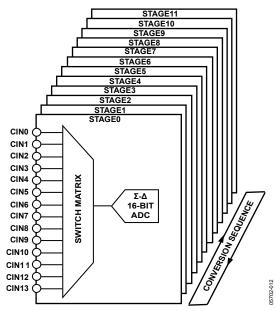

Figure 24. CDC Conversion Stages

The number of required conversion stages depends completely on the number of sensors attached to the AD7142. Figure 25 shows how many conversion stages are required for each sensor, and how many inputs each sensor requires to the AD7142.

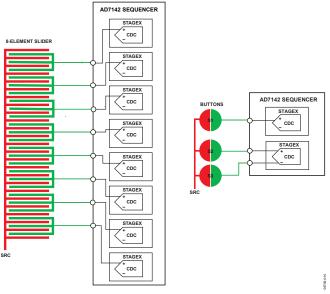

Figure 25. Sequencer Setup for Sensors

A button sensor generally requires one sequencer stage; however, it is possible to configure two button sensors to operate differentially. Only one button from the pair can be activated at a time; pressing both buttons together results in neither button being activated. This configuration requires one conversion stage, and is shown in Figure 25, B2 and B3.

A scroll bar or slider sensor requires eight stages. The result from each stage is used by the host software to determine the user's position on the scroll bar. The algorithm that performs this process is available from Analog Devices free of charge, on signing a software license. Scroll wheels also require eight stages.

The 8-way switch is made from two pairs of differential buttons. It, therefore, requires two conversion stages, one for each of the differential button pairs. It also requires a stage to measure whether the sensor is active. The buttons are orientated so that one pair makes up the top and bottom portions of the 8-way switch; the other pair makes up the left and right portions of the 8-way switch.

## **CDC CONVERSION SEQUENCE TIME**

The time required for one complete measurement for all 12 stages by the CDC is defined as the CDC conversion sequence time. The SEQUENCE\_STAGE\_NUM register and DECIMATION register determine the conversion time as listed in Table 10.

**Table 10. CDC Conversion Times for Full Power Mode** 

|                    | Conversion Time (ms) |              |  |  |  |
|--------------------|----------------------|--------------|--|--|--|
| CECUENCE CTACE NUM | DECIMATION =         | DECIMATION = |  |  |  |
| SEQUENCE_STAGE_NUM | 128                  | 256          |  |  |  |
| 0                  | 1.536                | 3.072        |  |  |  |
| 1                  | 3.072                | 6.144        |  |  |  |
| 2                  | 4.608                | 9.216        |  |  |  |
| 3                  | 6.144                | 12.288       |  |  |  |
| 4                  | 7.68                 | 15.36        |  |  |  |
| 5                  | 9.216                | 18.432       |  |  |  |
| 6                  | 10.752               | 21.504       |  |  |  |
| 7                  | 12.288               | 24.576       |  |  |  |
| 8                  | 13.824               | 27.648       |  |  |  |
| 9                  | 15.36                | 30.72        |  |  |  |
| 10                 | 16.896               | 33.792       |  |  |  |
| 11                 | 18.432               | 36.864       |  |  |  |

For example, operating with a decimation rate of 128, if the SEQUENCE\_STAGE\_NUM register is set to 5 for the conversion of six stages in a sequence, the conversion sequence time is 9.216 ms.

## **Full Power Mode CDC Conversion Sequence Time**

The full power mode CDC conversion sequence time for all 12 stages is set by configuring the SEQUENCE\_STAGE\_NUM register, and DECIMATION register as outlined in Table 10.

Figure 26 shows a simplified timing diagram of the full power CDC conversion time. The full power mode CDC conversion time, t<sub>CONV FP</sub>, is set using Table 10.

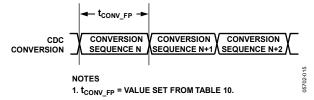

Figure 26. Full Power Mode CDC Conversion Sequence Time

# Low Power Mode CDC Conversion Sequence Time with Delay

The frequency of each CDC conversion operating in the low power automatic wake-up mode is controlled by using the LP\_CONV\_DELAY register located at Address 0x000[3:2], in addition to the registers listed in Table 10. This feature provides some flexibility for optimizing the conversion time to meet system requirements vs. AD7142 power consumption.

For example, maximum power savings is achieved when the LP\_CONV\_DELAY register is set to 3. With a setting of 3, the AD7142 automatically wakes up, performing a conversion every 800 ms.

Table 11. LP\_CONV\_DELAY Settings

| LP_CONV_DELAY Bits | Delay Between Conversions |
|--------------------|---------------------------|
| 00                 | 200 ms                    |
| 01                 | 400 ms                    |
| 10                 | 600 ms                    |
| 11                 | 800 ms                    |

Figure 27 shows a simplified timing example of the low power CDC conversion time. As shown, the low power CDC conversion time is set by tCONV\_FP and the LP\_CONV\_DELAY register.

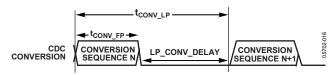

Figure 27. Low Power Mode CDC Conversion Sequence Time

## **CDC CONVERSION RESULTS**

Certain high resolution sensors require the host to read back the CDC conversion results for processing. The registers required for host processing are located in the Bank 3 registers. The host processes the data readback from these registers using a software algorithm, to determine position information.

In addition to the results registers in the Bank 3 registers, the AD7142 provides the 16-bit CDC output data directly, starting at Address 0x00B of Bank 1. Reading back the CDC 16-bit conversion data register allows for customer-specific application data processing.

## NONCONTACT PROXIMITY DETECTION

The AD7142 internal signal processing continuously monitors all capacitance sensors for noncontact proximity detection. This feature provides the ability to detect when a user is approaching a sensor, at which time all internal calibration is immediately disabled and the AD7142 is automatically configured to detect a valid contact.

The proximity control register bits are described in Table 12. The FP\_PROXIMITY\_CNT register bits and LP\_PROXIMITY\_CNT register bits control the length of the calibration disable period after the user leaves the sensor and proximity is no longer active, in full and low power modes. The calibration is disabled during this time and enabled again at the end of this period provided that the user is no longer approaching, or in contact with, the sensor. Figure 28 and Figure 29 show examples of how these registers are used to set the full and low power mode calibration disable periods.

Calibration disable period in full power mode =  $FP\_PROXIMITY\_CNT \times 16 \times Time \ taken \ for \ one \ conversion \\ sequence in full power mode$ 

Calibration disable period in low power mode = LP\_PROXIMITY\_CNT × 4 × Time taken for one conversion sequence in low power mode

## **RECALIBRATION**

In certain situations, the proximity flag can be set for a long period, for example when a user hovers over a sensor for a long time. The environmental calibration on the AD7142 is suspended when proximity is detected, but changes may occur to the ambient capacitance level during the proximity event. This means the ambient value stored on the AD7142 no longer represents the actual ambient value. In this case, even when the user has left the sensor, the proximity flag may still be set. This situation could occur if the user interaction creates some moisture on the sensor causing the new sensor ambient value to be different from the expected value. In this situation, the AD7142 automatically forces a recalibration internally. This ensures that the ambient values are recalibrated regardless of how long the user hovers over a sensor. A recalibration ensures maximum AD7142 sensor performance.

The AD7142 recalibrates automatically when the measured CDC value exceeds the stored ambient value by an amount

determined by PROXIMITY\_RECAL\_LVL, for a set period of time known as the recalibration timeout. In full power mode, the recalibration timeout is controlled by FP\_PROXIMITY\_RECAL, and in low power mode, by LP\_PROXIMITY\_RECAL.

Recalibration timeout in full power mode = FP\_PROXIMITY\_RECAL × Time taken for one conversion sequence in full power mode

Recalibration timeout in low power mode = LP\_PROXIMITY\_RECAL × Time taken for one conversion sequence in low power mode

Figure 30 and Figure 31 show examples of how the FP\_PROXIMITY\_RECAL and LP\_PROXIMITY\_RECAL register bits control the timeout period before a recalibration, operating in the full and low power modes. These figures show a user approaching a sensor followed by the user leaving the sensor and the proximity detection remains active after the user leaves the sensor. The measured CDC value exceeds the stored ambient value by the amount set in the PROXIMITY\_RECAL\_LVL bits, for the entire timeout period. The sensor is automatically recalibrated at the end of the timeout period. The forced recalibration takes two interrupt cycles, therefore, do not set it again during this interval.

#### **PROXIMITY SENSITIVITY**

The fast filter in Figure 32 is used to detect when someone is close to the sensor (proximity). Two conditions set the internal proximity detection signal using Comparator 1 and Comparator 2. Comparator 1 detects when a user is approaching a sensor. The PROXIMITY\_DETECTION\_RATE register controls the sensitivity of Comparator 1. For example, if PROXIMITY\_DETECTION\_RATE is set to 4, the Proximity 1 signal is set when the absolute difference between WORD1 and WORD3 exceeds four LSB codes. Comparator 2 detects when a user hovers over a sensor or approaches a sensor very slowly. The PROXIMITY\_RECAL\_LVL register (Address 0x003) controls the sensitivity of Comparator 2. For example, if PROXIMITY\_RECAL\_LVL is set to 75, the Proximity 2 signal is set when the absolute difference between the fast filter average value and the ambient value exceeds 75 LSB codes.

Table 12. Proximity Control Registers (See Figure 32)

| Register                 | Length | Register Address | Description                                  |
|--------------------------|--------|------------------|----------------------------------------------|
| FP_PROXIMITY_CNT         | 4 bits | 0x002 [7:4]      | Calibration disable time in full power mode  |
| LP_PROXIMITY_CNT         | 4 bits | 0x002 [11:8]     | Calibration disable time in low power mode   |
| FP_PROXIMITY_RECAL       | 8 bits | 0x004 [9:0]      | Full power mode proximity recalibration time |
| LP_PROXIMITY_RECAL       | 6 bits | 0x004 [15:10]    | Low power mode proximity recalibration time  |
| PROXIMITY_RECAL_LVL      | 8 bits | 0x003 [13:8]     | Proximity recalibration level                |
| PROXIMITY_DETECTION_RATE | 6 bits | 0x003 [7:0]      | Proximity detection rate                     |

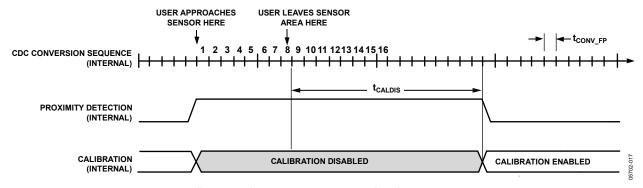

Figure 28. Full Power Mode Proximity Detection Example with FP\_PROXIMITY\_CNT = 1

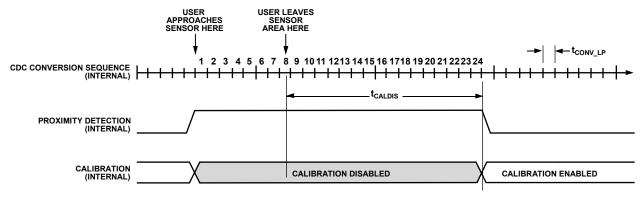

- 1. SEQUENCE CONVERSION TIME  $t_{CONV\_P} = t_{CONV\_FP} + LP\_CONV\_DELAY$  2. PROXIMITY IS SET WHEN USER APPROACHES THE SENSOR AT WHICH TIME THE INTERNAL CALIBRATION IS DISABLED.
- 3.  $t_{CALDIS} = (t_{CONV\_LP} \times LP\_PROXIMITY\_CNT \times 4)$

Figure 29. Low Power Mode Proximity Detection with LP PROXIMITY CNT = 4

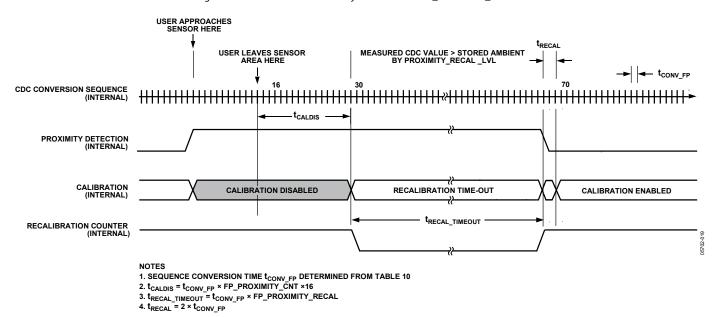

 $Figure~30.~Full~Power~Mode~Proximity~Detection~with~Forced~Recalibration~Example~with~FP\_PROXIMITY\_CNT=1~and~FP\_PROXIMITY\_RECAL=40~A$ 

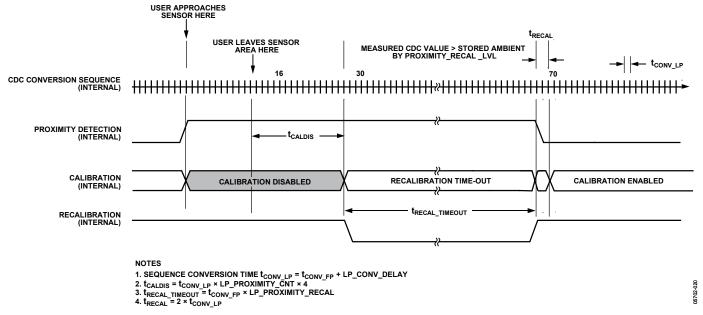

Figure 31. Low Power Mode Proximity Detection with Forced Recalibration Example with LP\_PROXIMITY\_CNT = 4 and LP\_PROXIMITY\_RECAL = 40

## FF\_SKIP\_CNT

The proximity detection fast FIFO is used by the on-chip logic to determine if proximity is detected. The fast FIFO expects to receive samples from the converter at a set rate. FF\_SKIP\_CNT is used to normalize the frequency of the samples going into the FIFO, regardless of how many conversion stages are in a sequence. In Register 0x02, Bits[3:0] are the fast filter skip control, FF\_SKIP\_CNT. This value determines which CDC

samples are not used (skipped) in the proximity detection fast FIFO.

Determining the FF\_SKIP\_CNT value is required only once during the initial setup of the capacitance sensor interface.

Table 13 shows how FF\_SKIP\_CNT controls the update rate to the fast FIFO. Recommended value for this setting when using all 12 conversion stages on the AD7142 is FF\_SKIP\_CNT = 0000 = no samples skipped.

Table 13. FF\_SKIP\_CNT Settings

|             | FAST FIFO Update Rate                        |                                               |  |  |  |  |  |  |
|-------------|----------------------------------------------|-----------------------------------------------|--|--|--|--|--|--|
| FF_SKIP_CNT | DECIMATION = 128                             | DECIMATION = 256                              |  |  |  |  |  |  |
| 0           | 1.536 × (SEQUENCE_STAGE_NUM + 1) ms          | 3.072 × (SEQUENCE_STAGE_NUM + 1) ms           |  |  |  |  |  |  |
| 1           | $3.072 \times (SEQUENCE\_STAGE\_NUM + 1) ms$ | $6.144 \times (SEQUENCE\_STAGE\_NUM + 1) ms$  |  |  |  |  |  |  |
| 2           | 4.608 × (SEQUENCE_STAGE_NUM + 1) ms          | $9.216 \times (SEQUENCE\_STAGE\_NUM + 1) ms$  |  |  |  |  |  |  |
| 3           | 6.144 × (SEQUENCE_STAGE_NUM + 1) ms          | 12.288 × (SEQUENCE_STAGE_NUM + 1) ms          |  |  |  |  |  |  |
| 4           | 7.68 × (SEQUENCE_STAGE_NUM + 1) ms           | $15.36 \times (SEQUENCE\_STAGE\_NUM + 1) ms$  |  |  |  |  |  |  |
| 5           | 9.216 × (SEQUENCE_STAGE_NUM + 1) ms          | 18.432 × (SEQUENCE_STAGE_NUM + 1) ms          |  |  |  |  |  |  |
| 6           | 10.752 × (SEQUENCE_STAGE_NUM + 1) ms         | 21.504 × (SEQUENCE_STAGE_NUM + 1) ms          |  |  |  |  |  |  |
| 7           | 12.288 × (SEQUENCE_STAGE_NUM + 1) ms         | 24.576 × (SEQUENCE_STAGE_NUM + 1) ms          |  |  |  |  |  |  |
| 8           | 13.824 × (SEQUENCE_STAGE_NUM + 1) ms         | 27.648 × (SEQUENCE_STAGE_NUM + 1) ms          |  |  |  |  |  |  |
| 9           | $15.36 \times (SEQUENCE\_STAGE\_NUM + 1) ms$ | $30.72 \times (SEQUENCE\_STAGE\_NUM + 1) ms$  |  |  |  |  |  |  |
| 10          | 16.896 × (SEQUENCE_STAGE_NUM + 1) ms         | 33.792 × (SEQUENCE_STAGE_NUM + 1) ms          |  |  |  |  |  |  |
| 11          | 18.432 × (SEQUENCE_STAGE_NUM + 1) ms         | 36.864 × (SEQUENCE_STAGE_NUM + 1) ms          |  |  |  |  |  |  |
| 12          | 19.968 × (SEQUENCE_STAGE_NUM + 1) ms         | $39.936 \times (SEQUENCE\_STAGE\_NUM + 1) ms$ |  |  |  |  |  |  |
| 13          | 21.504 × (SEQUENCE_STAGE_NUM + 1) ms         | 43.008 × (SEQUENCE_STAGE_NUM + 1) ms          |  |  |  |  |  |  |
| 14          | 23.04 × (SEQUENCE_STAGE_NUM + 1) ms          | 46.08 × (SEQUENCE_STAGE_NUM + 1) ms           |  |  |  |  |  |  |
| 15          | 24.576 × (SEQUENCE_STAGE_NUM + 1) ms         | 49.152 × (SEQUENCE_STAGE_NUM + 1) ms          |  |  |  |  |  |  |

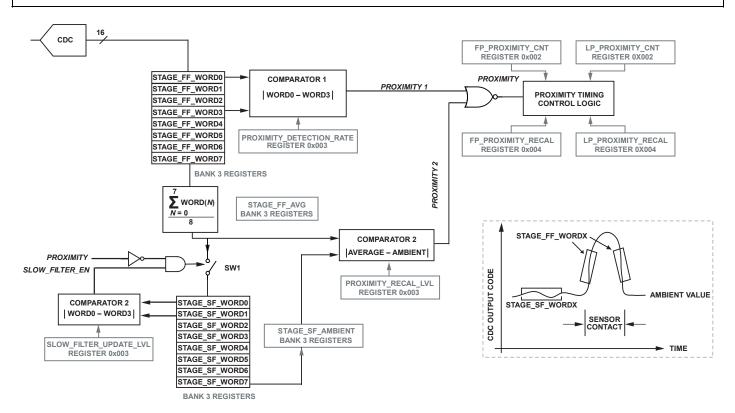

#### NOTES

- 1. SLOW FILTER EN IS SET AND SW1 IS CLOSED WHEN STAGE\_SF\_WORD 0-STAGE\_SF\_WORD 1 EXCEEDS THE VALUE PROGRAMMED IN THE SLOW\_FILTER\_UPDATE\_LVL REGISTER
- PROVIDING PROXIMITY IS NOT SET.

  2. PROXIMITY 1 IS SET WHEN STAGE\_FF\_WORD 0- STAGE\_FF\_WORD 3| EXCEEDS THE VALUE PROGRAMMED IN THE PROXIMITY\_DETECTION\_RATE REGISTER.

  3. PROXIMITY 2 IS SET WHEN | AVERAGE\_AMBIENT | EXCEEDS THE VALUE PROGRAMMED IN THE PROXIMITY\_RECAL\_LVL REGISTER.

 DESCRIPTION OF COMPARATOR FUNCTIONS:
 COMPARATOR 1: USED TO DETECT WHEN A USER IS APPROACHING OR LEAVING A SENSOR. COMPARATOR 2: USED TO DETECT WHEN A USER IS HOVERING OVER A SENSOR, OR APPROACHING A SENSOR VERY SLOWLY.

ALSO USED TO DETECT IF THE SENSOR AMBIENT LEVEL HAS CHANGED AS A RESULT OF THE USER INTERACTION.

FOR EXAMPLE, HUMIDITY OR DIRT LEFT BEHIND ON SENSOR.

COMPARATOR 3: USED TO ENABLE THE SLOW FILTER UPDATE RATE. THE SLOW FILTER IS UPDATED WHEN SLOW FILTER EN IS SET AND PROXIMITY IS NOT SET.

Figure 32. AD7142 Proximity Detection and Environmental Calibration

## **ENVIRONMENTAL CALIBRATION**

The AD7142 provides on-chip capacitance sensor calibration to automatically adjust for environmental conditions that have an effect on the capacitance sensor ambient levels. Capacitance sensor output levels are sensitive to temperature, humidity, and in some cases, dirt. The AD7142 achieves optimal and reliable sensor performance by continuously monitoring the CDC ambient levels and correcting for any changes by adjusting the STAGE\_HIGH\_THRESHOLD and STAGE\_LOW\_ THRESHOLD register values, as described in Equation 1 and Equation 2. The CDC ambient level is defined as the capacitance sensor output level during periods when the user is not approaching or in contact with the sensor.

The compensation logic runs automatically on every conversion after configuration when the AD7142 is not being touched. This allows the AD7142 to account for rapidly changing environmental conditions.

The ambient compensation control registers give the host access to general setup and controls for the compensation algorithm. The RAM stores the compensation data for each conversion stage, as well as setup information specific to each stage.

Figure 33 shows an example of an ideal capacitance sensor behavior where the CDC ambient level remains constant regardless of the environmental conditions. The CDC output shown is for a pair of differential button sensors, where one sensor caused an increase, and the other a decrease in measured capacitance when activated. The positive and negative sensor threshold levels are calculated as a percentage of the STAGE\_OFFSET\_HIGH and STAGE\_OFFSET\_LOW values based on the threshold sensitivity settings and the ambient value. These values are sufficient to detect a sensor contact, resulting with the AD7142 asserting the  $\overline{\rm INT}$  output when the threshold levels are exceeded.

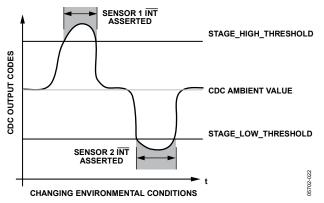

Figure 33. Ideal Sensor Behavior with a Constant Ambient Level

# CAPACITANCE SENSOR BEHAVIOR WITHOUT CALIBRATION

Figure 34 shows the typical behavior of a capacitance sensor with no applied calibration. This figure shows ambient levels drifting over time as environmental conditions change. The ambient level drift has resulted in the detection of a missed user contact on Sensor 2. This is a result of the initial low offset level remaining constant when the ambient levels drifted upward beyond the detection range.

The Capacitance Sensor Behavior with Calibration section describes how the AD7142 adaptive calibration algorithm prevents errors such as this from occurring.

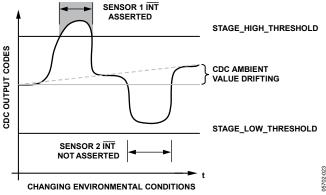

Figure 34. Typical Sensor Behavior Without Calibration Applied

# CAPACITANCE SENSOR BEHAVIOR WITH CALIBRATION

The AD7142 on-chip adaptive calibration algorithm prevents sensor detection errors such as the one shown in Figure 34. This is achieved by monitoring the CDC ambient levels and readjusting the initial STAGE\_OFFSET\_HIGH and STAGE OFFSET LOW values according to the amount of ambient drift measured on each sensor. The internal STAGE\_HIGH\_THRESHOLD and STAGE\_LOW\_THRESHOLD values described in Equation 1 and Equation 2 are automatically updated based on the new STAGE\_OFFSET\_HIGH and STAGE OFFSET LOW values. This closed-loop routine ensures the reliability and repeatable operation of every sensor connected to the AD7142 under dynamic environmental conditions. Figure 35 shows a simplified example of how the AD7142 applies the adaptive calibration process resulting in no interrupt errors under changing CDC ambient levels due to environmental conditions.

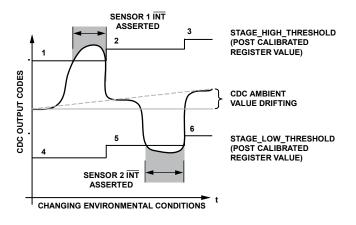

#### NOTES

- 1. INITIAL STAGE\_OFFSET\_HIGH REGISTER VALUE
- 2. POST CALIBRATED REGISTER STAGE\_HIGH\_THRESHOLD 3. POST CALIBRATED REGISTER STAGE HIGH THRESHOLD
- 4. INITIAL STAGE LOW THRESHOLD
- 5. POST CALIBRATED REGISTER STAGE\_LOW\_THRESHOLD
- 6. POST CALIBRATED REGISTER STAGE\_LOW\_THRESHOLD

Figure 35. Typical Sensor Behavior with Calibration Applied on the Data Path

## **SLOW FIFO**

As shown in Figure 32, there are a number of FIFOs implemented on the AD7142. These FIFOs are located in Bank 3 of the on-chip memory. The slow FIFOs are used by the on-chip logic to monitor the ambient capacitance level from each sensor.

## AVG\_FP\_SKIP and AVG\_LP\_SKIP

In Register 0x001, Bits[13:12] are the slow FIFO skip control for full power mode, AVG\_FP\_SKIP. Bits[15:14] in the same register are the slow FIFO skip control for low power mode, AVG\_LP\_SKIP. These values determine which CDC samples are not used (skipped) in the slow FIFO. Changing theses values slows down or speeds up the rate at which the ambient

capacitance value tracks the measured capacitance value read by the converter.

Slow FIFO update rate in full power mode = AVG\_FP\_SKIP  $\times$  $[(3 \times Decimation Rate) \times (SEQUENCE\_STAGE\_NUM + 1) \times$ (FF\_SKIP\_CNT +1)  $\times 4 \times 10^{-7}$ ]

Slow FIFO update rate in low power mode =  $(AVG_LP_SKIP + 1) \times$  $[(3 \times Decimation Rate) \times (SEQUENCE\_STAGE\_NUM + 1) \times$  $(FF_SKIP_CNT + 1) \times 4 \times 10^{-7}] / [(FF_SKIP_CNT + 1) +$ LP\_CONV\_DELAY]

The slow FIFO is used by the on-chip logic to track the ambient capacitance value. The slow FIFO expects to receive samples from the converter at a rate of 33 ms to 40 ms. AVG\_FP\_SKIP and AVG\_LP\_SKIP are used to normalize the frequency of the samples going into the FIFO, regardless of how many conversion stages are in a sequence.

Determining the AVG\_FP\_SKIP and AVG\_LP\_SKIP value is only required once during the initial setup of the capacitance sensor interface. Recommended values for these settings when using all 12 conversion stages on the AD7142 are:

## **SLOW FILTER UPDATE LVL**

The SLOW\_FILTER\_UPDATE\_LVL controls whether the most recent CDC measurement goes into the Slow FIFO (slow filter) or not. The slow filter is updated when the difference between the current CDC value and last value pushed into the slow FIFO > SLOW\_FILTER\_UPDATE\_LVL. This variable is in Ambient Control Register 1, at Address 0x003.

$$STAGE\_HIGH\_THRESHOLD = STAGE\_SF\_AMBIENT + \left(\frac{STAGE\_OFFSET\_HIGH}{4}\right) + \left(\frac{STAGE\_OFFSET\_HIGH}{4}\right) + \left(\frac{STAGE\_OFFSET\_HIGH}$$

Equation 1. On-Chip Logic Stage High Threshold Calculation

$$STAGE \_LOW\_THRESHOLD = STAGE\_SF\_AMBIENT + \left(\frac{STAGE\_OFFSET\_LOW}{4}\right) + \left(\frac{STAGE\_OFFSET\_LOW}{4}\right) + \left(\frac{STAGE\_OFFSET\_LOW}{4}\right) \times NEG\_THRESHOLD\_SENSITIVITY$$

Equation 2. On-Chip Logic Stage Low Threshold Calculation

## ADAPTIVE THRESHOLD AND SENSITIVITY

The AD7142 provides an on-chip self-learning adaptive threshold and sensitivity algorithm. This algorithm continuously monitors the output levels of each sensor and automatically rescales the threshold levels proportionally to the sensor area covered by the user. As a result, the AD7142 maintains optimal threshold and sensitivity levels for all types of users regardless of their finger sizes.

The threshold level is always referenced from the ambient level and is defined as the CDC converter output level that must be exceeded for a valid sensor contact. The sensitivity level is defined as how sensitive the sensor is before a valid contact is registered.

Figure 36 provides an example of how the adaptive threshold and sensitivity algorithm works. The positive and negative sensor threshold levels are calculated as a percentage of the STAGE\_OFFSET\_HIGH and STAGE\_OFFSET\_LOW values based on the threshold sensitivity settings and the ambient value. On configuration, initial estimates are supplied for both STAGE\_OFFSET\_HIGH and STAGE\_OFFSET\_LOW after which the calibration engine automatically adjusts the STAGE\_HIGH\_THRESHOLD and STAGE\_LOW\_THRESHOLD values for sensor response.

The AD7142 tracks the average maximum and minimum values measured from each sensor. These values give an indication of how the user is interacting with the sensor. A large finger gives

a large average maximum or minimum value, and a small finger gives smaller values. When the average maximum or minimum value changes, the threshold levels are rescaled to ensure that the threshold levels are appropriate for the current user. Figure 37 shows how the minimum and maximum sensor responses are tracked by the on-chip logic.

Reference A in Figure 36 shows an undersensitive threshold level for a small finger user, demonstrating the disadvantages of a fixed threshold level.

By enabling the adaptive threshold and sensitivity algorithm, the positive and negative threshold levels are determined by the POS\_THRESHOLD\_SENSITIVITY and NEG\_THRESHOLD\_SENSITIVITY register values and the most recent average maximum sensor output value. These registers can be used to select 16 different positive and negative sensitivity levels ranging between 25% and 95.32% of the most recent average maximum output level referenced from the ambient value. The smaller the sensitivity percentage setting, the easier it is to trigger a sensor activation. Reference B shows that the positive adaptive threshold level is set at almost mid-sensitivity with a 62.51% threshold level by setting POS\_THRESHOLD\_SENSITIVITY = 1000. Figure 36 also provides a similar example for the negative threshold level with NEG\_THRESHOLD\_SENSITIVITY = 0001.

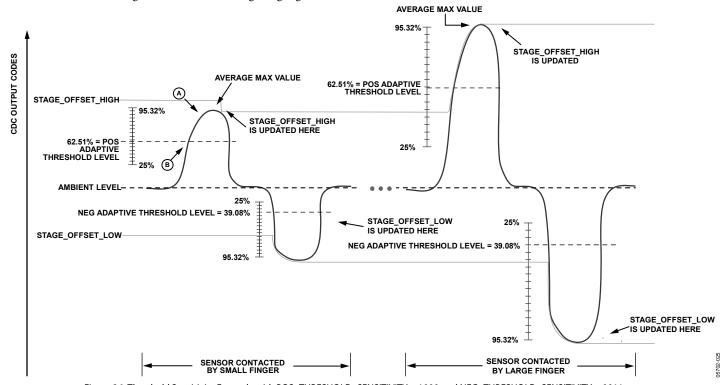

 $Figure~36. Threshold~Sensitivity~Example~with~POS\_THRESHOLD\_SENSITIVITY = 1000~and~NEG\_THRESHOLD\_SENSITIVITY = 0011$ 

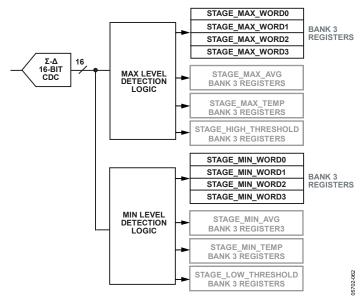

Figure 37. Tracking the Minimum and Maximum Average Sensor Values

Table 14. Additional Information about Environmental Calibration and Adaptive Threshold Registers

|                           | Register |                                                                                                    |
|---------------------------|----------|----------------------------------------------------------------------------------------------------|
| Register                  | Location | Description                                                                                                    |
| NEG_THRESHOLD_SENSITIVITY | Bank 2   | Used in Equation 2. This value is programmed once at start up.                                                                                                    |
| NEG_PEAK_DETECT           | Bank 2   | Used by internal adaptive threshold logic only.                                                                                                    |
|                           |          | The NEG_PEAK_DETECT is set to a percentage of the difference between the ambient CDC value, and the min average CDC value. If the output of the CDC gets within the NEG_PEAK_DETECT percentage of the min average, only then is the min average value updated.                                                              |
| POS_THRESHOLD_SENSITIVITY | Bank 2   | Used in Equation 1. This value is programmed once at start up.                                                                                                    |
| POS_PEAK_DETECT           | Bank 2   | Used by internal adaptive threshold logic only.                                                                                                    |
|                           |          | The POS_PEAK_DETECT is set to a percentage of the difference between the ambient CDC value, and the max average CDC value. If the output of the CDC gets within the POS_PEAK_DETECT percentage of the min average, only then is the max average value updated.                                                              |
| STAGE_OFFSET_LOW          | Bank 2   | Used in Equation 2. An initial value (based on sensor characterization) is programmed into this register at start up. The AD7142 on chip calibration algorithm automatically updates this register based on the amount of sensor drift due to changing ambient conditions. Set to 80% of the STAGE_OFFSET_LOW_CLAMP value.  |
| STAGE_OFFSET_HIGH         | Bank 2   | Used in Equation 1. An initial value (based on sensor characterization) is programmed into this register at start up. The AD7142 on chip calibration algorithm automatically updates this register based on the amount of sensor drift due to changing ambient conditions. Set to 80% of the STAGE_OFFSET_HIGH_CLAMP value. |
| STAGE_OFFSET_HIGH_CLAMP   | Bank 2   | Used by internal environmental calibration and adaptive threshold algorithms only. An initial value (based on sensor characterization) is programmed into this register at start up. The value in this register prevents a user from causing a sensor's output value to exceed the expected nominal value.                  |
|                           |          | Set to the maximum expected sensor response, maximum change in CDC output code.                                                                                                    |
| STAGE_OFFSET_LOW_CLAMP    | Bank 2   | Used by internal environmental calibration and adaptive threshold algorithms only.                                                                                                    |
|                           |          | An initial value (based on sensor characterization) is programmed into this register at start up. The value in this register prevents a user from causing a sensor's output value to exceed the expected nominal value.                                                                                                    |
|                           |          | Set to the minimum expected sensor response, minimum change in CDC output code.                                                                                                    |
| STAGE_SF_AMBIENT          | Bank 3   | Used in Equation 1 and Equation 2. This is the ambient sensor output, when the sensor is not touched, as calculated using the slow FIFO.                                                                                                    |
| STAGE_HIGH_THRESHOLD      | Bank 3   | Equation 1 value.                                                                                                    |
| STAGE_LOW_THRESHOLD       | Bank 3   | Equation 2 value.                                                                                                    |

## INTERRUPT OUTPUT

The AD7142 has an interrupt output that triggers an interrupt service routine on the host processor. The INT signal is on Pin 25, and is an open-drain output. There are three types of interrupt events on the AD7142: a CDC conversion complete interrupt, a sensor threshold interrupt, and a GPIO interrupt. Each interrupt has enable and status registers. The conversion complete and sensor threshold interrupts can be enabled on a per conversion stage basis. The status registers indicate what type of interrupt triggered the INT pin. Status registers are cleared, and the INT signal is reset high, during a read operation. The signal returns high as soon as the read address has been set up.

#### CDC CONVERSION COMPLETE INTERRUPT

The AD7142 interrupt signal asserts low to indicate the completion of a conversion stage, and new conversion result data is available in the registers.

The interrupt can be independently enabled for each conversion stage. Each conversion stage complete interrupt can be enabled via the STAGE\_COMPLETE\_EN register (Address 0x007). This register has a bit that corresponds to each conversion stage. Setting this bit to 1 enables the interrupt for that stage. Clearing this bit to 0 disables the conversion complete interrupt for that stage.

In normal operation, the AD7142 interrupt is enabled only for the last stage in a conversion sequence. For example, if there are five conversion stages, the conversion complete interrupt for STAGE4 is enabled.  $\overline{\text{INT}}$  only asserts when all five conversion stages are complete, and the host can read new data from all five result registers. The interrupt is cleared by reading the STAGE\_COMPLETE STATUS INT register located at Address 0x00A.

Register 0x00A is the conversion complete interrupt status register. Each bit in this register corresponds to a conversion stage. If a bit is set, it means that the conversion complete interrupt for the corresponding stage was triggered. This register is cleared on a read, provided the underlying condition that triggered the interrupt has gone away.

## **SENSOR TOUCH INTERRUPT**

Use the sensor touch interrupt mode to interrupt the host processor only when the sensor is activated.

Configuring the AD7142 into this mode results in the interrupt being asserted when the user makes contact with the sensor and again when the user lifts off the sensor. The second interrupt is required to alert the host processor that the user is no longer contacting the sensor.

The registers located at Address 0x005 and Address 0x006 are used to enable the interrupt output for each stage. The registers located at Address 0x008 and Address 0x009 are used to read back the interrupt status for each stage.

Figure 38 shows the interrupt output timing during contact with one of the sensors connected to STAGE0 when operating in the sensor touch interrupt mode. For a low limit configuration, the interrupt output is asserted as soon as the sensor is contacted and again after the user has stopped contacting the sensor.

Note: The interrupt output remains low until the host processor reads back the interrupt status registers located at Address 0x008 and Address 0x009.

The interrupt output is asserted when there is a change in the threshold status bits. This could indicate that a user is now touching the sensor(s) for the first time, the number of sensors being touched has changed, or the user is no longer touching the sensor(s). Reading the status bits in the interrupt status register shows the current sensor activations.

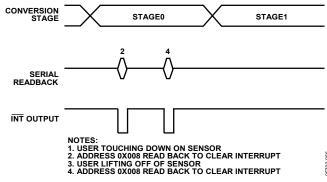

Figure 38. Example of Sensor Touch Interrupt

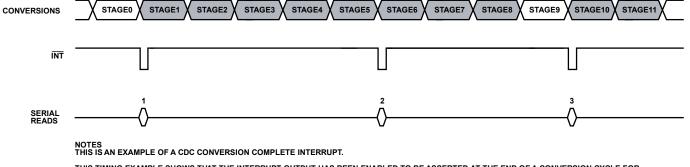

THIS TIMING EXAMPLE SHOWS THAT THE INTERRUPT OUTPUT HAS BEEN ENABLED TO BE ASSERTED AT THE END OF A CONVERSION CYCLE FOR STAGES, AND STAGE9. THE INTERRUPTS FOR ALL OTHER STAGES HAVE BEEN DISABLED.

STAGEX CONFIGURATION PROGRAMMING NOTES FOR STAGED, STAGE5, AND STAGE9 (x = 0, 5, 9) STAGEX\_LOW\_INT\_EN (ADDRESS 0x005) = 0
STAGEX\_HIGH\_INT\_EN (ADDRESS 0x006) = 0
STAGEX\_COMPLETE\_EN (ADDRESS 0x007) = 1

STAGEX CONFIGURATION PROGRAMMING NOTES FOR STAGE1 THROUGH STAGE8, STAGE10, AND STAGE11 (x = 1, 2, 3, 4, 5, 6, 7, 8, 10, 11)

STAGEx\_LOW\_INT\_EN (ADDRESS 0x005) = 0 STAGEx\_HIGH\_INT\_EN (ADDRESS 0x006) = 0 STAGEX\_COMPLETE\_EN (ADDRESS 0x007) = 0

SERIAL READBACK REQUIREMENTS FOR STAGE0, STAGE5 AND STAGE9. THIS READBACK OPERATION IS REQUIRED TO CLEAR THE INTERRUPT OUTPUT.

1. READ THE STAGEO\_COMPLETE\_STATUS\_INT (ADDRESS 0x00A) REGISTER
2. READ THE STAGE5 COMPLETE STATUS INT (ADDRESS 0x00A) REGISTER

3. READ THE STAGE9\_COMPLETE\_STATUS\_INT (ADDRESS 0x00A) REGISTER

Figure 39. Example of Configuring the Registers for End of Conversion Interrupt Setup

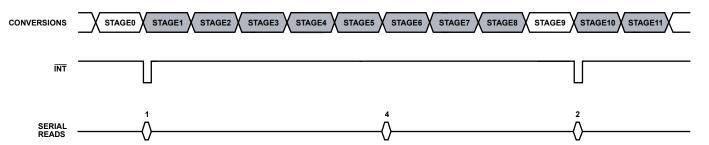

NOTES

THIS IS AN EXAMPLE OF A SENSOR THRESHOLD INTERRUPT FOR A CASE WHERE THE LOW THRESHOLD LEVELS WERE EXCEEDED.

FOR EXAMPLE: THE SENSOR CONNECTED TO STAGE0 AND STAGE9 WERE CONTACTED AND THE LOW THRESHOLD LEVELS WERE EXCEEDED RESULTING IN THE INTERRUPT BEING ASSERTED. THE STAGE6 INTERRUPT WAS NOT ASSERTED BECAUSE THE USER DID NOT CONTACT THE SENSOR CONNECTED TO

STAGEX CONFIGURATION PROGRAMMING NOTES FOR STAGE0, STAGE6, AND STAGE9 (x = 0, 6, 9) STAGEX\_LOW\_INT\_EN (ADDRESS 0x005) = 1 STAGEX\_HIGH\_INT\_EN (ADDRESS 0x006) = 0

STAGEX\_COMPLETE\_EN (ADDRESS 0x007) = 0

STAGEX CONFIGURATION PROGRAMMING NOTES FOR STAGE1 THROUGH STAGE7, STAGE8, STAGE10, AND STAGE11 (x = 1, 2, 3, 4, 5, 6, 7, 8, 10, 11)

STAGEx\_LOW\_INT\_EN (ADDRESS 0x005) = 0 STAGEx\_HIGH\_INT\_EN (ADDRESS 0x006) = 0

STAGEX\_COMPLETE\_EN (ADDRESS 0x007) = 0

SERIAL READBACK REQUIREMENTS FOR STAGE0 AND STAGE9. THIS READBACK OPERATION IS REQUIRED TO CLEAR THE INTERRUPT OUTPUT.

1. READ THE STAGEO\_LOW\_LIMIT\_INT (ADDRESS 0x008) REGISTER 2. READ THE STAGE5\_LOW\_LIMIT\_INT (ADDRESS 0x008) REGISTER

Figure 40. Example of Configuring the Registers for Sensor Interrupt Setup

## **GPIO INT OUTPUT CONTROL**

The  $\overline{\rm INT}$  output signal can be controlled by the GPIO pin when the GPIO is configured as an input. The GPIO is configured as an input by setting the GPIO\_SETUP bits in the interrupt configuration register to 01. See the GPIO section for more information on how to configure the GPIO.

Enable the GPIO interrupt by setting the GPIO\_INT\_EN bit in Register 0x007 to 1, or disable the GPIO interrupt by clearing this bit to 0. The GPIO status bit in the conversion complete interrupt status register reflects the status of the GPIO interrupt. This bit is set to 1 when the GPIO has triggered INT. The bit is cleared on readback from the register, provided the condition that caused the interrupt has gone away.

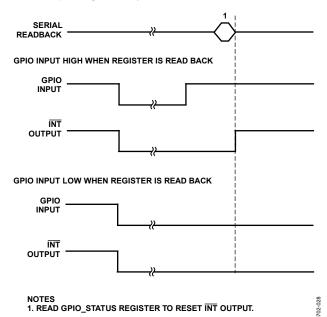

Figure 41. INT Output Controlled by the GPIO Input Example, GPIO\_SETUP = 01, GPIO\_INPUT\_CONFIG = 00

The GPIO interrupt can be set to trigger on a rising edge, falling edge, high level, or low level at the GPIO input pin. Table 15 shows how the settings of the GPIO\_INPUT\_CONFIG bits in the interrupt enable register affect the behavior of  $\overline{\text{INT}}$ .

Figure 41 to Figure 44 show how the interrupt output is cleared on a read from the CDC conversion complete interrupt status register.

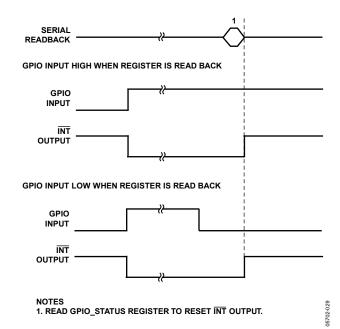

Figure 42.  $\overline{\text{INT}}$  Output Controlled by the GPIO Input Example,  $GPIO\_SETUP = 01$ ,  $GPIO\_INPUT\_CONFIG = 01$ 

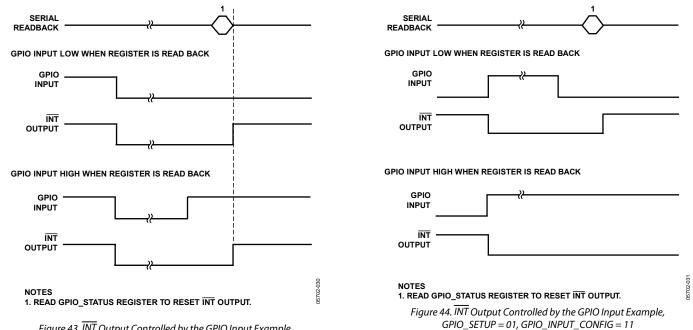

Figure 43. INT Output Controlled by the GPIO Input Example, GPIO\_SETUP = 01, GPIO\_INPUT\_CONFIG = 10

**Table 15. GPIO Interrupt Behavior** 

| GPIO_INPUT_CONFIG             | GPIO Pin | GPIO_STATUS | INT | INT Behavior                              |
|-------------------------------|----------|-------------|-----|-------------------------------------------|
| 00 = Negative Level Triggered | 1        | 0           | 1   | Not triggered                             |
| 00 = Negative Level Triggered |          |             | 0   | Asserted when signal on GPIO pin is low   |
| 01 = Positive Edge Triggered  |          |             | 0   | Pulses low at low-to-high GPIO transition |
| 01 = Positive Edge Triggered  | 0        | 0           | 1   | Not triggered                             |
| 10 = Negative Edge Triggered  | 1        | 0           | 1   | Pulses low at high-to-low GPIO transition |
| 10 = Negative Edge Triggered  | 0        | 1           | 0   | Not triggered                             |
| 11 = Positive Level Triggered | 1        | 1           | 0   | Asserted when signal on GPIO pin is high  |
| 11 = Positive Level Triggered | 0        | 0           | 1   | Not triggered                             |

## OUTPUTS

## **EXCITATION SOURCE**

The excitation source onboard the AD7142 is a square wave source with a frequency of 250 kHz. This excitation source forms the electric field between the transmitter and receiver in the external capacitance sensor PCB. The source is output from the AD7142 on two pins, the SRC pin and the  $\overline{SRC}$  pin (outputs an inverted version of the source square wave). The  $\overline{SRC}$  signal offsets large external sensor capacitances.  $\overline{SRC}$  is not used in the majority of applications.

The source output can be disabled from both output pins separately by writing to the control register bits (Address 0x000[13:12]). Setting Bit 12 in this register to 1 disables the source output on the SRC pin. Setting Bit 13 in this register to 1 disables the inverted source output on the  $\overline{SRC}$  pin.

## **CSHIELD OUTPUT**

To prevent leakage from the external capacitance sensors, the sensor traces can be shielded. The AD7142 has a voltage output that can be used as the potential for any shield traces,  $C_{\text{SHIELD}}$ . The  $C_{\text{SHIELD}}$  voltage is equal to  $AV_{\text{DD}}/2$ .

The  $C_{SHIELD}$  potential is derived from the output of the AD7142 internal amplifier, and is of equal potential to the CIN input lines. Because the shield is at the same potential as the sensor traces, no leakage to ground occurs. To eliminate any ringing on the  $C_{SHIELD}$  output, connect a 10 nF capacitor between the  $C_{SHIELD}$  pin and ground. This capacitor is required, whether  $C_{SHIELD}$  is used in the application or not.

For most applications, C<sub>SHIELD</sub> is not used, and a ground plane is used instead around the sensors.

## **GPIO**

The AD7142 has one GPIO pin located at Pin 26. It can be configured as an input or an output. The GPIO\_SETUP Bits[13:12] in the interrupt enable register determine how the GPIO pin is configured.

Table 16. GPIO\_SETUP Bits

| GPIO_SETUP | GPIO Configuration |
|------------|--------------------|
| 00         | GPIO disabled      |
| 01         | Input              |
| 10         | Output low         |
| 11         | Output high        |

When the GPIO is configured as an output, the voltage level on the pin is set to either a low level or a high level, as defined by the GPIO\_SETUP bits shown in Table 16.

When the GPIO is configured as an input, the GPIO\_INPUT\_CONFIG bits in the interrupt enable register determine the response of the AD7142 to a signal on the GPIO pin. The GPIO can be configured as either active high or active low, as well as either edge-triggered or level-triggered, as listed in Table 17.

Table 17. GPIO\_INPUT\_CONFIG Bits

| GPIO_INPUT_CONFIG | GPIO Configuration                        |
|-------------------|-------------------------------------------|
| 00                | Triggered on negative level (active low)  |
| 01                | Triggered on positive edge (active high)  |
| 10                | Triggered on negative edge (active low)   |
| 11                | Triggered on positive level (active high) |

When GPIO is configured as an input, it triggers the interrupt output on the AD7142. Table 15 lists the interrupt output behavior for each of the GPIO configuration setups.

#### **USING THE GPIO TO TURN ON/OFF AN LED**

The GPIO on the AD7142 can be used to turn on and off LEDs by setting the GPIO as either output high or low. Setting the GPIO output high turns on the LED; setting the GPIO output low turns off the LED. The GPIO pin connects to a transistor that provides the drive current for the LED. Suitable transistors include the KTC3875.

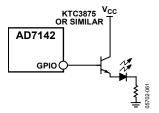

Figure 45. Controlling LEDs Using the GPIO

## SERIAL INTERFACE

The AD7142 is available with an SPI serial interface. The AD7142-1 is available with an I<sup>2</sup>C-compatible interface. Both parts are the same, with the exception of the serial interface.

#### **SPI INTERFACE**

The AD7142 has a 4-wire serial peripheral interface (SPI). The SPI has a data input pin (SDI) for inputting data to the device, a data output pin (SDO) for reading data back from the device, and a data clock pin (SCLK) for clocking data into and out of the device. A chip select pin  $\overline{(CS)}$  enables or disables the serial interface.  $\overline{CS}$  is required for correct operation of the SPI interface. Data is clocked out of the AD7142 on the negative edge of SCLK, and data is clocked into the device on the positive edge of SCLK.

#### **SPI Command Word**

All data transactions on the SPI bus begin with the master taking  $\overline{\text{CS}}$  from high to low and sending out the command word. This indicates to the AD7142 whether the transaction is a read or a write, and gives the address of the register from which to begin the data transfer. The following bit map shows the SPI command word.

| MSB |    |    |    |    |     |                  |
|-----|----|----|----|----|-----|------------------|
| 15  | 14 | 13 | 12 | 11 | 10  | 9:0              |
| 1   | 1  | 1  | 0  | 0  | R/W | Register address |

Bits[15:11] of the command word must be set to 11100 to successfully begin a bus transaction.

Bit 10 is the read/write bit; 1 indicates a read, and 0 indicates a write.

Bits[9:0] contain the target register address. When reading or writing to more than one register, this address indicates the address of the first register to be written to or read from.

#### **Writing Data**

Data is written to the AD7142 in 16-bit words. The first word written to the device is the command word, with the read/write bit set to 0. The master then supplies the 16-bit input data-word on the SDI line. The AD7142 clocks the data into the register addressed in the command word. If there is more than one word of data to be clocked in, the AD7142 automatically increments the address pointer, and clocks the next data-word into the next register.

The AD7142 continues to clock in data on the SDI line until either the master finishes the write transition by pulling  $\overline{\text{CS}}$  high, or the address pointer reaches its maximum value. The AD7142 address pointer does not wrap around. When it reaches its maximum value, any data provided by the master on the SDI line is ignored by the AD7142.

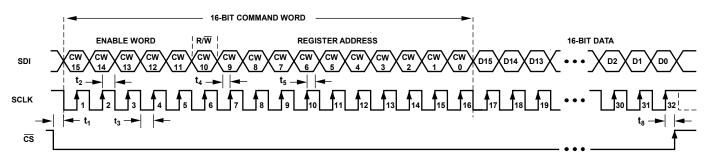

#### NOTES

- 1. SDI BITS ARE LATCHED ON SCLK RISING EDGES. SCLK CAN IDLE HIGH OR LOW BETWEEN WRITE OPERATIONS
- 2. ALL 32 BITS MUST BE WRITTEN: 16 BITS FOR CONTROL WORD AND 16 BITS FOR DATA.
- 3. 16-BIT COMMAND WORD SETTINGS FOR SERIAL WRITE OPERATION: CW[15:11] = 11100 (ENABLE WORD) CW[10] = 0 ( $R\overline{W}$ )

CW[9:0] = [AD9, AD8, AD7, AD6, AD5, AD4, AD3, AD2, AD1, AD0] (10-BIT MSB JUSTIFIED REGISTER ADDRESS)

Figure 46. Single Register Write SPI Timing

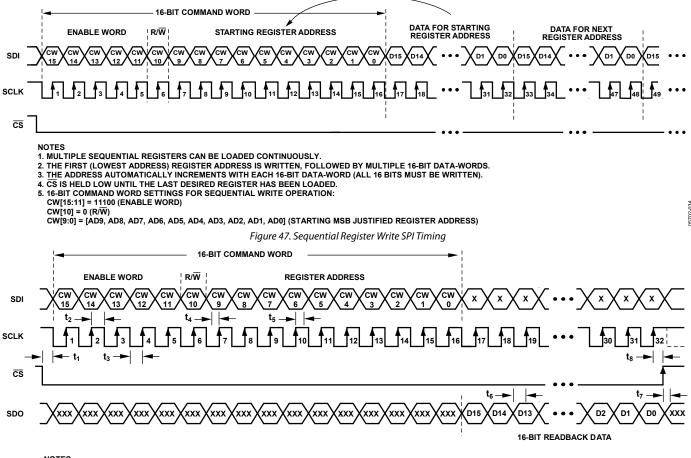

#### NOTES

- 1. SDI BITS ARE LATCHED ON SCLK RISING EDGES. SCLK CAN IDLE HIGH OR LOW BETWEEN WRITE OPERATIONS.
- 2. THE 16-BIT CONTROL WORD MUST BE WRITTEN ON SDI: 5 BITS FOR ENABLE WORD, 1 BIT FOR RW, AND 10 BITS FOR REGISTER ADDRESS.
- 3. THE REGISTER DATA IS READ BACK ON THE SDO PIN.
- 4. X DENOTES DON'T CARE.
- 5. XXX DENOTES HIGH IMPEDANCE THREE-STATE OUTPUT
- 6. CS IS HELD LOW UNTIL ALL REGISTER BITS HAVE BEEN READ BACK
- 7. 16-BIT COMMAND WORD SETTINGS FOR SINGLE READBACK OPERATION: CW[15:11] = 11100 (ENABLE WORD) CW[10] = 1 (R/W)

CW[9:0] = [AD9, AD8, AD7, AD6, AD5, AD4, AD3, AD2, AD1, AD0] (10-BIT MSB JUSTIFIED REGISTER ADDRESS)

Figure 48. Single Register Readback SPI Timing

## **Reading Data**

A read transaction begins when the master writes the command word to the AD7142 with the read/write bit set to 1. The master then supplies 16 clock pulses per data-word to be read, and the AD7142 clocks out data from the addressed register on the SDO line. The first data-word is clocked out on the first falling edge of SCLK following the command word, as shown in Figure 48.

The AD7142 continues to clock out data on the SDO line provided the master continues to supply the clock signal on SCLK. The read transaction finishes when the master takes CS high. If the AD7142 address pointer reaches its maximum value, then the AD7142 repeatedly clocks out data from the addressed register. The address pointer does not wrap around.

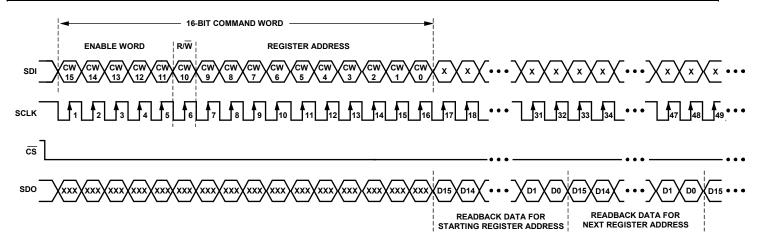

#### NOTES

- 1. MULTIPLE REGISTERS CAN BE READ BACK CONTINUOUSLY.
- 2. THE 16-BIT CONTROL WORD MUST BE WRITTEN ON SDI: 5 BITS FOR ENABLE WORD, 1 BIT FOR RIW, AND 10 BITS FOR REGISTER ADDRESS.
- 3. THE ADDRESS AUTOMATICALLY INCREMENTS WITH EACH 16-BIT DATA-WORD BEING READ BACK ON THE SDO PIN.
- 4. CS IS HELD LOW UNTIL ALL REGISTER BITS HAVE BEEN READ BACK.
- 5. X DENOTES DON'T CARE.
- 6. XXX DENOTES HIGH IMPEDANCE THREE-STATE OUTPUT
- 7. 16-BIT COMMAND WORD SETTINGS FOR SEQUENTIAL READBACK OPERATION:
  CW[15:11] = 11100 (ENABLE WORD)
  CW[10] = 1 (R/W)
  - CW[9:0] = [AD9, AD8, AD7, AD6, AD5, AD4, AD3, AD2, AD1, AD0] (STARTING MSB JUSTIFIED REGISTER ADDRESS)

Figure 49. Sequential Register Read back SPI Timing

## I<sup>2</sup>C COMPATIBLE INTERFACE

The AD7142-1 supports the industry standard 2-wire  $I^2C$  serial interface protocol. The two wires associated with the  $I^2C$  timing are the SCLK and the SDA inputs. The SDA is an I/O pin that allows both register write and register readback operations. The AD7142-1 is always a slave device on the  $I^2C$  serial interface bus.

It has a 7-bit device address, Address 0101 1XX. The lower two bits are set by tying the ADD0 and ADD1 pins high or low. The AD7142-1 responds when the master device sends its device address over the bus. The AD7142-1 cannot initiate data transfers on the bus.

Table 18. AD7142-1 I<sup>2</sup>C Device Address

| ADD1 | ADD0 | I <sup>2</sup> C Address |
|------|------|--------------------------|
| 0    | 0    | 0101 100                 |
| 0    | 1    | 0101 101                 |
| 1    | 0    | 0101 110                 |
| 1    | 1    | 0101 111                 |

## **Data Transfer**

Data is transferred over the I<sup>2</sup>C serial interface in 8-bit bytes. The master initiates a data transfer by establishing a start condition, defined as a high-to-low transition on the serial data line, SDA, when the serial clock line, SCLK, remains high. This indicates that an address/data stream follows.

All slave peripherals connected to the serial bus respond to the start condition and shift in the next eight bits, consisting of a 7-bit address (MSB first) plus a  $R/\overline{W}$  bit that determines the direction of the data transfer. The peripheral whose address corresponds to the transmitted address responds by pulling the data line low during the ninth clock pulse. This is known as the acknowledge bit. All other devices on the bus now remain idle when the selected device waits for data to be read from, or written to it. If the  $R/\overline{W}$  bit is a 0, the master writes to the slave device. If the  $R/\overline{W}$  bit is a 1, the master reads from the slave device.

Data is sent over the serial bus in a sequence of nine clock pulses, eight bits of data followed by an acknowledge bit from the slave device. Transitions on the data line must occur during the low period of the clock signal and remain stable during the high period, since a low-to-high transition when the clock is high can be interpreted as a stop signal. The number of data bytes transmitted over the serial bus in a single read or write operation is limited only by what the master and slave devices can handle.

When all data bytes are read or written, a stop condition is established. A stop condition is defined by a low-to-high transition on SDA when SCLK remains high. If the AD7142 encounters a stop condition, it returns to its idle condition, and the address pointer register resets to Address 0x00.

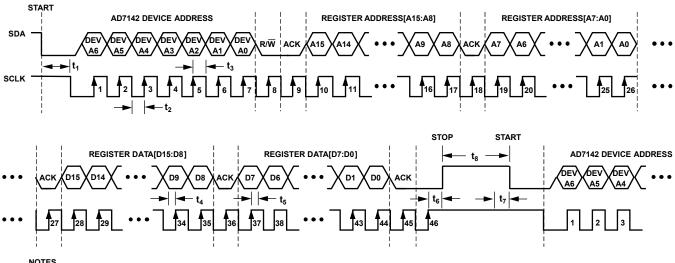

- NOTES
- 1. A START CONDITION AT THE BEGINNING IS DEFINED AS A HIGH-TO-LOW TRANSITION ON SDA WHILE SCLK REMAINS HIGH.
  2. A STOP CONDITION AT THE END IS DEFINED AS A LOW-TO-HIGH TRANSITION ON SDA WHILE SCLK REMAINS HIGH.
- 3. 7-BIT DEVICE ADDRESS [DEV A6:DEV A0] = [0 1 0 1 1 X X], WHERE X ARE DON'T CARE BITS.
- 4. 16-BIT REGISTER ADDRESS[A15:A0] = [X, X, X, X, X, X, X, A6, A8, A7, A6, A5, A4, A3, A2, A1, A0], WHERE X ARE DON'T CARE BITS. 5. REGISTER ADDRESS [A15:A8] AND REGISTER ADDRESS [A7:A0] ARE ALWAYS SEPARATED BY A LOW ACK BIT.

6. REGISTER DATA [D15:D8] AND REGISTER DATA [D7:D0] ARE ALWAYS SEPARATED BY A LOW ACK BIT.

Figure 50. Example of I<sup>2</sup>C Timing for Single Register Write Operation

## Writing Data over the I<sup>2</sup>C Bus

The process for writing to the AD7142-1 over the I<sup>2</sup>C bus is shown in Figure 50 and Figure 52. The device address is sent over the bus followed by the  $R/\overline{W}$  bit set to 0. This is followed by two bytes of data that contain the 10-bit address of the internal data register to be written. The following bit map shows the upper register address bytes. Note that Bit 7 to Bit 2 in the upper address byte are don't care bits. The address is contained in the 10 LSBs of the register address bytes.

| MSB |   |   |   |   |   |                              | LSB                          |
|-----|---|---|---|---|---|------------------------------|------------------------------|
| 7   | 6 | 5 | 4 | 3 | 2 | 1                            | 0                            |
| Х   | Х | Х | Х | Х | Х | Register<br>Address<br>Bit 9 | Register<br>Address<br>Bit 8 |

The following bit map shows the lower register address bytes.

| MSB           |               |               |               |       |               |               | LSB           |
|---------------|---------------|---------------|---------------|-------|---------------|---------------|---------------|
| 7             | 6             | 5             | 4             | 3     | 2             | 1             | 0             |
| Reg.<br>Addr. | Reg.<br>Addr. | Reg.<br>Addr. | Reg.<br>Addr. | _     | Reg.<br>Addr. | Reg.<br>Addr. | Reg.<br>Addr. |
| Bit 7         | Bit 6         | Bit 5         | Bit 4         | Bit 3 | Bit 2         | Bit 1         | Bit 0         |

The third data byte contains the 8 MSBs of the data to be written to the internal register. The fourth data byte contains the 8 LSBs of data to be written to the internal register.

The AD7142-1 address pointer register automatically increments after each write. This allows the master to sequentially write to all registers on the AD7142-1 in the same write transaction. However, the address pointer register does not wrap around after the last address.

Any data written to the AD7142-1 after the address pointer has reached its maximum value is discarded.

All registers on the AD7142-1 are 16-bit. Two consecutive 8-bit data bytes are combined and written to the 16-bit registers. To avoid errors, all writes to the device must contain an even number of data bytes.

To finish the transaction, the master generates a stop condition on SDO, or generates a repeat start condition if the master is to maintain control of the bus.

## Reading Data over the I<sup>2</sup>C Bus

To read from the AD7142-1, the address pointer register must first be set to the address of the required internal register. The master performs a write transaction, and writes to the AD7142-1 to set the address pointer. The master then outputs a repeat start condition to keep control of the bus, or if this is not possible, ends the write transaction with a stop condition. A read transaction is initiated, with the  $R/\overline{W}$  bit set to 1.

The AD7142-1 supplies the upper eight bits of data from the addressed register in the first readback byte, followed by the lower eight bits in the next byte. This is shown in Figure 51 and Figure 52.

Because the address pointer automatically increases after each read, the AD7142-1 continues to output readback data until the master puts a no acknowledge and stop condition on the bus. If the address pointer reaches its maximum value, and the master continues to read from the part, the AD7142-1 repeatedly sends data from the last register addressed.

- 1. A START CONDITION AT THE BEGINNING IS DEFINED AS A HIGH-TO-LOW TRANSITION ON SDA WHILE SCLK REMAINS HIGH.
- 2. A STOP CONDITION AT THE END IS DEFINED AS A LOW-TO-HIGH TRANSITION ON SDA WHILE SCLK REMAINS HIGH.
  3. THE MASTER GENERATES THE ACK AT THE END OF THE READBACK TO SIGNAL THAT IT DOES NOT WANT ADDITIONAL DATA.
- 4. 7-BIT DEVICE ADDRESS [DEV A6:DEV A0] = [0 1 0 1 1 X X], WHERE THE TWO LSB X'S ARE DON'T CARE BITS.

  5. 16-BIT REGISTER ADDRESS[A15:A0] = [X, X, X, X, X, X, A9, A8, A7, A6, A5, A4, A3, A2, A1, A0], WHERE THE UPPER LSB X'S ARE DON'T CARE BITS.

  6. REGISTER ADDRESS [A15:A8] AND REGISTER ADDRESS [A7:A0] ARE ALWAYS SEPARATED BY A LOW ACK BITS.
- 7. REGISTER DATA [D15:D8] AND REGISTER DATA [D7:D0] ARE ALWAYS SEPARATED BY A LOW ACK BIT.

8. THE R/W BIT IS SET TO A1 TO INDICATE A READBACK OPERATION.

Figure 51. Example of I<sup>2</sup>C Timing for Single Register Readback Operation

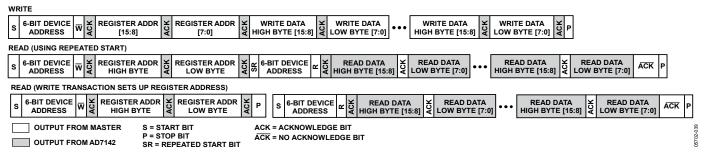

Figure 52. Example of Sequential I<sup>2</sup>C Write and Readback Operation

## **V**DRIVE **INPUT**

The supply voltage to all pins associated with both the I<sup>2</sup>C and SPI serial interfaces (SDO, SDI, SCLK, SDA, and  $\overline{CS}$ ) is separate from the main  $V_{\text{CC}}$  supplies and is connected to the  $V_{\text{DRIVE}}$  pin.

This allows the AD7142 to be connected directly to processors whose supply voltage is less than the minimum operating voltage of the AD7142 without the need for external levelshifters. The V<sub>DRIVE</sub> pin can be connected to voltage supplies as low as 1.65 V and as high as DVcc.

**Data Sheet** 

## **PCB DESIGN GUIDELINES**

#### **CAPACITIVE SENSOR BOARD MECHANICAL SPECIFICATIONS**

Table 19.

| Parameter                                                                | Symbol         | Min | Тур | Max | Unit |
|--------------------------------------------------------------------------|----------------|-----|-----|-----|------|
| Distance from Edge of Any Sensor to Edge of Grounded Metal Object        | D <sub>1</sub> | 0.1 |     |     | mm   |
| Distance Between Sensor Edges <sup>1</sup>                               | $D_2=D_3=D_4$  | 0   |     |     | mm   |
| Distance Between Bottom of Sensor Board and Controller Board or Grounded | D <sub>5</sub> |     | 1.0 |     | mm   |
| Metal Casing <sup>2</sup>                                                |                |     |     |     |      |

<sup>&</sup>lt;sup>1</sup> The distance is dependent on the application and the positioning of the switches relative to each other and with respect to the user's finger positioning and handling. Adjacent sensors, with 0 minimum space between them, are implemented differentially.

<sup>&</sup>lt;sup>2</sup>The 1.0 mm specification is meant to prevent direct sensor board contact with any conductive material. This specification does not guarantee no EMI coupling from the controller board to the sensors. Address potential EMI coupling issues by placing a grounded metal shield between the capacitive sensor board and the main controller board as shown in Figure 55.

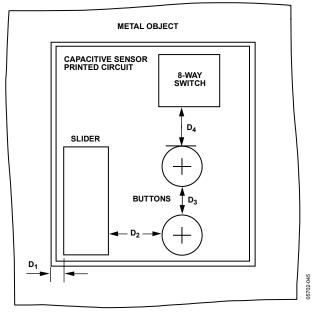

Figure 53. Capacitive Sensor Board Mechanicals Top View

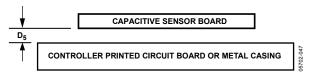

Figure 54. Capacitive Sensor Board Mechanicals Side View

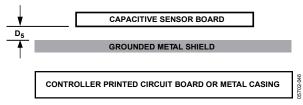

Figure 55. Capacitive Sensor Board with Grounded Shield

#### **CHIP SCALE PACKAGES**

The lands on the chip scale package (CP-32-3) are rectangular. The printed circuit board pad for these must be 0.1 mm longer than the package land length, and 0.05 mm wider than the package land width. Center the land on the pad to maximize the solder joint size.

The bottom of the chip scale package has a central thermal pad. The thermal pad on the printed circuit board must be at least as large as this exposed pad. To avoid shorting, provide a clearance of at least 0.25 mm between the thermal pad and the inner edges of the land pattern on the printed circuit board.

Thermal vias can be used on the printed circuit board thermal pad to improve thermal performance of the package. If vias are used, they must be incorporated in the thermal pad at a 1.2 mm pitch grid. The via diameter must be between 0.3 mm and 0.33 mm, and the via barrel must be plated with 1 oz. copper to plug the via.

Connect the printed circuit board thermal pad to GND.

## **POWER-UP SEQUENCE**

When the AD7142 is powered up, the following sequence is recommended when initially developing the AD7142 and  $\mu P$  serial interface:

- 1. Turn on the power supplies to the AD7142.
- 2. Write to the Bank 2 registers at Address 0x080 through Address 0x0DF. These registers are contiguous so a sequential register write sequence can be applied.
- 3. Note: The Bank 2 register values are unique for each application. Register values are provided by Analog Devices after the sensor board has been developed.
- Write to the Bank 1 registers at Address 0x000 through Address 0x007 as follows. These registers are contiguous so a sequential register write sequence can be applied (see Figure 47 and Figure 52).
- 5. Caution: At this time, Address 0x001 must remain set to default value 0x0000 during this contiguous write operation.

Register values:

Address 0x000 = 0x00B2

Address 0x001 = 0x0000

Address 0x002 = 0x3230

Address 0x003 = 0x14C8

Address 0x004 = 0x0832

Address 0x005 = 0x0000

Address 0x006 = 0x0000

Address 0x007 = 0x0001 (The AD7142 interrupt is asserted approximately every 36 ms.)

- 6. Write to the Bank 1 register, Address 0x001 = 0x0FFF.
- 7. Read back the corresponding interrupt status register at Address 0x008, Address 0x009, or Address 0x00A. This is determined by the interrupt output configuration as explained in the Interrupt Output section.
- 8. Note: The specific registers required to be read back depend on each application. Analog Devices provides this information after the sensor board has been developed.
- 9. Repeat Step 5 every time  $\overline{\text{INT}}$  is asserted.

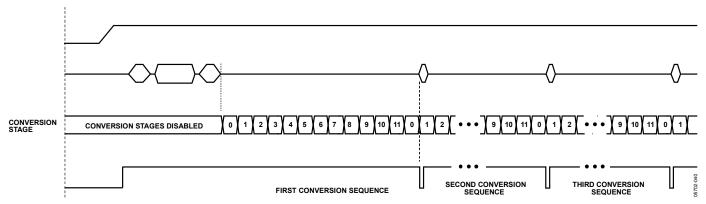

Figure 56. Recommended Start-Up Sequence

# TYPICAL APPLICATION CIRCUITS

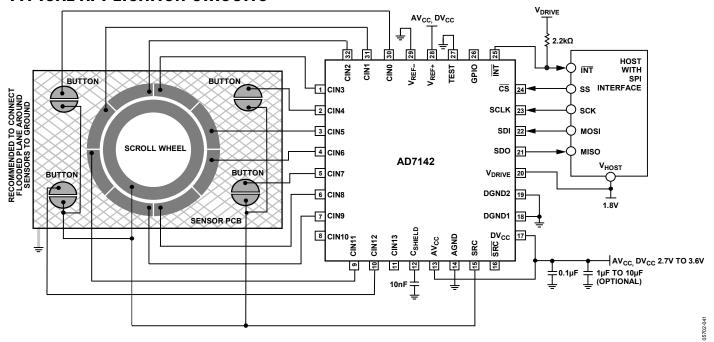

Figure 57. Typical Application Circuit with SPI Interface

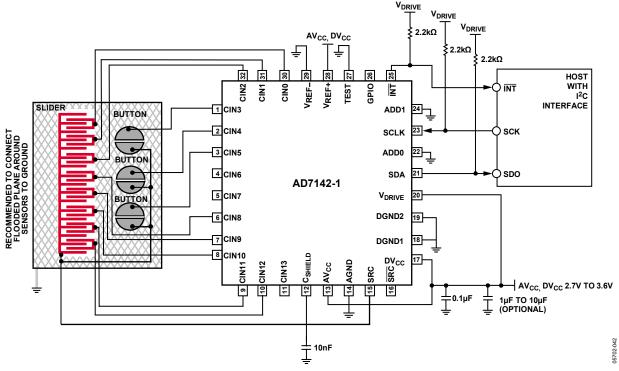

Figure 58. Typical Application Circuit with I<sup>2</sup>C Interface

## **REGISTER MAP**

The AD7142 address space is divided into three different register banks, referred to as Bank 1, Bank 2, and Bank 3. Figure 59 shows the division of these three banks.

Bank 1 contains control registers, CDC conversion control registers, interrupt enable registers, interrupt status registers, CDC 16-bit conversion data registers, device ID registers, and proximity status registers.

Bank 2 contains the configuration registers used for uniquely configuring the CIN inputs for each conversion stage. Initialize the Bank 2 configuration registers immediately after power-up to obtain valid CDC conversion result data.

Bank 3 registers contain the results of each conversion stage. These registers automatically update at the end of each conversion sequence. Although these registers are primarily used by the AD7142 internal data processing, they are accessible by the host processor for additional external data processing, if desired.

Default values are undefined for Bank 2 registers and Bank 3 registers until after power-up and configuration of the Bank 2 registers.

|        |                          | REGISTER BANK 1                              |                                                                                                    |                                        | REGISTER BANK 2                        |                                        |                          | REGISTER BANK 3                   |                                       |          |                                         |                                  |                                       |                                       |   |                                  |                                       |   |            |                                  |
|--------|--------------------------|----------------------------------------------|----------------------------------------------------------------------------------------------------|----------------------------------------|----------------------------------------|----------------------------------------|--------------------------|-----------------------------------|---------------------------------------|----------|-----------------------------------------|----------------------------------|---------------------------------------|---------------------------------------|---|----------------------------------|---------------------------------------|---|------------|----------------------------------|
| 1      | ADDR 0x000               | SET UP CONTROL<br>(1 REGISTER)               |                                                                                                    | ADDR 0x080                             | STAGE0 CONFIGURATION<br>(8 REGISTERS)  | 7 1                                    | ADDR 0xE0                | STAGE0 RESULTS<br>(36 REGISTERS)  |                                       |          |                                         |                                  |                                       |                                       |   |                                  |                                       |   |            |                                  |
|        | ADDR 0x001               | CALIBRATION AND SET UP                       |                                                                                                    | ADDR 0x088 -                           | STAGE1 CONFIGURATION<br>(8 REGISTERS)  |                                        | ADDR 0x104<br>ADDR 0x128 | STAGE1 RESULTS<br>(36 REGISTERS)  |                                       |          |                                         |                                  |                                       |                                       |   |                                  |                                       |   |            |                                  |
|        | ADDR 0x005               | (4 REGISTERS)                                |                                                                                                    |                                        | ADDR 0x090                             | STAGE2 CONFIGURATION<br>(8 REGISTERS)  |                          | ADDR 0x14C                        | STAGE2 RESULTS<br>(36 REGISTERS)      |          |                                         |                                  |                                       |                                       |   |                                  |                                       |   |            |                                  |
| RS –   | ABBITOXOGO               | INTERRUPT ENABLE                             |                                                                                                    | ADDR 0x0A0                             | STAGE3 CONFIGURATION<br>(8 REGISTERS)  |                                        | ADDR 0x14C               | STAGE3 RESULTS<br>(36 REGISTERS)  |                                       |          |                                         |                                  |                                       |                                       |   |                                  |                                       |   |            |                                  |
| EGISTE | ADDR 0x008               | (3 REGISTERS)  INTERRUPT STATUS              | ERSION DATA TERS)  GISTER  OT ACCESS  US REGISTER  ADDR 0x00A8  ADDR 0x00A8  ADDR 0x00B0  ADDR 0x00B8  ADDR 0x0C0  ADDR 0x0C0  ADDR 0x0C0  ADDR 0x0C0  ADDR 0x0C0 | <br>                                   |                                        |                                        |                          |                                   |                                       | , ,<br>, | , ,<br>,                                |                                  | STAGE4 CONFIGURATION<br>(8 REGISTERS) | ]  <br>g                              |   | STAGE4 RESULTS<br>(36 REGISTERS) |                                       |   |            |                                  |
| 24 RE  | ADDR 0x00B               | (3 REGISTERS)                                |                                                                                                    | <u>8</u>                               | STAGE5 CONFIGURATION<br>(8 REGISTERS)  | REGISTERS                              | ADDROXIGA                | STAGE5 RESULTS<br>(36 REGISTERS)  |                                       |          |                                         |                                  |                                       |                                       |   |                                  |                                       |   |            |                                  |
|        |                          | CDC 16-BIT CONVERSION DATA<br>(12 REGISTERS) |                                                                                                    | ### ADDR 0x0B8  ADDR 0x0C0  ADDR 0x0C8 | ### ADDR 0x0B8  ADDR 0x0C0  ADDR 0x0C8 | ### ADDR 0x0B8  ADDR 0x0C0  ADDR 0x0C8 | S ADDR 0xi               |                                   | STAGE6 CONFIGURATION<br>(8 REGISTERS) | 3 850    | <u>.</u>                                | STAGE6 RESULTS<br>(36 REGISTERS) |                                       |                                       |   |                                  |                                       |   |            |                                  |
|        | ADDR 0x017<br>ADDR 0x018 | DEVICE ID REGISTER                           |                                                                                                    |                                        |                                        |                                        |                          | ]                                 | STAGE7 CONFIGURATION<br>(8 REGISTERS) | ] F      | , ,,,,,,,,,,,,,,,,,,,,,,,,,,,,,,,,,,,,, | STAGE7 RESULTS<br>(36 REGISTERS) |                                       |                                       |   |                                  |                                       |   |            |                                  |
|        | ADDR 0x042               | INVALID DO NOT ACCESS                        |                                                                                                    |                                        |                                        |                                        |                          | AI                                |                                       |          |                                         |                                  |                                       |                                       |   |                                  | STAGE8 CONFIGURATION<br>(8 REGISTERS) | 1 | ADDR 0x200 | STAGE8 RESULTS<br>(36 REGISTERS) |
| •      | ADDR 0x043               | PROXIMITY STATUS REGISTER                    |                                                                                                    |                                        |                                        |                                        |                          |                                   |                                       |          |                                         |                                  |                                       | STAGE9 CONFIGURATION<br>(8 REGISTERS) | 1 |                                  | STAGE9 RESULTS<br>(36 REGISTERS)      |   |            |                                  |
|        |                          | INVALID DO NOT ACCESS                        |                                                                                                    |                                        | STAGE10 CONFIGURATION<br>(8 REGISTERS) | 7                                      | ADDR 0x248               | STAGE10 RESULTS<br>(36 REGISTERS) |                                       |          |                                         |                                  |                                       |                                       |   |                                  |                                       |   |            |                                  |
|        | ADDR 0x7F0               | 9 0v7F0                                      |                                                                                                    | ADDR 0x0D8                             | STAGE11 CONFIGURATION<br>(8 REGISTERS) | ]                                      | ADDR 026C                | STAGE11 RESULTS<br>(36 REGISTERS) |                                       |          |                                         |                                  |                                       |                                       |   |                                  |                                       |   |            |                                  |
|        |                          |                                              |                                                                                                    |                                        |                                        |                                        |                          |                                   |                                       |          |                                         |                                  |                                       |                                       |   |                                  |                                       |   |            |                                  |

Figure 59. Layout of Bank 1 Registers, Bank 2 Registers, and Bank 3 Registers

# **DETAILED REGISTER DESCRIPTIONS**

## **BANK 1 REGISTERS**

All addresses and default values are expressed in hexadecimal.

Table 20. PWR\_CONTROL Register

| Address | Data Bit | Default Value | Type | Name               | Description                                                                        |                      |
|---------|----------|---------------|------|--------------------|------------------------------------------------------------------------------------|----------------------|
| 0x000   | [1:0]    | 0             | R/W  | POWER_MODE         | Operating modes                                                                    |                      |
|         |          |               |      |                    | 00 = full power mode (normal operation, CDC conversions approximately every 36 ms) |                      |
|         |          |               |      |                    | 01 = full shutdown mode (no CDC conversions)                                       |                      |
|         |          |               |      |                    | 10 = low power mode (automatic wake up operation)                                  |                      |
|         |          |               |      |                    | 11 = full shutdown mode (no CDC conversions)                                       |                      |
|         | [3:2]    | 0             |      | LP_CONV_DELAY      | Low power mode conversion delay                                                    |                      |
|         |          |               |      |                    | 00 = 200 ms                                                                        |                      |
|         |          |               |      |                    | 01 = 400 ms                                                                        |                      |
|         |          |               |      |                    | 10 = 600 ms                                                                        |                      |
|         |          |               |      |                    | 11 = 800 ms                                                                        |                      |
|         | [7:4]    | 0             |      | SEQUENCE_STAGE_NUM | Number of stages in sequence (N + 1)                                               |                      |
|         |          |               |      |                    | 0000 = 1 conversion stage in sequence                                              |                      |
|         |          |               |      |                    | 0001 = 2 conversion stages in sequence                                             |                      |
|         |          |               |      |                    | Maximum value = 1011 = 12 conversion stages per                                    |                      |
|         |          |               |      |                    | sequence                                                                           |                      |
|         | [9:8]    | 0             |      | DECIMATION         | ADC decimation factor                                                              |                      |
|         |          |               |      |                    | 00 = decimate by 256                                                               |                      |
|         |          |               |      |                    |                                                                                    | 01 = decimate by 128 |
|         |          |               |      |                    | 10 = do not use this setting                                                       |                      |
|         |          |               |      | au 5-6             | 11 = do not use this setting                                                       |                      |
|         | 10       | 0             |      | SW_RESET           | Software reset control (self-clearing)                                             |                      |
|         |          |               |      |                    | 1 = resets all registers to default values                                         |                      |
|         | 11       | 0             |      | INT_POL            | Interrupt polarity control                                                         |                      |
|         |          |               |      |                    | 0 = active low                                                                     |                      |
|         |          |               |      |                    | 1 = active high                                                                    |                      |
|         | 12       | 0             |      | EXCITATION_SOURCE  | Excitation source control for Pin 15                                               |                      |
|         |          |               |      |                    | 0 = enable output                                                                  |                      |
|         | 4.5      |               |      |                    | 1 = disable output                                                                 |                      |
|         | 13       | 0             |      | SRC                | Excitation source control for Pin 16                                               |                      |
|         |          |               |      |                    | 0 = enable output                                                                  |                      |
|         |          |               |      |                    | 1 = disable output                                                                 |                      |
|         | [15:14]  | 0             |      | CDC_BIAS           | CDC bias current control                                                           |                      |
|         |          |               |      |                    | 00 = normal operation                                                              |                      |
|         |          |               |      |                    | 01 = normal operation + 20%                                                        |                      |
|         |          |               |      |                    | 10 = normal operation + 35%                                                        |                      |
|         |          |               |      |                    | 11 = normal operation + 50%                                                        |                      |

Table 21. STAGE\_CAL\_EN Register

| Address | Data Bit | Default Value | Type | Name           | Description                  |
|---------|----------|---------------|------|----------------|------------------------------|
| 0x001   | 0        | 0             | R/W  | STAGE0_CAL_EN  | STAGE0 calibration enable    |
|         |          |               |      |                | 0 = disable                  |
|         |          |               |      |                | 1 = enable                   |
|         | 1        | 0             |      | STAGE1_CAL_EN  | STAGE1 calibration enable    |
|         |          |               |      |                | 0 = disable                  |
|         |          |               |      |                | 1 = enable                   |
|         | 2        | 0             |      | STAGE2_CAL_EN  | STAGE2 calibration enable    |
|         |          |               |      |                | 0 = disable                  |
|         |          |               |      |                | 1 = enable                   |
|         | 3        | 0             |      | STAGE3_CAL_EN  | STAGE3 calibration enable    |
|         |          |               |      |                | 0 = disable                  |
|         |          |               |      |                | 1 = enable                   |
|         | 4        | 0             |      | STAGE4_CAL_EN  | STAGE4 calibration enable    |
|         |          |               |      |                | 0 = disable                  |
|         |          |               |      |                | 1 = enable                   |
|         | 5        | 0             |      | STAGE5_CAL_EN  | STAGE5 calibration enable    |
|         |          |               |      |                | 0 = disable                  |
|         |          |               |      |                | 1 = enable                   |
|         | 6        | 0             |      | STAGE6_CAL_EN  | STAGE6 calibration enable    |
|         |          |               |      |                | 0 = disable                  |
|         |          |               |      |                | 1 = enable                   |
|         | 7        | 0             |      | STAGE7_CAL_EN  | STAGE7 calibration enable    |
|         |          |               |      |                | 0 = disable                  |
|         |          |               |      |                | 1 = enable                   |
|         | 8        | 0             |      | STAGE8_CAL_EN  | STAGE8 calibration enable    |
|         |          |               |      |                | 0 = disable                  |
|         |          |               |      |                | 1 = enable                   |
|         | 9        | 0             |      | STAGE9_CAL_EN  | STAGE9 calibration enable    |
|         |          |               |      |                | 0 = disable                  |
|         |          |               |      |                | 1 = enable                   |
|         | 10       | 0             |      | STAGE10_CAL_EN | STAGE10 calibration enable   |
|         |          |               |      |                | 0 = disable                  |
|         |          |               |      |                | 1 = enable                   |
|         | 11       | 0             |      | STAGE11_CAL_EN | STAGE11 calibration enable   |
|         |          |               |      |                | 0 = disable                  |
|         |          |               |      |                | 1 = enable                   |
|         | [13:12]  | 0             |      | AVG_FP_SKIP    | Full power mode skip control |
|         |          |               |      |                | 00 = skip 3 samples          |
|         |          |               |      |                | 01 = skip 7 samples          |
|         |          |               |      |                | 10 = skip 15 samples         |
|         |          |               |      |                | 11 = skip 31 samples         |
|         | [15:14]  | 0             |      | AVG_LP_SKIP    | Low power mode skip control  |
|         |          |               |      |                | 00 = use all samples         |
|         |          |               |      |                | 01 = skip 1 sample           |
|         |          |               |      |                | 10 = skip 2 samples          |
|         |          |               |      |                | 11 = skip 3 samples          |

Table 22. AMB\_COMP\_CTRL0 Register

| Address | Data Bit | Default Value | Type | Name             | Description                                                                                                    |
|---------|----------|---------------|------|------------------|----------------------------------------------------------------------------------------------------|
| 0x002   | [3:0]    | 0             | R/W  | FF_SKIP_CNT      | Fast filter skip control (N + 1)                                                                                                    |
|         |          |               |      |                  | 0000 = no sequence of results are skipped                                                                                                    |
|         |          |               |      |                  | 0001 = one sequence of results is skipped for every one allowed into fast FIFO                                                                                                    |
|         |          |               |      |                  | 0010 = two sequences of results are skipped for every one allowed into fast FIFO                                                                                                    |
|         |          |               |      |                  | 1011 = maximum value = 12 sequences of results are skipped for every one allowed into Fast FIFO                                                                                                    |
|         | [7:4]    | F             |      | FP_PROXIMITY_CNT | Calibration disable period in full power mode = FP_PROXIMITY_CNT × 16 × Time taken for one conversion sequence in full power mode                                                                            |
|         | [11:8]   | F             |      | LP_PROXIMITY_CNT | Calibration disable period in low power mode = LP_PROXIMITY_CNT × 4 × Time taken for one conversion sequence in low power mode                                                                               |
|         | [13:12]  | 0             |      | PWR_DOWN_TIMEOUT | Full power to low power mode timeout control $00 = 1.25 \times (FP\_PROXIMITY\_CNT)$ $01 = 1.50 \times (FP\_PROXIMITY\_CNT)$ $10 = 1.75 \times (FP\_PROXIMITY\_CNT)$ $11 = 2.00 \times (FP\_PROXIMITY\_CNT)$ |
|         | 14       | 0             |      | FORCED_CAL       | Forced calibration control  0 = normal operation  1 = forces all conversion stages to recalibrate                                                                                                    |
|         | 15       | 0             |      | CONV_RESET       | Conversion reset control (self-clearing)  0 = normal operation  1 = resets the conversion sequence back to STAGE0                                                                                            |

## Table 23. AMB\_COMP\_CTRL1 Register

| Address | Data Bit | Default<br>Value | Туре | Name                     | Description                   |
|---------|----------|------------------|------|--------------------------|-------------------------------|
| 0x003   | [7:0]    | 64               | R/W  | PROXIMITY_RECAL_LVL      | Proximity recalibration level |
|         | [13:8]   | 1                |      | PROXIMITY_DETECTION_RATE | Proximity detection rate      |
|         | [15:14]  | 0                |      | SLOW_FILTER_UPDATE_LVL   | Slow filter update level      |

## Table 24. AMB\_COMP\_CTRL2 Register

| Address | Data Bit | Default<br>Value | Туре | Name               | Description                                          |
|---------|----------|------------------|------|--------------------|------------------------------------------------------|
| 0x004   | [9:0]    | 3FF              | R/W  | FP_PROXIMITY_RECAL | Full power mode proximity recalibration time control |
|         | [15:10]  | 3F               |      | LP_PROXIMITY_RECAL | Low power mode proximity recalibration time control  |

Table 25. STAGE\_LOW\_INT\_EN Register

| Address | Data Bit | Default Value | Туре | Name                   | Description                                                              |
|---------|----------|---------------|------|------------------------|--------------------------------------------------------------------------|
| 0x005   | 0        | 0             | R/W  | STAGE0_LOW_INT_EN      | STAGE0 low interrupt enable                                              |
|         |          |               |      |                        | 0 = interrupt source disabled                                            |
|         |          |               |      |                        | $1 = \overline{INT}$ asserted if STAGE0 low threshold is exceeded        |
|         | 1        | 0             |      | STAGE1_LOW_INT_EN      | STAGE1 low interrupt enable                                              |
|         |          |               |      |                        | 0 = interrupt source disabled                                            |
|         |          |               |      |                        | $1 = \overline{\text{INT}}$ asserted if STAGE1 low threshold is exceeded |
|         | 2        | 0             |      | STAGE2_LOW_INT_EN      | STAGE2 low interrupt enable                                              |
|         |          |               |      |                        | 0 = interrupt source disabled                                            |
|         |          |               |      |                        | $1 = \overline{\text{INT}}$ asserted if STAGE2 low threshold is exceeded |
|         | 3        | 0             |      | STAGE3_LOW_INT_EN      | STAGE3 low interrupt enable                                              |
|         |          |               |      |                        | 0 = interrupt source disabled                                            |
|         |          |               |      |                        | $1 = \overline{INT}$ asserted if STAGE3 low threshold is exceeded        |
|         | 4        | 0             |      | STAGE4_LOW_INT_EN      | STAGE4 low interrupt enable                                              |
|         |          |               |      |                        | 0 = interrupt source disabled                                            |
|         |          |               |      |                        | $1 = \overline{\text{INT}}$ asserted if STAGE4 low threshold is exceeded |
|         | 5        | 0             |      | STAGE5_LOW_INT_EN      | STAGE5 low interrupt enable                                              |
|         |          |               |      |                        | 0 = interrupt source disabled                                            |
|         |          |               |      |                        | $1 = \overline{\text{INT}}$ asserted if STAGE5 low threshold is exceeded |
|         | 6        | 0             |      | STAGE6_LOW_INT_EN      | STAGE6 low interrupt enable                                              |
|         |          |               |      |                        | 0 = interrupt source disabled                                            |
|         |          |               |      |                        | 1 = INT asserted if STAGE6 low threshold is exceeded                     |
|         | 7        | 0             |      | STAGE7_LOW_INT_EN      | STAGE7 low interrupt enable                                              |
|         |          |               |      |                        | 0 = interrupt source disabled                                            |
|         |          |               |      |                        | 1 = INT asserted if STAGE7 low threshold is exceeded                     |
|         | 8        | 0             |      | STAGE8_LOW_INT_EN      | STAGE8 low interrupt enable                                              |
|         |          |               |      |                        | 0 = interrupt source disabled                                            |
|         |          |               |      |                        | 1 = INT asserted if STAGE8 low threshold is exceeded                     |
|         | 9        | 0             |      | STAGE9_LOW_INT_EN      | STAGE9 low interrupt enable                                              |
|         |          |               |      |                        | 0 = interrupt source disabled                                            |
|         |          |               |      |                        | 1 = INT asserted if STAGE9 low threshold is exceeded                     |
|         | 10       | 0             |      | STAGE10_LOW_INT_EN     | STAGE10 low interrupt enable                                             |
|         |          |               |      |                        | 0 = interrupt source disabled                                            |
|         |          |               |      |                        | 1 = INT asserted if STAGE10 low threshold is exceeded                    |
|         | 11       | 0             |      | STAGE11_LOW_INT_EN     | STAGE11 low interrupt enable                                             |
|         |          |               |      | 31/102/1_20/1_1111_211 | 0 = interrupt source disabled                                            |
|         |          |               |      |                        | 1 = INT asserted if STAGE11 low threshold is exceeded                    |
|         | [13:12]  | 0             |      | GPIO_SETUP             | GPIO setup                                                               |
|         | [13.12]  |               |      | G110_32101             | 00 = disable GPIO pin                                                    |
|         |          |               |      |                        | 01 = configure GPIO as an input                                          |
|         |          |               |      |                        | 10 = configure GPIO as an active low output                              |
|         |          |               |      |                        | 11 = configure GPIO as an active high output                             |
|         | [15:14]  | 0             |      | GPIO_INPUT_CONFIG      | GPIO input configuration                                                 |
|         | ,        | -             |      |                        | 00 = triggered on negative level                                         |
|         |          |               |      |                        | 01 = triggered on positive edge                                          |
|         |          |               |      |                        | 10 = triggered on negative edge                                          |
|         |          |               |      |                        | 11 = triggered on positive level                                         |

Table 26. STAGE\_HIGH\_INT\_EN Register

| Address | Data Bit | Default Value | Type | Name                     | Description                                                                |
|---------|----------|---------------|------|--------------------------|----------------------------------------------------------------------------|
| 0x006   | 0        | 0             | R/W  | STAGE0_HIGH_INT_EN       | STAGE0 high interrupt enable                                               |
|         |          |               |      |                          | 0 = interrupt source disabled                                              |
|         |          |               |      |                          | $1 = \overline{INT}$ asserted if STAGE0 high threshold is exceeded         |
|         | 1        | 0             |      | STAGE1_HIGH_INT_EN       | STAGE1 high interrupt enable                                               |
|         |          |               |      |                          | 0 = interrupt source disabled                                              |
|         |          |               |      |                          | $1 = \overline{INT}$ asserted if STAGE1 high threshold is exceeded         |
|         | 2        | 0             |      | STAGE2_HIGH_INT_EN       | STAGE2 high interrupt enable                                               |
|         |          |               |      |                          | 0 = interrupt source disabled                                              |
|         |          |               |      |                          | $1 = \overline{INT}$ asserted if STAGE2 high threshold is exceeded         |
|         | 3        | 0             |      | STAGE3_HIGH_INT_EN       | STAGE3 high interrupt enable                                               |
|         |          |               |      |                          | 0 = interrupt source disabled                                              |
|         |          |               |      |                          | $1 = \overline{INT}$ asserted if STAGE3 high threshold is exceeded         |
|         | 4        | 0             |      | STAGE4_HIGH_INT_EN       | STAGE4 high interrupt enable                                               |
|         |          |               |      |                          | 0 = interrupt source disabled                                              |
|         |          |               |      |                          | $1 = \overline{INT}$ asserted if STAGE4 high threshold is exceeded         |
|         | 5        | 0             |      | STAGE5_HIGH_INT_EN       | STAGE5 high interrupt enable                                               |
|         |          |               |      |                          | 0 = interrupt source disabled                                              |
|         |          |               |      |                          | $1 = \overline{INT}$ asserted if STAGE5 high threshold is exceeded         |
|         | 6        | 0             |      | STAGE6_HIGH_INT_EN       | STAGE6 high interrupt enable                                               |
|         |          |               |      |                          | 0 = interrupt source disabled                                              |
|         |          |               |      |                          | $1 = \overline{INT}$ asserted if STAGE6 high threshold is exceeded         |
|         | 7        | 0             |      | STAGE7_HIGH_INT_EN       | STAGE7 high interrupt enable                                               |
|         |          |               |      | 317.GE7_111GH_1111_E11   | 0 = interrupt source disabled                                              |
|         |          |               |      |                          | $1 = \overline{INT}$ asserted if STAGE7 high threshold is exceeded         |
|         | 8        | 0             |      | STAGE8_HIGH_INT_EN       | STAGE8 high interrupt enable                                               |
|         |          |               |      |                          | 0 = interrupt source disabled                                              |
|         |          |               |      |                          | $1 = \overline{\text{INT}}$ asserted if STAGE8 high threshold is exceeded  |
|         | 9        | 0             |      | STAGE9_HIGH_INT_EN       | STAGE9 sensor high interrupt enable I                                      |
|         |          |               |      |                          | 0 = interrupt source disabled                                              |
|         |          |               |      |                          | $1 = \overline{INT}$ asserted if STAGE9 high threshold is exceeded         |
|         | 10       | 0             |      | STAGE10_HIGH_INT_EN      | STAGE10 high interrupt enable                                              |
|         |          |               |      |                          | 0 = interrupt source disabled                                              |
|         |          |               |      |                          | $1 = \overline{\text{INT}}$ asserted if STAGE10 high threshold is exceeded |
|         | 11       | 0             |      | STAGE11_HIGH_INT_EN      | STAGE11 high interrupt enable                                              |
|         | 1        |               |      | 5.7.0211_11.011_11V1_EIV | 0 = interrupt source disabled                                              |
|         |          |               |      |                          | 1 = INT asserted if STAGE11 high threshold is exceeded                     |
|         | [15:12]  |               |      | Unused                   | Set unused register bits = 0                                               |
|         | [15:12]  |               |      | unusea                   | Set unused register bits = 0                                               |

 $Table~27.~STAGE\_COMPLETE\_INT\_EN~Register$ 

| Address | Data Bit | Default Value | Туре | Name                | Description                                                              |
|---------|----------|---------------|------|---------------------|--------------------------------------------------------------------------|
| 0x007   | 0        | 0             | R/W  | STAGE0_COMPLETE_EN  | STAGE0 conversion interrupt control                                      |
|         |          |               |      |                     | 0 = interrupt source disabled                                            |
|         |          |               |      |                     | $1 = \overline{INT}$ asserted at completion of STAGE0 conversion         |
|         | 1        | 0             |      | STAGE1_COMPLETE_EN  | STAGE1 conversion interrupt control                                      |
|         |          |               |      |                     | 0 = interrupt source disabled                                            |
|         |          |               |      |                     | $1 = \overline{INT}$ asserted at completion of STAGE1 conversion         |
|         | 2        | 0             |      | STAGE2_COMPLETE_EN  | STAGE2 conversion interrupt control                                      |
|         |          |               |      |                     | 0 = interrupt source disabled                                            |
|         |          |               |      |                     | $1 = \overline{INT}$ asserted at completion of STAGE2 conversion         |
|         | 3        | 0             |      | STAGE3_COMPLETE_EN  | STAGE3 conversion interrupt control                                      |
|         |          |               |      |                     | 0 = interrupt source disabled                                            |
|         |          |               |      |                     | $1 = \overline{INT}$ asserted at completion of STAGE3 conversion         |
|         | 4        | 0             |      | STAGE4_COMPLETE_EN  | STAGE4 conversion interrupt control                                      |
|         |          |               |      |                     | 0 = interrupt source disabled                                            |
|         |          |               |      |                     | $1 = \overline{INT}$ asserted at completion of STAGE4 conversion         |
|         | 5        | 0             |      | STAGE5_COMPLETE_EN  | STAGE5 conversion interrupt control                                      |
|         |          |               |      |                     | 0 = interrupt source disabled                                            |
|         |          |               |      |                     | $1 = \overline{INT}$ asserted at completion of STAGE5 conversion         |
|         | 6        | 0             |      | STAGE6_COMPLETE_EN  | STAGE6 conversion interrupt control                                      |
|         |          |               |      |                     | 0 = interrupt source disabled                                            |
|         |          |               |      |                     | $1 = \overline{INT}$ asserted at completion of STAGE6 conversion         |
|         | 7        | 0             |      | STAGE7_COMPLETE_EN  | STAGE7 conversion interrupt control                                      |
|         |          |               |      |                     | 0 = interrupt source disabled                                            |
|         |          |               |      |                     | $1 = \overline{INT}$ asserted at completion of STAGE7 conversion         |
|         | 8        | 0             |      | STAGE8_COMPLETE_EN  | STAGE8 conversion complete interrupt control                             |
|         |          |               |      |                     | 0 = interrupt source disabled                                            |
|         |          |               |      |                     | $1 = \overline{INT}$ asserted at completion of STAGE8 conversion         |
|         | 9        | 0             |      | STAGE9_COMPLETE_EN  | STAGE9 conversion interrupt control                                      |
|         |          |               |      |                     | 0 = interrupt source disabled                                            |
|         |          |               |      |                     | 1 = INT asserted at completion of STAGE9 conversion                      |
|         | 10       | 0             |      | STAGE10_COMPLETE_EN | STAGE10 conversion interrupt control                                     |
|         |          |               |      |                     | 0 = interrupt source disabled                                            |
|         |          |               |      |                     | $1 = \overline{INT}$ asserted at completion of STAGE10 conversion        |
|         | 11       | 0             |      | STAGE11_COMPLETE_EN | STAGE11 conversion interrupt control                                     |
|         |          |               |      |                     | 0 = interrupt source disabled                                            |
|         |          |               |      |                     | $1 = \overline{\text{INT}}$ asserted at completion of STAGE11 conversion |
|         | 12       | 0             |      | GPIO_INT_EN         | Interrupt control when GPIO input pin changes level                      |
|         |          |               |      |                     | 0 = disabled                                                             |
|         |          |               |      |                     | 1 = enabled                                                              |
|         | [15:13]  |               |      | Unused              | Set unused register bits = 0                                             |

Table 28. STAGE\_LOW\_LIMIT\_INT Register<sup>1</sup>

| Address | Data Bit | Default Value | Type | Name                  | Description                                            |
|---------|----------|---------------|------|-----------------------|--------------------------------------------------------|
| 0x008   | 0        | 0             | R    | STAGE0_LOW_LIMIT_INT  | STAGE0 CDC conversion low limit interrupt result       |
|         |          |               |      |                       | 1 = indicates STAGE0_LOW_THRESHOLD value was exceeded  |
|         | 1        | 0             |      | STAGE1_LOW_LIMIT_INT  | STAGE1 CDC conversion low limit interrupt result       |
|         |          |               |      |                       | 1 = indicates STAGE1_LOW_THRESHOLD value was exceeded  |
|         | 2        | 0             |      | STAGE2_LOW_LIMIT_INT  | STAGE2 CDC conversion low limit interrupt result       |
|         |          |               |      |                       | 1 = indicates STAGE2_LOW_THRESHOLD value was exceeded  |
|         | 3        | 0             |      | STAGE3_LOW_LIMIT_INT  | STAGE3 CDC conversion low limit interrupt result       |
|         |          |               |      |                       | 1 = indicates STAGE3_LOW_THRESHOLD value was exceeded  |
|         | 4        | 0             |      | STAGE4_LOW_LIMIT_INT  | STAGE4 CDC conversion low limit interrupt result       |
|         |          |               |      |                       | 1 = indicates STAGE4_LOW_THRESHOLD value was exceeded  |
|         | 5        | 0             |      | STAGE5_LOW_LIMIT_INT  | STAGE5 CDC conversion low limit interrupt result       |
|         |          |               |      |                       | 1 = indicates STAGE5_LOW_THRESHOLD value was exceeded  |
|         | 6        | 0             |      | STAGE6_LOW_LIMIT_INT  | STAGE6 CDC conversion low limit interrupt result       |
|         |          |               |      |                       | 1 = indicates STAGE6_LOW_THRESHOLD value was exceeded  |
|         | 7        | 0             |      | STAGE7_LOW_LIMIT_INT  | STAGE7 CDC conversion low limit interrupt result       |
|         |          |               |      |                       | 1 = indicates STAGE7_LOW_THRESHOLD value was exceeded  |
|         | 8        | 0             |      | STAGE8_LOW_LIMIT_INT  | STAGE8 CDC conversion low limit interrupt result       |
|         |          |               |      |                       | 1 = indicates STAGE8_LOW_THRESHOLD value was exceeded  |
|         | 9        | 0             |      | STAGE9_LOW_LIMIT_INT  | STAGE9 CDC conversion low limit interrupt result       |
|         |          |               |      |                       | 1 = indicates STAGE9_LOW_THRESHOLD value was exceeded  |
|         | 10       | 0             |      | STAGE10_LOW_LIMIT_INT | STAGE10 CDC Conversion Low Limit Interrupt result      |
|         |          |               |      |                       | 1 = indicates STAGE10_LOW_THRESHOLD value was exceeded |
|         | 11       | 0             |      | STAGE11_LOW_LIMIT_INT | STAGE11 CDC conversion low limit interrupt result      |
|         |          |               |      |                       | 1 = indicates STAGE11_LOW_THRESHOLD value was exceeded |
|         | [15:12]  |               |      | Unused                | Set unused register bits = 0                           |

 $<sup>^{\</sup>rm 1}$  Registers self-clear to 0 after readback, provided that the limits are not exceeded.

Table 29. STAGE\_HIGH\_LIMIT\_INT Register<sup>1</sup>

| Address | Data Bit | Default Value | Type | Name                   | Description                                                                                                 |
|---------|----------|---------------|------|------------------------|----------------------------------------------------------------------------------------------------|
| 0x009   | 0        | 0             | R    | STAGEO_HIGH_LIMIT_INT  | STAGE0 CDC conversion high limit interrupt result  1 = indicates STAGE0_HIGH_THRESHOLD value was exceeded   |
|         | 1        | 0             |      | STAGE1_HIGH_LIMIT_INT  | STAGE1 CDC conversion high limit interrupt result  1 = indicates STAGE1_HIGH_THRESHOLD value was exceeded   |
|         | 2        | 0             |      | STAGE2_HIGH_LIMIT_INT  | Stage2 CDC conversion high limit interrupt result  1 = indicates STAGE2_HIGH_THRESHOLD value was exceeded   |
|         | 3        | 0             |      | STAGE3_HIGH_LIMIT_INT  | STAGE3 CDC conversion high limit interrupt result  1 = indicates STAGE3_HIGH_THRESHOLD value was exceeded   |
|         | 4        | 0             |      | STAGE4_HIGH_LIMIT_INT  | STAGE4 CDC conversion high limit interrupt result  1 = indicates STAGE4_HIGH_THRESHOLD value was exceeded   |
|         | 5        | 0             |      | STAGE5_HIGH_LIMIT_INT  | STAGE5 CDC conversion high limit interrupt result  1 = indicates STAGE5_HIGH_THRESHOLD value was exceeded   |
|         | 6        | 0             |      | STAGE6_HIGH_LIMIT_INT  | STAGE6 CDC conversion high limit interrupt result  1 = indicates STAGE6_HIGH_THRESHOLD value was exceeded   |
|         | 7        | 0             |      | STAGE7_HIGH_LIMIT_INT  | STAGE7 CDC conversion high limit interrupt result  1 = indicates STAGE7_HIGH_THRESHOLD value was exceeded   |
|         | 8        | 0             |      | STAGE8_HIGH_LIMIT_INT  | STAGE8 CDC conversion high limit interrupt result  1 = indicates STAGE8_HIGH_THRESHOLD value was exceeded   |
|         | 9        | 0             |      | STAGE9_HIGH_LIMIT_INT  | STAGE9 CDC conversion high limit interrupt result  1 = indicates STAGE9_HIGH_THRESHOLD value was exceeded   |
|         | 10       | 0             |      | STAGE10_HIGH_LIMIT_INT | STAGE10 CDC conversion high limit interrupt result  1 = indicates STAGE10_HIGH_THRESHOLD value was exceeded |
|         | 11       | 0             |      | STAGE11_HIGH_LIMIT_INT | STAGE11 CDC conversion high limit interrupt result  1 = indicates STAGE11_HIGH_THRESHOLD value was exceeded |
|         | [15:12]  |               |      | Unused                 | Set unused register bits = 0                                                                                |

 $<sup>^{\</sup>rm 1}$  Registers self-clear to 0 after readback, provided that the limits are not exceeded.

Table 30. STAGE\_COMPLETE\_LIMIT\_INT Register<sup>1</sup>

|         |          | Default |      |                             |                                                       |
|---------|----------|---------|------|-----------------------------|-------------------------------------------------------|
| Address | Data Bit | Value   | Type | Name                        | Description                                           |
| 0x00A   | x00A 0   | 0       | R    | STAGE0_COMPLETE_STATUS_INT  | STAGE0 conversion complete register interrupt status  |
|         |          |         |      |                             | 1 = indicates STAGE0 conversion completed             |
|         | 1        | 0       |      | STAGE1_COMPLETE_STATUS_INT  | STAGE1 conversion complete register interrupt status  |
|         |          |         |      |                             | 1 = indicates STAGE1 conversion completed             |
|         | 2        | 0       |      | STAGE2_COMPLETE_STATUS_INT  | STAGE2 conversion complete register interrupt status  |
|         |          |         |      |                             | 1 = indicates STAGE2 conversion completed             |
|         | 3        | 0       |      | STAGE3_COMPLETE_STATUS_INT  | STAGE3 conversion complete register interrupt status  |
|         |          |         |      |                             | 1 = indicates STAGE3 conversion completed             |
|         | 4        | 0       |      | STAGE4_COMPLETE_STATUS_INT  | STAGE4 conversion complete register interrupt status  |
|         |          |         |      |                             | 1 = indicates STAGE4 conversion completed             |
|         | 5        | 0       |      | STAGE5_COMPLETE_STATUS_INT  | STAGE5 conversion complete register interrupt status  |
|         |          |         |      |                             | 1 = indicates STAGE5 conversion completed             |
|         | 6        | 0       |      | STAGE6_COMPLETE_STATUS_INT  | STAGE6 conversion complete register interrupt status  |
|         |          |         |      |                             | 1 = indicates STAGE6 conversion completed             |
|         | 7        | 0       |      | STAGE7_COMPLETE_STATUS_INT  | STAGE7 conversion complete register interrupt status  |
|         |          |         |      |                             | 1 = indicates STAGE7 conversion completed             |
|         | 8        | 0       |      | STAGE8_COMPLETE_STATUS_INT  | STAGE8 conversion complete register interrupt status  |
|         |          |         |      |                             | 1 = indicates STAGE8 conversion completed             |
|         | 9        | 0       |      | STAGE9_COMPLETE_STATUS_INT  | STAGE9 conversion complete register interrupt status  |
|         |          |         |      |                             | 1 = indicates STAGE9 conversion completed             |
|         | 10       | 0       |      | STAGE10_COMPLETE_STATUS_INT | STAGE10 conversion complete register interrupt status |
|         |          |         |      |                             | 1 = indicates STAGE10 conversion completed            |
|         | 11       | 0       |      | STAGE11_COMPLETE_STATUS_INT | STAGE11 conversion complete register interrupt status |
|         |          |         |      |                             | 1 = indicates STAGE11 conversion completed            |
|         | 12       | 0       |      | GPIO_STATUS                 | GPIO input pin status                                 |
|         |          |         |      |                             | 1 = indicates level on GPIO pin has changed           |
|         | [15:13]  |         |      | Unused                      | Set unused register bits = 0                          |

<sup>&</sup>lt;sup>1</sup> Registers self-clear to 0 after readback, provided that the limits are not exceeded.

Table 31. CDC 16-Bit Conversion Data Registers

|         |          | Default |      |                |                                    |
|---------|----------|---------|------|----------------|------------------------------------|
| Address | Data Bit | Value   | Type | Name           | Description                        |
| 0x00B   | [15:0]   | 0       | R    | ADC_RESULT_S0  | STAGE0 CDC 16-bit conversion data  |
| 0x00C   | [15:0]   | 0       | R    | ADC_RESULT_S1  | STAGE1 CDC 16-bit conversion data  |
| 0x00D   | [15:0]   | 0       | R    | ADC_RESULT_S2  | STAGE2 CDC 16-bit conversion data  |
| 0x00E   | [15:0]   | 0       | R    | ADC_RESULT_S3  | STAGE3 CDC 16-bit conversion data  |
| 0x00F   | [15:0]   | 0       | R    | ADC_RESULT_S4  | STAGE4 CDC 16-bit conversion data  |
| 0x010   | [15:0]   | 0       | R    | ADC_RESULT_S5  | STAGE5 CDC 16-bit conversion data  |
| 0x011   | [15:0]   | 0       | R    | ADC_RESULT_S6  | STAGE6 CDC 16-bit conversion data  |
| 0x012   | [15:0]   | 0       | R    | ADC_RESULT_S7  | STAGE7 CDC 16-bit conversion data  |
| 0x013   | [15:0]   | 0       | R    | ADC_RESULT_S8  | STAGE8 CDC 16-bit conversion data  |
| 0x014   | [15:0]   | 0       | R    | ADC_RESULT_S9  | STAGE9 CDC 16-bit conversion data  |
| 0x015   | [15:0]   | 0       | R    | ADC_RESULT_S10 | STAGE10 CDC 16-bit conversion data |
| 0x016   | [15:0]   | 0       | R    | ADC_RESULT_S11 | STAGE11 CDC 16-bit conversion data |

## **Table 32. Device ID Register**

|         |          | Default |      |               |                                   |
|---------|----------|---------|------|---------------|-----------------------------------|
| Address | Data Bit | Value   | Type | Name          | Description                       |
| 0x017   | [3:0]    | 2       | R    | REVISION_CODE | AD7142 revision code              |
|         | [15:4]   | E62     |      | DEVID         | AD7142 device ID = 1110 0110 0010 |

Table 33. Proximity Status Register

| Address | Data Bit | Default<br>Value | Туре | Name                     | Description                                          |
|---------|----------|------------------|------|--------------------------|------------------------------------------------------|
| 0x042   | 0        | 0                | R    | STAGE0_PROXIMITY_STATUS  | STAGE0 proximity status register                     |
|         |          |                  |      |                          | 1 = indicates proximity has been detected on STAGE0  |
|         | 1        | 0                | R    | STAGE1_PROXIMITY_STATUS  | STAGE1 proximity status register                     |
|         |          |                  |      |                          | 1 = indicates proximity has been detected on STAGE1  |
|         | 2        | 0                | R    | STAGE2_PROXIMITY_STATUS  | STAGE2 proximity status register                     |
|         |          |                  |      |                          | 1 = indicates proximity has been detected on STAGE2  |
|         | 3        | 0                | R    | STAGE3_PROXIMITY_STATUS  | STAGE3 proximity status register                     |
|         |          |                  |      |                          | 1 = indicates proximity has been detected on STAGE3  |
|         | 4        | 0                | R    | STAGE4_PROXIMITY_STATUS  | STAGE4 proximity status register                     |
|         |          |                  |      |                          | 1 = indicates proximity has been detected on STAGE4  |
|         | 5        | 0                | R    | STAGE5_PROXIMITY_STATUS  | STAGE5 proximity status register                     |
|         |          |                  |      |                          | 1 = indicates proximity has been detected on STAGE5  |
|         | 6        | 0                | R    | STAGE6_PROXIMITY_STATUS  | STAGE6 proximity status register                     |
|         |          |                  |      |                          | 1 = indicates proximity has been detected on STAGE6  |
|         | 7        | 0                | R    | STAGE7_PROXIMITY_STATUS  | STAGE7 proximity status register                     |
|         |          |                  |      |                          | 1 = indicates proximity has been detected on STAGE7  |
|         | 8        | 0                | R    | STAGE8_PROXIMITY_STATUS  | STAGE8 proximity status register                     |
|         |          |                  |      |                          | 1 = indicates proximity has been detected on STAGE8  |
|         | 9        | 0                | R    | STAGE9_PROXIMITY_STATUS  | STAGE9 proximity status register                     |
|         |          |                  |      |                          | 1 = indicates proximity has been detected on STAGE9  |
|         | 10       | 0                | R    | STAGE10_PROXIMITY_STATUS | STAGE10 proximity status register                    |
|         |          |                  |      |                          | 1 = indicates proximity has been detected on STAGE10 |
|         | 11       | 0                | R    | STAGE11_PROXIMITY_STATUS | STAGE11 proximity status register                    |
|         |          |                  |      |                          | 1 = indicates proximity has been detected on STAGE11 |
|         | [15:0]   |                  |      | Unused                   | Set unused register bits = 0                         |

#### **BANK 2 REGISTERS**

All address values are expressed in hexadecimal.

**Table 34. STAGE0 Configuration Registers** 

|         |          | Default |      |                          |                                                  |
|---------|----------|---------|------|--------------------------|--------------------------------------------------|
| Address | Data Bit | Value   | Type | Name                     | Description                                      |
| 0x080   | [15:0]   | Χ       | R/W  | STAGE0_CONNECTION[6:0]   | STAGEO CIN(6:0) connection setup (see Table 46)  |
| 0x081   | [15:0]   | Х       | R/W  | STAGE0_CONNECTION[13:7]  | STAGE0 CIN(13:7) connection setup (see Table 47) |
| 0x082   | [15:0]   | Х       | R/W  | STAGE0_AFE_OFFSET        | STAGEO AFE offset control (see Table 48)         |
| 0x083   | [15:0]   | Χ       | R/W  | STAGE0_SENSITIVITY       | STAGEO sensitivity control (see Table 49)        |
| 0x084   | [15:0]   | Х       | R/W  | STAGE0_OFFSET_LOW        | STAGE0 initial offset low value                  |
| 0x085   | [15:0]   | X       | R/W  | STAGE0_OFFSET_HIGH       | STAGE0 initial offset high value                 |
| 0x086   | [15:0]   | Χ       | R/W  | STAGE0_OFFSET_HIGH_CLAMP | STAGE0 offset high clamp value                   |
| 0x087   | [15:0]   | X       | R/W  | STAGE0_ OFFSET_LOW_CLAMP | STAGE0 offset low clamp value                    |

## **Table 35. STAGE1 Configuration Registers**

|         |          | Default |      |                          |                                                  |
|---------|----------|---------|------|--------------------------|--------------------------------------------------|
| Address | Data Bit | Value   | Type | Name                     | Description                                      |
| 0x088   | [15:0]   | Χ       | R/W  | STAGE1_CONNECTION[6:0]   | STAGE1 CIN(6:0) connection setup (see Table 46)  |
| 0x089   | [15:0]   | X       | R/W  | STAGE1_CONNECTION[13:7]  | STAGE1 CIN(13:7) connection setup (see Table 47) |
| 0x08A   | [15:0]   | X       | R/W  | STAGE1_AFE_OFFSET        | STAGE1 AFE offset control (see Table 48)         |
| 0x08B   | [15:0]   | X       | R/W  | STAGE1_SENSITIVITY       | STAGE1 sensitivity control (see Table 49)        |
| 0x08C   | [15:0]   | X       | R/W  | STAGE1_OFFSET_LOW        | STAGE1 initial offset low value                  |
| 0x08D   | [15:0]   | X       | R/W  | STAGE1_OFFSET_HIGH       | STAGE1 initial offset high value                 |
| 0x08E   | [15:0]   | Х       | R/W  | STAGE1_OFFSET_HIGH_CLAMP | STAGE1 offset high clamp value                   |
| 0x08F   | [15:0]   | X       | R/W  | STAGE1_OFFSET_LOW_CLAMP  | STAGE1 offset low clamp value                    |

## **Table 36. STAGE2 Configuration Registers**

|         |          | Default |      |                          |                                                  |
|---------|----------|---------|------|--------------------------|--------------------------------------------------|
| Address | Data Bit | Value   | Туре | Name                     | Description                                      |
| 0x090   | [15:0]   | Х       | R/W  | STAGE2_CONNECTION[6:0]   | STAGE2 CIN(6:0) connection setup (see Table 46)  |
| 0x091   | [15:0]   | X       | R/W  | STAGE2_CONNECTION[13:7]  | STAGE2 CIN(13:7) connection setup (see Table 47) |
| 0x092   | [15:0]   | Χ       | R/W  | STAGE2_AFE_OFFSET        | STAGE2 AFE offset control (see Table 48)         |
| 0x093   | [15:0]   | X       | R/W  | STAGE2_SENSITIVITY       | STAGE2 sensitivity control (see Table 49)        |
| 0x094   | [15:0]   | Χ       | R/W  | STAGE2_OFFSET_LOW        | STAGE2 initial offset low value                  |
| 0x095   | [15:0]   | X       | R/W  | STAGE2_OFFSET_HIGH       | STAGE2 initial offset high value                 |
| 0x096   | [15:0]   | X       | R/W  | STAGE2_OFFSET_HIGH_CLAMP | STAGE2 offset high clamp value                   |
| 0x097   | [15:0]   | X       | R/W  | STAGE2_OFFSET_LOW_CLAMP  | STAGE2 offset low clamp value                    |

**Table 37. STAGE3 Configuration Registers** 

|         | 5 . 5.   | Default |      |                          |                                                  |
|---------|----------|---------|------|--------------------------|--------------------------------------------------|
| Address | Data Bit | Value   | Type | Name                     | Description                                      |
| 0x098   | [15:0]   | Χ       | R/W  | STAGE3_CONNECTION[6:0]   | STAGE3 CIN(6:0) connection setup (see Table 46)  |
| 0x099   | [15:0]   | Χ       | R/W  | STAGE3_CONNECTION[13:7]  | STAGE3 CIN(13:7) connection setup (see Table 47) |
| 0x09A   | [15:0]   | Χ       | R/W  | STAGE3_AFE_OFFSET        | STAGE3 AFE offset control (see Table 48)         |
| 0x09B   | [15:0]   | Χ       | R/W  | STAGE3_SENSITIVITY       | STAGE3 sensitivity control (see Table 49)        |
| 0x09C   | [15:0]   | Χ       | R/W  | STAGE3_OFFSET_LOW        | STAGE3 initial offset low value                  |
| 0x09D   | [15:0]   | Χ       | R/W  | STAGE3_OFFSET_HIGH       | STAGE3 initial offset high value                 |
| 0x09E   | [15:0]   | Χ       | R/W  | STAGE3_OFFSET_HIGH_CLAMP | STAGE3 offset high clamp value                   |
| 0x09F   | [15:0]   | Χ       | R/W  | STAGE3_OFFSET_LOW_CLAMP  | STAGE3 offset low clamp value                    |

**Table 38. STAGE4 Configuration Registers** 

|         |          | Default |      |                          |                                                  |
|---------|----------|---------|------|--------------------------|--------------------------------------------------|
| Address | Data Bit | Value   | Type | Name                     | Description                                      |
| 0x0A0   | [15:0]   | Χ       | R/W  | STAGE4_CONNECTION[6:0]   | STAGE4 CIN(6:0) connection setup (see Table 46)  |
| 0x0A1   | [15:0]   | Χ       | R/W  | STAGE4_CONNECTION[13:7]  | STAGE4 CIN(13:7) connection setup (see Table 47) |
| 0x0A2   | [15:0]   | Χ       | R/W  | STAGE4_AFE_OFFSET        | STAGE4 AFE offset control (see Table 48)         |
| 0x0A3   | [15:0]   | Χ       | R/W  | STAGE4_SENSITIVITY       | STAGE4 sensitivity control (see Table 49)        |
| 0x0A4   | [15:0]   | Χ       | R/W  | STAGE4_OFFSET_LOW        | STAGE4 initial offset low value                  |
| 0x0A5   | [15:0]   | Χ       | R/W  | STAGE4_OFFSET_HIGH       | STAGE4 initial offset high value                 |
| 0x0A6   | [15:0]   | Χ       | R/W  | STAGE4_OFFSET_HIGH_CLAMP | STAGE4 offset high clamp value                   |
| 0x0A7   | [15:0]   | X       | R/W  | STAGE4_OFFSET_LOW_CLAMP  | STAGE4 offset low clamp value                    |

**Table 39. STAGE5 Configuration Registers** 

|         |          | Default |      |                          |                                                  |
|---------|----------|---------|------|--------------------------|--------------------------------------------------|
| Address | Data Bit | Value   | Type | Name                     | Description                                      |
| 0x0A8   | [15:0]   | Χ       | R/W  | STAGE5_CONNECTION[6:0]   | STAGE5 CIN(6:0) connection setup (see Table 46)  |
| 0x0A9   | [15:0]   | Χ       | R/W  | STAGE5_CONNECTION[13:7]  | STAGE5 CIN(13:7) connection setup (see Table 47) |
| 0x0AA   | [15:0]   | Χ       | R/W  | STAGE5_AFE_OFFSET        | STAGE5 AFE offset control (see Table 48)         |
| 0x0AB   | [15:0]   | Χ       | R/W  | STAGE5_SENSITIVITY       | STAGE5 sensitivity control (see Table 49)        |
| 0x0AC   | [15:0]   | Χ       | R/W  | STAGE5_OFFSET_LOW        | STAGE5 initial offset low value                  |
| 0x0AD   | [15:0]   | Χ       | R/W  | STAGE5_OFFSET_HIGH       | STAGE5 initial offset high value                 |
| 0x0AE   | [15:0]   | Χ       | R/W  | STAGE5_OFFSET_HIGH_CLAMP | STAGE5 offset high clamp value                   |
| 0x0AF   | [15:0]   | Χ       | R/W  | STAGE5_OFFSET_LOW_CLAMP  | STAGE5 offset low clamp value                    |

**Table 40. STAGE6 Configuration Registers** 

|         |          | Default |      |                          |                                                  |
|---------|----------|---------|------|--------------------------|--------------------------------------------------|
| Address | Data Bit | Value   | Type | Name                     | Description                                      |
| 0x0B0   | [15:0]   | Χ       | R/W  | STAGE6_CONNECTION[6:0]   | STAGE6 CIN(6:0) connection setup (see Table 46)  |
| 0x0B1   | [15:0]   | Χ       | R/W  | STAGE6_CONNECTION[13:7]  | STAGE6 CIN(13:7) connection setup (see Table 47) |
| 0x0B2   | [15:0]   | Χ       | R/W  | STAGE6_AFE_OFFSET        | STAGE6 AFE offset control (see Table 48)         |
| 0x0B3   | [15:0]   | Χ       | R/W  | STAGE6_SENSITIVITY       | STAGE6 sensitivity control (see Table 49)        |
| 0x0B4   | [15:0]   | Χ       | R/W  | STAGE6_OFFSET_LOW        | STAGE6 initial offset low value                  |
| 0x0B5   | [15:0]   | Χ       | R/W  | STAGE6_OFFSET_HIGH       | STAGE6 initial offset high value                 |
| 0x0B6   | [15:0]   | Χ       | R/W  | STAGE6_OFFSET_HIGH_CLAMP | STAGE6 offset high clamp value                   |
| 0x0B7   | [15:0]   | Χ       | R/W  | STAGE6_OFFSET_LOW_CLAMP  | STAGE6 offset low clamp value                    |

Table 41. STAGE7 Configuration Registers

|         |          | Default | _    |                          |                                                  |
|---------|----------|---------|------|--------------------------|--------------------------------------------------|
| Address | Data Bit | Value   | Type | Name                     | Description                                      |
| 0x0B8   | [15:0]   | Χ       | R/W  | STAGE7_CONNECTION[6:0]   | STAGE7 CIN(6:0) connection setup (see Table 46)  |
| 0x0B9   | [15:0]   | Χ       | R/W  | STAGE7_CONNECTION[13:7]  | STAGE7 CIN(13:7) connection setup (see Table 47) |
| 0x0BA   | [15:0]   | Χ       | R/W  | STAGE7_AFE_OFFSET        | STAGE7 AFE offset control (see Table 48)         |
| 0x0BB   | [15:0]   | Χ       | R/W  | STAGE7_SENSITIVITY       | STAGE7 sensitivity control (see Table 49)        |
| 0x0BC   | [15:0]   | Χ       | R/W  | STAGE7_OFFSET_LOW        | STAGE7 initial offset low value                  |
| 0x0BD   | [15:0]   | Χ       | R/W  | STAGE7_OFFSET_HIGH       | STAGE7 initial offset high value                 |
| 0x0BE   | [15:0]   | Χ       | R/W  | STAGE7_OFFSET_HIGH_CLAMP | STAGE7 offset high clamp value                   |
| 0x0BF   | [15:0]   | Χ       | R/W  | STAGE7_OFFSET_LOW_CLAMP  | STAGE7 offset low clamp value                    |

**Table 42. STAGE8 Configuration Registers** 

|         |          | Default |      |                          |                                                  |
|---------|----------|---------|------|--------------------------|--------------------------------------------------|
| Address | Data Bit | Value   | Type | Name                     | Description                                      |
| 0x0C0   | [15:0]   | Χ       | R/W  | STAGE8_CONNECTION[6:0]   | STAGE8 CIN(6:0) connection setup (see Table 46)  |
| 0x0C1   | [15:0]   | Χ       | R/W  | STAGE8_CONNECTION[13:7]  | STAGE8 CIN(13:7) connection setup (see Table 47) |
| 0x0C2   | [15:0]   | Χ       | R/W  | STAGE8_AFE_OFFSET        | STAGE8 AFE offset control (see Table 48)         |
| 0x0C3   | [15:0]   | Χ       | R/W  | STAGE8_SENSITIVITY       | STAGE8 sensitivity control (see Table 49)        |
| 0x0C4   | [15:0]   | Χ       | R/W  | STAGE8_OFFSET_LOW        | STAGE8 initial offset low value                  |
| 0x0C5   | [15:0]   | Χ       | R/W  | STAGE8_OFFSET_HIGH       | STAGE8 initial offset high value                 |
| 0x0C6   | [15:0]   | Χ       | R/W  | STAGE8_OFFSET_HIGH_CLAMP | STAGE8 offset high clamp value                   |
| 0x0C7   | [15:0]   | Χ       | R/W  | STAGE8_OFFSET_LOW_CLAMP  | STAGE8 offset low clamp value                    |

**Table 43. STAGE9 Configuration Registers** 

|         |          | 0                | - 0  |                          |                                                  |
|---------|----------|------------------|------|--------------------------|--------------------------------------------------|
| Address | Data Bit | Default<br>Value | Туре | Name                     | Description                                      |
| 0x0C8   | [15:0]   | Х                | R/W  | STAGE9_CONNECTION[6:0]   | STAGE9 CIN(6:0) connection setup (see Table 46)  |
| 0x0C9   | [15:0]   | Χ                | R/W  | STAGE9_CONNECTION[13:7]  | STAGE9 CIN(13:7) connection setup (see Table 47) |
| 0x0CA   | [15:0]   | Χ                | R/W  | STAGE9_AFE_OFFSET        | STAGE9 AFE offset control (see Table 48)         |
| 0x0CB   | [15:0]   | Χ                | R/W  | STAGE9_SENSITIVITY       | STAGE9 sensitivity control (see Table 49)        |
| 0x0CC   | [15:0]   | Χ                | R/W  | STAGE9_OFFSET_LOW        | STAGE9 initial offset low value                  |
| 0x0CD   | [15:0]   | Χ                | R/W  | STAGE9_OFFSET_HIGH       | STAGE9 initial offset high value                 |
| 0x0CE   | [15:0]   | Χ                | R/W  | STAGE9_OFFSET_HIGH_CLAMP | STAGE9 offset high clamp value                   |
| 0x0CF   | [15:0]   | Χ                | R/W  | STAGE9_OFFSET_LOW_CLAMP  | STAGE9 offset low clamp value                    |
|         |          |                  |      |                          |                                                  |

Table 44. STAGE10 Configuration Registers

|         |          | Default |      |                           |                                                   |
|---------|----------|---------|------|---------------------------|---------------------------------------------------|
| Address | Data Bit | Value   | Type | Name                      | Description                                       |
| 0x0D0   | [15:0]   | Χ       | R/W  | STAGE10_CONNECTION[6:0]   | STAGE10 CIN(6:0) connection setup (see Table 46)  |
| 0x0D1   | [15:0]   | Χ       | R/W  | STAGE10_CONNECTION[13:7]  | STAGE10 CIN(13:7) connection setup (see Table 47) |
| 0x0D2   | [15:0]   | Χ       | R/W  | STAGE10_AFE_OFFSET        | STAGE10 AFE offset control (see Table 48)         |
| 0x0D3   | [15:0]   | Χ       | R/W  | STAGE10_SENSITIVITY       | STAGE10 sensitivity control (see Table 49)        |
| 0x0D4   | [15:0]   | Χ       | R/W  | STAGE10_OFFSET_LOW        | STAGE10 initial offset low value                  |
| 0x0D5   | [15:0]   | Χ       | R/W  | STAGE10_OFFSET_HIGH       | STAGE10 initial offset high value                 |
| 0x0D6   | [15:0]   | Χ       | R/W  | STAGE10_OFFSET_HIGH_CLAMP | STAGE10 offset high clamp value                   |
| 0x0D7   | [15:0]   | Χ       | R/W  | STAGE10_OFFSET_LOW_CLAMP  | STAGE10 offset low clamp value                    |

**Table 45. STAGE11 Configuration Registers** 

|         |          | Default |      |                           |                                                   |
|---------|----------|---------|------|---------------------------|---------------------------------------------------|
| Address | Data Bit | Value   | Type | Name                      | Description                                       |
| 0x0D8   | [15:0]   | Χ       | R/W  | STAGE11_CONNECTION[6:0]   | STAGE11 CIN(6:0) connection setup (see Table 46)  |
| 0x0D9   | [15:0]   | Χ       | R/W  | STAGE11_CONNECTION[13:7]  | STAGE11 CIN(13:7) connection setup (see Table 47) |
| 0x0DA   | [15:0]   | Χ       | R/W  | STAGE11_AFE_OFFSET        | STAGE11 AFE offset control (see Table 48)         |
| 0x0DB   | [15:0]   | Χ       | R/W  | STAGE11_SENSITIVITY       | STAGE11 sensitivity control (see Table 49)        |
| 0x0DC   | [15:0]   | Χ       | R/W  | STAGE11_OFFSET_LOW        | STAGE11 initial offset low value                  |
| 0x0DD   | [15:0]   | Χ       | R/W  | STAGE11_OFFSET_HIGH       | STAGE11 initial offset high value                 |
| 0x0DE   | [15:0]   | Χ       | R/W  | STAGE11_OFFSET_HIGH_CLAMP | STAGE11 offset high clamp value                   |
| 0x0DF   | [15:0]   | Χ       | R/W  | STAGE11_OFFSET_LOW_CLAMP  | STAGE11 offset low clamp value                    |

Table 46. STAGEX Detailed CIN (0:6) Connection Setup Description (X = 0 to 11)

| Data Bit | Default<br>Value | Туре | Name                  | Description                                             |
|----------|------------------|------|-----------------------|---------------------------------------------------------|
| [1:0]    | Х                | R/W  | CIN0_CONNECTION_SETUP | CIN0 connection setup                                   |
|          |                  |      |                       | 00 = CIN0 not connected to CDC inputs                   |
|          |                  |      |                       | 01 = CIN0 connected to CDC negative input               |
|          |                  |      |                       | 10 = CIN0 connected to CDC positive input               |
|          |                  |      |                       | 11 = CINO connected to BIAS (connect unused CIN inputs) |
| [3:2]    | Х                | R/W  | CIN1_CONNECTION_SETUP | CIN1 connection setup                                   |
|          |                  |      |                       | 00 = CIN1 not connected to CDC inputs                   |
|          |                  |      |                       | 01 = CIN1 connected to CDC negative input               |
|          |                  |      |                       | 10 = CIN1 connected to CDC positive input               |
|          |                  |      |                       | 11 = CIN1 connected to BIAS (connect unused CIN inputs) |
| [5:4]    | Х                | R/W  | CIN2_CONNECTION_SETUP | CIN2 connection setup                                   |
|          |                  |      |                       | 00 = CIN2 not connected to CDC inputs                   |
|          |                  |      |                       | 01 = CIN2 connected to CDC negative input               |
|          |                  |      |                       | 10 = CIN2 connected to CDC positive input               |
|          |                  |      |                       | 11 = CIN2 connected to BIAS (connect unused CIN inputs) |
| [7:6]    | Х                | R/W  | CIN3_CONNECTION_SETUP | CIN3 connection setup                                   |
|          |                  |      |                       | 00 = CIN3 not connected to CDC inputs                   |
|          |                  |      |                       | 01 = CIN3 connected to CDC negative input               |
|          |                  |      |                       | 10 = CIN3 connected to CDC positive input               |
|          |                  |      |                       | 11 = CIN3 connected to BIAS (connect unused CIN inputs) |
| [9:8]    | Χ                | R/W  | CIN4_CONNECTION_SETUP | CIN4 connection setup                                   |
|          |                  |      |                       | 00 = CIN4 not connected to CDC inputs                   |
|          |                  |      |                       | 01 = CIN4 connected to CDC negative input               |
|          |                  |      |                       | 10 = CIN4 connected to CDC positive input               |
|          |                  |      |                       | 11 = CIN4 connected to BIAS (connect unused CIN inputs) |
| [11:10]  | Х                | R/W  | CIN5_CONNECTION_SETUP | CIN5 connection setup                                   |
|          |                  |      |                       | 00 = CIN5 not connected to CDC inputs                   |
|          |                  |      |                       | 01 = CIN5 connected to CDC negative input               |
|          |                  |      |                       | 10 = CIN5 connected to CDC positive input               |
|          |                  |      |                       | 11 = CIN5 connected to BIAS (connect unused CIN inputs) |
| [13:12]  | Х                | R/W  | CIN6_CONNECTION_SETUP | CIN6 connection setup                                   |
|          |                  |      |                       | 00 = CIN6 not connected to CDC inputs                   |
|          |                  |      |                       | 01 = CIN6 connected to CDC negative input               |
|          |                  |      |                       | 10 = CIN6 connected to CDC positive input               |
|          |                  |      |                       | 11 = CIN6 connected to BIAS (connect unused CIN inputs) |
| [15:14]  | Х                |      | Unused                | Set unused register bits = 0                            |

Table 47. STAGEX Detailed CIN (7:13) Connection Setup Description (X = 0 to 11)

| Data Bit | Default Value | Type | Name                   | Description                                              |
|----------|---------------|------|------------------------|----------------------------------------------------------|
| [1:0]    | Х             | R/W  | CIN7_CONNECTION_SETUP  | CIN7 connection setup                                    |
|          |               |      |                        | 00 = CIN7 not connected to CDC inputs                    |
|          |               |      |                        | 01 = CIN7 connected to CDC negative input                |
|          |               |      |                        | 10 = CIN7 connected to CDC positive input                |
|          |               |      |                        | 11 = CIN7 connected to BIAS (connect unused CIN inputs)  |
| [3:2]    | Х             | R/W  | CIN8_CONNECTION_SETUP  | CIN8 connection setup                                    |
|          |               |      |                        | 00 = CIN8 not connected to CDC inputs                    |
|          |               |      |                        | 01 = CIN8 connected to CDC negative input                |
|          |               |      |                        | 10 = CIN8 connected to CDC positive input                |
|          |               |      |                        | 11 = CIN8 connected to BIAS (connect unused CIN inputs)  |
| [5:4]    | Х             | R/W  | CIN9_CONNECTION_SETUP  | CIN9 connection setup                                    |
|          |               |      |                        | 00 = CIN9 not connected to CDC inputs                    |
|          |               |      |                        | 01 = CIN9 connected to CDC negative input                |
|          |               |      |                        | 10 = CIN9 connected to CDC positive input                |
|          |               |      |                        | 11 = CIN9 connected to BIAS (connect unused CIN inputs)  |
| [7:6]    | Х             | R/W  | CIN10_CONNECTION_SETUP | CIN10 connection setup                                   |
|          |               |      |                        | 00 = CIN10 not connected to CDC inputs                   |
|          |               |      |                        | 01 = CIN10 connected to CDC negative input               |
|          |               |      |                        | 10 = CIN10 connected to CDC positive input               |
|          |               |      |                        | 11 = CIN10 connected to BIAS (connect unused CIN inputs) |
| [9:8]    | Х             | R/W  | CIN11_CONNECTION_SETUP | CIN11 connection setup                                   |
|          |               |      |                        | 00 = CIN11 not connected to CDC inputs                   |
|          |               |      |                        | 01 = CIN11 connected to CDC negative input               |
|          |               |      |                        | 10 = CIN11 connected to CDC positive input               |
|          |               |      |                        | 11 = CIN11 connected to BIAS (connect unused CIN inputs) |
| [11:10]  | Х             | R/W  | CIN12_CONNECTION_SETUP | CIN12 connection setup                                   |
|          |               |      |                        | 00 = CIN12 not connected to CDC inputs                   |
|          |               |      |                        | 01 = CIN12 connected to CDC negative input               |
|          |               |      |                        | 10 = CIN12 connected to CDC positive input               |
|          |               |      |                        | 11 = CIN12 connected to BIAS (connect unused CIN inputs) |
| [13:12]  | Х             | R/W  | CIN13_CONNECTION_SETUP | CIN13 connection setup                                   |
| -        |               |      |                        | 00 = CIN13 not connected to CDC inputs                   |
|          |               |      |                        | 01 = CIN13 connected to CDC negative input               |
|          |               |      |                        | 10 = CIN13 connected to CDC positive input               |
|          |               |      |                        | 11 = CIN13 connected to BIAS (connect unused CIN inputs) |
| 14       | Х             |      | NEG_AFE_OFFSET_DISABLE | Negative AFE offset enable control                       |
|          |               |      |                        | 0 = enable                                               |
|          |               |      |                        | 1 = disable                                              |
| 15       | Х             |      | POS_AFE_OFFSET_DISABLE | Positive AFE offset enable control                       |
| -        |               |      |                        | 0 = enable                                               |
|          |               |      |                        | 1 = disable                                              |

Table 48. STAGEX Detailed Offset Control Description (X = 0 to 11)

| Data Bit | Default<br>Value | Туре | Name                | Description                                      |
|----------|------------------|------|---------------------|--------------------------------------------------|
| [6:0]    | Х                | R/W  | NEG_AFE_OFFSET      | Negative AFE offset setting (20 pF range)        |
|          |                  |      |                     | 1 LSB value = 0.16 pF of offset                  |
| 7        | Х                | R/W  | NEG_AFE_OFFSET_SWAP | Negative AFE offset swap control                 |
|          |                  |      |                     | 0 = NEG_AFE_OFFSET applied to CDC negative input |
|          |                  |      |                     | 1 = NEG_AFE_OFFSET applied to CDC positive input |
| [14:8]   | Х                | R/W  | POS_AFE_OFFSET      | Positive AFE offset setting (20 pF range)        |
|          |                  |      |                     | 1 LSB value = 0.16 pF of offset                  |
| 15       | Х                | R/W  | POS_AFE_OFFSET_SWAP | Positive AFE offset swap control                 |
|          |                  |      |                     | 0 = POS_AFE_OFFSET applied to CDC positive input |
|          |                  |      |                     | 1 = POS_AFE_OFFSET applied to CDC negative input |

## Table 49. STAGEX Detailed Sensitivity Control Description (X = 0 to 11)

| Data Bit | Default<br>Value | Туре | Name                      | Description                                             |
|----------|------------------|------|---------------------------|---------------------------------------------------------|
| [3:0]    | Х                | R/W  | NEG_THRESHOLD_SENSITIVITY | Negative threshold sensitivity control                  |
|          |                  |      |                           | 0000 = 25%, 0001 = 29.73%, 0010 = 34.40%, 0011 = 39.08% |
|          |                  |      |                           | 0100 = 43.79%, 0101 = 48.47%, 0110 = 53.15%             |
|          |                  |      |                           | 0111 = 57.83%, 1000 = 62.51%, 1001 = 67.22%             |
|          |                  |      |                           | 1010 = 71.90%, 1011 = 76.58%, 1100 = 81.28%             |
|          |                  |      |                           | 1101 = 85.96%, 1110 = 90.64%, 1111 = 95.32%             |
| [6:4]    | Х                | R/W  | NEG_PEAK_DETECT           | Negative peak detect setting                            |
|          |                  |      |                           | 000 = 40% level, 001 = 50% level, 010 = 60% level       |
|          |                  |      |                           | 011 = 70% level, 100 = 80% level, 101 = 90% level       |
| 7        | Х                | R/W  | Unused                    | Set unused register bits = 0                            |
| [11:8]   | Х                | R/W  | POS_THRESHOLD_SENSITIVITY | Positive threshold sensitivity control                  |
|          |                  |      |                           | 0000 = 25%, 0001 = 29.73%, 0010 = 34.40%, 0011 = 39.08% |
|          |                  |      |                           | 0100 = 43.79%, 0101 = 48.47%, 0110 = 53.15%             |
|          |                  |      |                           | 0111 = 57.83%, 1000 = 62.51%, 1001 = 67.22%             |
|          |                  |      |                           | 1010 = 71.90%, 1011 = 76.58%, 1100 = 81.28%             |
|          |                  |      |                           | 1101 = 85.96%, 1110 = 90.64%, 1111 = 95.32%             |
| [14:12]  | Х                | R/W  | POS_PEAK_DETECT           | Positive peak detect setting                            |
|          |                  |      |                           | 000 = 40% level, 001 = 50% level, 010 = 60% level       |
|          |                  |      |                           | 011 = 70% level, 100 = 80% level, 101 = 90% level       |
| 15       | Х                | R/W  | Unused                    | Set unused register bits = 0                            |

## **BANK 3 REGISTERS**

All address values are expressed in hexadecimal.

Table 50. STAGE0 Results Registers

| Address | Data Bit | Default Value | Type  | Name                     | Description                                 |
|---------|----------|---------------|-------|--------------------------|---------------------------------------------|
| 0x0E0   | [15:0]   | Х             | R/W   | STAGE0_CONV_DATA         | STAGE0 CDC 16-bit conversion data           |
| 0.051   | [4 5 0]  | V             | D 444 | STACES EE WORDS          | (copy of data in STAGEO_CONV_DATA register) |
| 0x0E1   | [15:0]   | X             | R/W   | STAGE0_FF_WORD0          | STAGE0 fast FIFO WORD0                      |
| 0x0E2   | [15:0]   | X             | R/W   | STAGE0_FF_WORD1          | STAGE0 fast FIFO WORD1                      |
| 0x0E3   | [15:0]   | X             | R/W   | STAGE0_FF_WORD2          | STAGE0 fast FIFO WORD2                      |
| 0x0E4   | [15:0]   | X             | R/W   | STAGE0_FF_WORD3          | STAGE0 fast FIFO WORD3                      |
| 0x0E5   | [15:0]   | X             | R/W   | STAGE0_FF_WORD4          | STAGE0 fast FIFO WORD4                      |
| 0x0E6   | [15:0]   | Х             | R/W   | STAGE0_FF_WORD5          | STAGE0 fast FIFO WORD5                      |
| 0x0E7   | [15:0]   | X             | R/W   | STAGE0_FF_WORD6          | STAGE0 fast FIFO WORD6                      |
| 0x0E8   | [15:0]   | X             | R/W   | STAGE0_FF_WORD7          | STAGE0 fast FIFO WORD7                      |
| 0x0E9   | [15:0]   | X             | R/W   | STAGE0_SF_WORD0          | STAGE0 slow FIFO WORD0                      |
| 0x0EA   | [15:0]   | X             | R/W   | STAGE0_SF_WORD1          | STAGE0 slow FIFO WORD1                      |
| 0x0EB   | [15:0]   | X             | R/W   | STAGE0_SF_WORD2          | STAGE0 slow FIFO WORD2                      |
| 0x0EC   | [15:0]   | X             | R/W   | STAGE0_SF_WORD3          | STAGE0 slow FIFO WORD3                      |
| 0x0ED   | [15:0]   | X             | R/W   | STAGE0_SF_WORD4          | STAGE0 slow FIFO WORD4                      |
| 0x0EE   | [15:0]   | X             | R/W   | STAGE0_SF_WORD5          | STAGE0 slow FIFO WORD5                      |
| 0x0EF   | [15:0]   | Х             | R/W   | STAGE0_SF_WORD6          | STAGE0 slow FIFO WORD6                      |
| 0x0F0   | [15:0]   | Х             | R/W   | STAGE0_SF_WORD7          | STAGE0 slow FIFO WORD7                      |
| 0x0F1   | [15:0]   | Х             | R/W   | STAGE0_SF_AMBIENT        | STAGE0 slow FIFO ambient value              |
| 0x0F2   | [15:0]   | Х             | R/W   | STAGE0_FF_AVG            | STAGE0 fast FIFO average value              |
| 0x0F3   | [15:0]   | X             | R/W   | STAGE0_PEAK_DETECT_WORD0 | STAGE0 peak FIFO WORD0 value                |
| 0x0F4   | [15:0]   | X             | R/W   | STAGE0_PEAK_DETECT_WORD1 | STAGE0 peak FIFO WORD1 value                |
| 0x0F5   | [15:0]   | X             | R/W   | STAGE0_MAX_WORD0         | STAGE0 maximum value FIFO WORD0             |
| 0x0F6   | [15:0]   | X             | R/W   | STAGE0_MAX_WORD1         | STAGE0 maximum value FIFO WORD1             |
| 0x0F7   | [15:0]   | X             | R/W   | STAGE0_MAX_WORD2         | STAGE0 maximum value FIFO WORD2             |
| 0x0F8   | [15:0]   | X             | R/W   | STAGE0_MAX_WORD3         | STAGE0 maximum value FIFO WORD3             |
| 0x0F9   | [15:0]   | X             | R/W   | STAGE0_MAX_AVG           | STAGE0 average maximum FIFO value           |
| 0x0FA   | [15:0]   | X             | R/W   | STAGE0_HIGH_THRESHOLD    | STAGE0 high threshold value                 |
| 0x0FB   | [15:0]   | X             | R/W   | STAGEO_MAX_TEMP          | STAGE0 temporary maximum value              |
| 0x0FC   | [15:0]   | X             | R/W   | STAGE0_MIN_WORD0         | STAGE0 minimum value FIFO WORD0             |
| 0x0FD   | [15:0]   | X             | R/W   | STAGE0_MIN_WORD1         | STAGE0 minimum value FIFO WORD1             |
| 0x0FE   | [15:0]   | X             | R/W   | STAGE0_MIN_WORD2         | STAGE0 minimum value FIFO WORD2             |
| 0x0FF   | [15:0]   | X             | R/W   | STAGE0_MIN_WORD3         | STAGE0 minimum value FIFO WORD3             |
| 0x100   | [15:0]   | X             | R/W   | STAGEO_MIN_AVG           | STAGE0 average minimum FIFO value           |
| 0x101   | [15:0]   | X             | R/W   | STAGEO_LOW_THRESHOLD     | STAGE0 low threshold value                  |
| 0x102   | [15:0]   | X             | R/W   | STAGEO_MIN_TEMP          | STAGE0 temporary minimum value              |
| 0x103   | [15:0]   | X             | R/W   | Unused                   | Set unused register bits = 0                |

Table 51. STAGE1 Results Registers

| Address | Data Bit | Default Value | Туре | Name                  | Description                                 |
|---------|----------|---------------|------|-----------------------|---------------------------------------------|
| 0x104   | [15:0]   | Х             | R/W  | STAGE1_CONV_DATA      | STAGE1 CDC 16-bit conversion data           |
|         |          |               |      |                       | (copy of data in STAGE1_CONV_DATA register) |
| 0x105   | [15:0]   | Х             | R/W  | STAGE1_FF_WORD0       | STAGE1 fast FIFO WORD0                      |
| 0x106   | [15:0]   | Х             | R/W  | STAGE1_FF_WORD1       | STAGE1 fast FIFO WORD1                      |
| 0x107   | [15:0]   | Х             | R/W  | STAGE1_FF_WORD2       | STAGE1 fast FIFO WORD2                      |
| 0x108   | [15:0]   | Х             | R/W  | STAGE1_FF_WORD3       | STAGE1 fast FIFO WORD3                      |
| 0x109   | [15:0]   | Х             | R/W  | STAGE1_FF_WORD4       | STAGE1 fast FIFO WORD4                      |
| 0x10A   | [15:0]   | Х             | R/W  | STAGE1_FF_WORD5       | STAGE1 fast FIFO WORD5                      |
| 0x10B   | [15:0]   | Х             | R/W  | STAGE1_FF_WORD6       | STAGE1 fast FIFO WORD6                      |
| 0x10C   | [15:0]   | Х             | R/W  | STAGE1_FF_WORD7       | STAGE1 fast FIFO WORD7                      |
| 0x10D   | [15:0]   | Х             | R/W  | STAGE1_SF_WORD0       | STAGE1 slow FIFO WORD0                      |
| 0x10E   | [15:0]   | Х             | R/W  | STAGE1_SF_WORD1       | STAGE1 slow FIFO WORD1                      |
| 0x10F   | [15:0]   | Х             | R/W  | STAGE1_SF_WORD2       | STAGE1 slow FIFO WORD2                      |
| 0x110   | [15:0]   | Х             | R/W  | STAGE1_SF_WORD3       | STAGE1 slow FIFO WORD3                      |
| 0x111   | [15:0]   | Х             | R/W  | STAGE1_SF_WORD4       | STAGE1 slow FIFO WORD4                      |
| 0x112   | [15:0]   | Х             | R/W  | STAGE1_SF_WORD5       | STAGE1 slow FIFO WORD5                      |
| 0x113   | [15:0]   | Х             | R/W  | STAGE1_SF_WORD6       | STAGE1 slow FIFO WORD6                      |
| 0x114   | [15:0]   | Х             | R/W  | STAGE1_SF_WORD7       | STAGE1 slow FIFO WORD7                      |
| 0x115   | [15:0]   | Х             | R/W  | STAGE1_SF_AMBIENT     | STAGE1 slow FIFO ambient value              |
| 0x116   | [15:0]   | Х             | R/W  | STAGE1_FF_AVG         | STAGE1 fast FIFO average value              |
| 0x117   | [15:0]   | Х             | R/W  | STAGE1_CDC_WORD0      | STAGE1 CDC FIFO WORD0                       |
| 0x118   | [15:0]   | Х             | R/W  | STAGE1_CDC_WORD1      | STAGE1 CDC FIFO WORD1                       |
| 0x119   | [15:0]   | Х             | R/W  | STAGE1_MAX_WORD0      | STAGE1 maximum value FIFO WORD0             |
| 0x11A   | [15:0]   | Х             | R/W  | STAGE1_MAX_WORD1      | STAGE1 maximum value FIFO WORD1             |
| 0x11B   | [15:0]   | Х             | R/W  | STAGE1_MAX_WORD2      | STAGE1 maximum value FIFO WORD2             |
| 0x11C   | [15:0]   | Х             | R/W  | STAGE1_MAX_WORD3      | STAGE1 maximum value FIFO WORD3             |
| 0x11D   | [15:0]   | Х             | R/W  | STAGE1_MAX_AVG        | STAGE1 average maximum FIFO value           |
| 0x11E   | [15:0]   | Х             | R/W  | STAGE1_HIGH_THRESHOLD | STAGE1 high threshold value                 |
| 0x11F   | [15:0]   | Х             | R/W  | STAGE1_MAX_TEMP       | STAGE1 temporary maximum value              |
| 0x120   | [15:0]   | Х             | R/W  | STAGE1_MIN_WORD0      | STAGE1 minimum value FIFO WORD0             |
| 0x121   | [15:0]   | Х             | R/W  | STAGE1_MIN_WORD1      | STAGE1 minimum value FIFO WORD1             |
| 0x122   | [15:0]   | Х             | R/W  | STAGE1_MIN_WORD2      | STAGE1 minimum value FIFO WORD2             |
| 0x123   | [15:0]   | Х             | R/W  | STAGE1_MIN_WORD3      | STAGE1 minimum value FIFO WORD3             |
| 0x124   | [15:0]   | Х             | R/W  | STAGE1_MIN_AVG        | STAGE1 average minimum FIFO value           |
| 0x125   | [15:0]   | Х             | R/W  | STAGE1_LOW_THRESHOLD  | STAGE1 low threshold value                  |
| 0x126   | [15:0]   | Х             | R/W  | STAGE1_MIN_TEMP       | STAGE1 temporary minimum value              |
| 0x127   | [15:0]   | Х             | R/W  | Unused                | Set unused register bits = 0                |

Table 52. STAGE2 Results Registers

| Address | Data Bit | Default Value | Туре | Name                  | Description                                 |
|---------|----------|---------------|------|-----------------------|---------------------------------------------|
| 0x128   | [15:0]   | Х             | R/W  | STAGE2_CONV_DATA      | STAGE2 CDC 16-bit conversion data           |
|         |          |               |      |                       | (copy of data in STAGE2_CONV_DATA register) |
| 0x129   | [15:0]   | Х             | R/W  | STAGE2_FF_WORD0       | STAGE2 fast FIFO WORD0                      |
| 0x12A   | [15:0]   | X             | R/W  | STAGE2_FF_WORD1       | STAGE2 fast FIFO WORD1                      |
| 0x12B   | [15:0]   | X             | R/W  | STAGE2_FF_WORD2       | STAGE2 fast FIFO WORD2                      |
| 0x12C   | [15:0]   | Х             | R/W  | STAGE2_FF_WORD3       | STAGE2 fast FIFO WORD3                      |
| 0x12D   | [15:0]   | Х             | R/W  | STAGE2_FF_WORD4       | STAGE2 fast FIFO WORD4                      |
| 0x12E   | [15:0]   | Х             | R/W  | STAGE2_FF_WORD5       | STAGE2 fast FIFO WORD5                      |
| 0x12F   | [15:0]   | Х             | R/W  | STAGE2_FF_WORD6       | STAGE2 fast FIFO WORD6                      |
| 0x130   | [15:0]   | Х             | R/W  | STAGE2_FF_WORD7       | STAGE2 fast FIFO WORD7                      |
| 0x131   | [15:0]   | X             | R/W  | STAGE2_SF_WORD0       | STAGE2 slow FIFO WORD0                      |
| 0x132   | [15:0]   | Х             | R/W  | STAGE2_SF_WORD1       | STAGE2 slow FIFO WORD1                      |
| 0x133   | [15:0]   | Х             | R/W  | STAGE2_SF_WORD2       | STAGE2 slow FIFO WORD2                      |
| 0x134   | [15:0]   | Х             | R/W  | STAGE2_SF_WORD3       | STAGE2 slow FIFO WORD3                      |
| 0x135   | [15:0]   | Х             | R/W  | STAGE2_SF_WORD4       | STAGE2 slow FIFO WORD4                      |
| 0x136   | [15:0]   | Х             | R/W  | STAGE2_SF_WORD5       | STAGE2 slow FIFO WORD5                      |
| 0x137   | [15:0]   | Х             | R/W  | STAGE2_SF_WORD6       | STAGE2 slow FIFO WORD6                      |
| 0x138   | [15:0]   | Х             | R/W  | STAGE2_SF_WORD7       | STAGE2 slow FIFO WORD7                      |
| 0x139   | [15:0]   | Х             | R/W  | STAGE2_SF_AMBIENT     | STAGE2 slow FIFO ambient value              |
| 0x13A   | [15:0]   | Х             | R/W  | STAGE2_FF_AVG         | STAGE2 fast FIFO average value              |
| 0x13B   | [15:0]   | Х             | R/W  | STAGE2_CDC_WORD0      | STAGE2 CDC FIFO WORD0                       |
| 0x13C   | [15:0]   | Х             | R/W  | STAGE2_CDC_WORD1      | STAGE2 CDC FIFO WORD1                       |
| 0x13D   | [15:0]   | Х             | R/W  | STAGE2_MAX_WORD0      | STAGE2 maximum value FIFO WORD0             |
| 0x13E   | [15:0]   | X             | R/W  | STAGE2_MAX_WORD1      | STAGE2 maximum value FIFO WORD1             |
| 0x13F   | [15:0]   | Х             | R/W  | STAGE2_MAX_WORD2      | STAGE2 maximum value FIFO WORD2             |
| 0x140   | [15:0]   | X             | R/W  | STAGE2_MAX_WORD3      | STAGE2 maximum value FIFO WORD3             |
| 0x141   | [15:0]   | Х             | R/W  | STAGE2_MAX_AVG        | STAGE2 average maximum FIFO value           |
| 0x142   | [15:0]   | X             | R/W  | STAGE2_HIGH_THRESHOLD | STAGE2 high threshold value                 |
| 0x143   | [15:0]   | Х             | R/W  | STAGE2_MAX_TEMP       | STAGE2 temporary maximum value              |
| 0x144   | [15:0]   | Х             | R/W  | STAGE2_MIN_WORD0      | STAGE2 minimum value FIFO WORD0             |
| 0x145   | [15:0]   | Х             | R/W  | STAGE2_MIN_WORD1      | STAGE2 minimum value FIFO WORD1             |
| 0x146   | [15:0]   | Х             | R/W  | STAGE2_MIN_WORD2      | STAGE2 minimum value FIFO WORD2             |
| 0x147   | [15:0]   | Х             | R/W  | STAGE2_MIN_WORD3      | STAGE2 minimum value FIFO WORD3             |
| 0x148   | [15:0]   | Х             | R/W  | STAGE2_MIN_AVG        | STAGE2 average minimum FIFO value           |
| 0x149   | [15:0]   | Х             | R/W  | STAGE2_LOW_THRESHOLD  | STAGE2 low threshold value                  |
| 0x14A   | [15:0]   | Х             | R/W  | STAGE2_MIN_TEMP       | STAGE2 temporary minimum value              |
| 0x14B   | [15:0]   | X             | R/W  | Unused                | Set unused register bits = 0                |

**Table 53. STAGE3 Results Registers** 

| Address | Data Bit | <b>Default Value</b> | Туре | Name                  | Description                                 |
|---------|----------|----------------------|------|-----------------------|---------------------------------------------|
| 0x14C   | [15:0]   | Х                    | R/W  | STAGE3_CONV_DATA      | STAGE3 CDC 16-bit conversion data           |
|         |          |                      |      |                       | (copy of data in STAGE3_CONV_DATA register) |
| 0x14D   | [15:0]   | X                    | R/W  | STAGE3_FF_WORD0       | STAGE3 fast FIFO WORD0                      |
| 0x14E   | [15:0]   | X                    | R/W  | STAGE3_FF_WORD1       | STAGE3 fast FIFO WORD1                      |
| 0x14F   | [15:0]   | X                    | R/W  | STAGE3_FF_WORD2       | STAGE3 fast FIFO WORD2                      |
| 0x150   | [15:0]   | X                    | R/W  | STAGE3_FF_WORD3       | STAGE3 fast FIFO WORD3                      |
| 0x151   | [15:0]   | X                    | R/W  | STAGE3_FF_WORD4       | STAGE3 fast FIFO WORD4                      |
| 0x152   | [15:0]   | X                    | R/W  | STAGE3_FF_WORD5       | STAGE3 fast FIFO WORD5                      |
| 0x153   | [15:0]   | X                    | R/W  | STAGE3_FF_WORD6       | STAGE3 fast FIFO WORD6                      |
| 0x154   | [15:0]   | X                    | R/W  | STAGE3_FF_WORD7       | STAGE3 fast FIFO WORD7                      |
| 0x155   | [15:0]   | X                    | R/W  | STAGE3_SF_WORD0       | STAGE3 slow FIFO WORD0                      |
| 0x156   | [15:0]   | X                    | R/W  | STAGE3_SF_WORD1       | STAGE3 slow FIFO WORD1                      |
| 0x157   | [15:0]   | X                    | R/W  | STAGE3_SF_WORD2       | STAGE3 slow FIFO WORD2                      |
| 0x158   | [15:0]   | X                    | R/W  | STAGE3_SF_WORD3       | STAGE3 slow FIFO WORD3                      |
| 0x159   | [15:0]   | X                    | R/W  | STAGE3_SF_WORD4       | STAGE3 slow FIFO WORD4                      |
| 0x15A   | [15:0]   | X                    | R/W  | STAGE3_SF_WORD5       | STAGE3 slow FIFO WORD5                      |
| 0x15B   | [15:0]   | X                    | R/W  | STAGE3_SF_WORD6       | STAGE3 slow FIFO WORD6                      |
| 0x15C   | [15:0]   | Χ                    | R/W  | STAGE3_SF_WORD7       | STAGE3 slow FIFO WORD7                      |
| 0x15D   | [15:0]   | Χ                    | R/W  | STAGE3_SF_AMBIENT     | STAGE3 slow FIFO ambient value              |
| 0x15E   | [15:0]   | X                    | R/W  | STAGE3_FF_AVG         | STAGE3 fast FIFO average value              |
| 0x15F   | [15:0]   | X                    | R/W  | STAGE3_CDC_WORD0      | STAGE3 CDC FIFO WORD0                       |
| 0x160   | [15:0]   | X                    | R/W  | STAGE3_CDC_WORD1      | STAGE3 CDC FIFO WORD1                       |
| 0x161   | [15:0]   | X                    | R/W  | STAGE3_MAX_WORD0      | STAGE3 maximum value FIFO WORD0             |
| 0x162   | [15:0]   | X                    | R/W  | STAGE3_MAX_WORD1      | STAGE3 maximum value FIFO WORD1             |
| 0x163   | [15:0]   | X                    | R/W  | STAGE3_MAX_WORD2      | STAGE3 maximum value FIFO WORD2             |
| 0x164   | [15:0]   | X                    | R/W  | STAGE3_MAX_WORD3      | STAGE3 maximum value FIFO WORD3             |
| 0x165   | [15:0]   | X                    | R/W  | STAGE3_MAX_AVG        | STAGE3 average maximum FIFO value           |
| 0x166   | [15:0]   | X                    | R/W  | STAGE3_HIGH_THRESHOLD | STAGE3 high threshold value                 |
| 0x167   | [15:0]   | X                    | R/W  | STAGE3_MAX_TEMP       | STAGE3 temporary maximum value              |
| 0x168   | [15:0]   | X                    | R/W  | STAGE3_MIN_WORD0      | STAGE3 minimum value FIFO WORD0             |
| 0x169   | [15:0]   | X                    | R/W  | STAGE3_MIN_WORD1      | STAGE3 minimum value FIFO WORD1             |
| 0x16A   | [15:0]   | X                    | R/W  | STAGE3_MIN_WORD2      | STAGE3 minimum value FIFO WORD2             |
| 0x16B   | [15:0]   | Χ                    | R/W  | STAGE3_MIN_WORD3      | STAGE3 minimum value FIFO WORD3             |
| 0x16C   | [15:0]   | Χ                    | R/W  | STAGE3_MIN_AVG        | STAGE3 average minimum FIFO value           |
| 0x16D   | [15:0]   | Х                    | R/W  | STAGE3_LOW_THRESHOLD  | STAGE3 low threshold value                  |
| 0x16E   | [15:0]   | Χ                    | R/W  | STAGE3_MIN_TEMP       | STAGE3 temporary minimum value              |
| 0x16F   | [15:0]   | X                    | R/W  | Unused                | Set unused register bits = 0                |

Table 54. STAGE4 Results Registers

| Address | Data Bit | Default Value | Туре | Name                  | Description                                 |  |
|---------|----------|---------------|------|-----------------------|---------------------------------------------|--|
| 0x170   | [15:0]   | Х             | R/W  | STAGE4_CONV_DATA      | STAGE4 CDC 16-bit conversion data           |  |
|         |          |               |      |                       | (copy of data in STAGE4_CONV_DATA register) |  |
| 0x171   | [15:0]   | X             | R/W  | STAGE4_FF_WORD0       | STAGE4 fast FIFO WORD0                      |  |
| 0x172   | [15:0]   | X             | R/W  | STAGE4_FF_WORD1       | STAGE4 fast FIFO WORD1                      |  |
| 0x173   | [15:0]   | X             | R/W  | STAGE4_FF_WORD2       | STAGE4 fast FIFO WORD2                      |  |
| 0x174   | [15:0]   | X             | R/W  | STAGE4_FF_WORD3       | STAGE4 fast FIFO WORD3                      |  |
| 0x175   | [15:0]   | X             | R/W  | STAGE4_FF_WORD4       | STAGE4 fast FIFO WORD4                      |  |
| 0x176   | [15:0]   | X             | R/W  | STAGE4_FF_WORD5       | STAGE4 fast FIFO WORD5                      |  |
| 0x177   | [15:0]   | X             | R/W  | STAGE4_FF_WORD6       | STAGE4 fast FIFO WORD6                      |  |
| 0x178   | [15:0]   | Χ             | R/W  | STAGE4_FF_WORD7       | STAGE4 fast FIFO WORD7                      |  |
| 0x179   | [15:0]   | Χ             | R/W  | STAGE4_SF_WORD0       | STAGE4 slow FIFO WORD0                      |  |
| 0x17A   | [15:0]   | X             | R/W  | STAGE4_SF_WORD1       | STAGE4 slow FIFO WORD1                      |  |
| 0x17B   | [15:0]   | X             | R/W  | STAGE4_SF_WORD2       | STAGE4 slow FIFO WORD2                      |  |
| 0x17C   | [15:0]   | Х             | R/W  | STAGE4_SF_WORD3       | STAGE4 slow FIFO WORD3                      |  |
| 0x17D   | [15:0]   | Х             | R/W  | STAGE4_SF_WORD4       | STAGE4 slow FIFO WORD4                      |  |
| 0x17E   | [15:0]   | Х             | R/W  | STAGE4_SF_WORD5       | STAGE4 slow FIFO WORD5                      |  |
| 0x17F   | [15:0]   | Х             | R/W  | STAGE4_SF_WORD6       | STAGE4 slow FIFO WORD6                      |  |
| 0x180   | [15:0]   | Х             | R/W  | STAGE4_SF_WORD7       | STAGE4 slow FIFO WORD7                      |  |
| 0x181   | [15:0]   | Х             | R/W  | STAGE4_SF_AMBIENT     | STAGE4 slow FIFO ambient value              |  |
| 0x182   | [15:0]   | Х             | R/W  | STAGE4_FF_AVG         | STAGE4 fast FIFO average value              |  |
| 0x183   | [15:0]   | Х             | R/W  | STAGE4_CDC_WORD0      | STAGE4 CDC FIFO WORD0                       |  |
| 0x184   | [15:0]   | Х             | R/W  | STAGE4_CDC_WORD1      | STAGE4 CDC FIFO WORD1                       |  |
| 0x185   | [15:0]   | Х             | R/W  | STAGE4_MAX_WORD0      | STAGE4 maximum value FIFO WORD0             |  |
| 0x186   | [15:0]   | X             | R/W  | STAGE4_MAX_WORD1      | STAGE4 maximum value FIFO WORD1             |  |
| 0x187   | [15:0]   | Х             | R/W  | STAGE4_MAX_WORD2      | STAGE4 maximum value FIFO WORD2             |  |
| 0x188   | [15:0]   | X             | R/W  | STAGE4_MAX_WORD3      | STAGE4 maximum value FIFO WORD3             |  |
| 0x189   | [15:0]   | Х             | R/W  | STAGE4_MAX_AVG        | STAGE4 average maximum FIFO value           |  |
| 0x18A   | [15:0]   | X             | R/W  | STAGE4_HIGH_THRESHOLD | STAGE4 high threshold value                 |  |
| 0x18B   | [15:0]   | Х             | R/W  | STAGE4_MAX_TEMP       | STAGE4 temporary maximum value              |  |
| 0x18C   | [15:0]   | X             | R/W  | STAGE4_MIN_WORD0      | STAGE4 minimum value FIFO WORD0             |  |
| 0x18D   | [15:0]   | Х             | R/W  | STAGE4_MIN_WORD1      | STAGE4 minimum value FIFO WORD1             |  |
| 0x18E   | [15:0]   | Х             | R/W  | STAGE4_MIN_WORD2      | STAGE4 minimum value FIFO WORD2             |  |
| 0x18F   | [15:0]   | Х             | R/W  | STAGE4_MIN_WORD3      | STAGE4 minimum value FIFO WORD3             |  |
| 0x190   | [15:0]   | Х             | R/W  | STAGE4_MIN_AVG        | STAGE4 average minimum FIFO value           |  |
| 0x191   | [15:0]   | Х             | R/W  | STAGE4_LOW_THRESHOLD  | STAGE4 low threshold value                  |  |
| 0x192   | [15:0]   | Х             | R/W  | STAGE4_MIN_TEMP       | STAGE4 temporary minimum value              |  |
| 0x193   | [15:0]   | X             | R/W  | Unused                | Set unused register bits = 0                |  |

**Table 55. STAGE5 Results Registers** 

| Address | Data Bit | Default Value | Type | Name                  | Description                                 |  |  |
|---------|----------|---------------|------|-----------------------|---------------------------------------------|--|--|
| 0x194   | [15:0]   | Х             | R/W  | STAGE5_CONV_DATA      | STAGE5 CDC 16-bit conversion data           |  |  |
|         |          |               |      |                       | (copy of data in STAGE5_CONV_DATA register) |  |  |
| 0x195   | [15:0]   | X             | R/W  | STAGE5_FF_WORD0       | STAGE5 fast FIFO WORD0                      |  |  |
| 0x196   | [15:0]   | X             | R/W  | STAGE5_FF_WORD1       | STAGE5 fast FIFO WORD1                      |  |  |
| 0x197   | [15:0]   | X             | R/W  | STAGE5_FF_WORD2       | STAGE5 fast FIFO WORD2                      |  |  |
| 0x198   | [15:0]   | X             | R/W  | STAGE5_FF_WORD3       | STAGE5 fast FIFO WORD3                      |  |  |
| 0x199   | [15:0]   | X             | R/W  | STAGE5_FF_WORD4       | STAGE5 fast FIFO WORD4                      |  |  |
| 0x19A   | [15:0]   | X             | R/W  | STAGE5_FF_WORD5       | STAGE5 fast FIFO WORD5                      |  |  |
| 0x19B   | [15:0]   | X             | R/W  | STAGE5_FF_WORD6       | STAGE5 fast FIFO WORD6                      |  |  |
| 0x19C   | [15:0]   | X             | R/W  | STAGE5_FF_WORD7       | STAGE5 fast FIFO WORD7                      |  |  |
| 0x19D   | [15:0]   | X             | R/W  | STAGE5_SF_WORD0       | STAGE5 slow FIFO WORD0                      |  |  |
| 0x19E   | [15:0]   | X             | R/W  | STAGE5_SF_WORD1       | STAGE5 slow FIFO WORD1                      |  |  |
| 0x19F   | [15:0]   | X             | R/W  | STAGE5_SF_WORD2       | STAGE5 slow FIFO WORD2                      |  |  |
| 0x1A0   | [15:0]   | X             | R/W  | STAGE5_SF_WORD3       | STAGE5 slow FIFO WORD3                      |  |  |
| 0x1A1   | [15:0]   | X             | R/W  | STAGE5_SF_WORD4       | STAGE5 slow FIFO WORD4                      |  |  |
| 0x1A2   | [15:0]   | X             | R/W  | STAGE5_SF_WORD5       | STAGE5 slow FIFO WORD5                      |  |  |
| 0x1A3   | [15:0]   | X             | R/W  | STAGE5_SF_WORD6       | STAGE5 slow FIFO WORD6                      |  |  |
| 0x1A4   | [15:0]   | X             | R/W  | STAGE5_SF_WORD7       | STAGE5 slow FIFO WORD7                      |  |  |
| 0x1A5   | [15:0]   | X             | R/W  | STAGE5_SF_AMBIENT     | STAGE5 slow FIFO ambient value              |  |  |
| 0x1A6   | [15:0]   | X             | R/W  | STAGE5_FF_AVG         | STAGE5 fast FIFO average value              |  |  |
| 0x1A7   | [15:0]   | X             | R/W  | STAGE5_CDC_WORD0      | STAGE5 CDC FIFO WORD0                       |  |  |
| 0x1A8   | [15:0]   | X             | R/W  | STAGE5_CDC_WORD1      | STAGE5 CDC FIFO WORD1                       |  |  |
| 0x1A9   | [15:0]   | X             | R/W  | STAGE5_MAX_WORD0      | STAGE5 maximum value FIFO WORD0             |  |  |
| 0x1AA   | [15:0]   | X             | R/W  | STAGE5_MAX_WORD1      | STAGE5 maximum value FIFO WORD1             |  |  |
| 0x1AB   | [15:0]   | X             | R/W  | STAGE5_MAX_WORD2      | STAGE5 maximum value FIFO WORD2             |  |  |
| 0x1AC   | [15:0]   | X             | R/W  | STAGE5_MAX_WORD3      | STAGE5 maximum value FIFO WORD3             |  |  |
| 0x1AD   | [15:0]   | X             | R/W  | STAGE5_MAX_AVG        | STAGE5 average maximum FIFO value           |  |  |
| 0x1AE   | [15:0]   | X             | R/W  | STAGE5_HIGH_THRESHOLD | STAGE5 high threshold value                 |  |  |
| 0x1AF   | [15:0]   | Х             | R/W  | STAGE5_MAX_TEMP       | STAGE5 temporary maximum value              |  |  |
| 0x1B0   | [15:0]   | Х             | R/W  | STAGE5_MIN_WORD0      | STAGE5 minimum value FIFO WORD0             |  |  |
| 0x1B1   | [15:0]   | Х             | R/W  | STAGE5_MIN_WORD1      | STAGE5 minimum value FIFO WORD1             |  |  |
| 0x1B2   | [15:0]   | Χ             | R/W  | STAGE5_MIN_WORD2      | STAGE5 minimum value FIFO WORD2             |  |  |
| 0x1B3   | [15:0]   | Х             | R/W  | STAGE5_MIN_WORD3      | STAGE5 minimum value FIFO WORD3             |  |  |
| 0x1B4   | [15:0]   | Х             | R/W  | STAGE5_MIN_AVG        | STAGE5 average minimum FIFO value           |  |  |
| 0x1B5   | [15:0]   | Χ             | R/W  | STAGE5_LOW_THRESHOLD  | STAGE5 low threshold value                  |  |  |
| 0x1B6   | [15:0]   | Х             | R/W  | STAGE5_MIN_TEMP       | STAGE5 temporary minimum value              |  |  |
| 0x1B7   | [15:0]   | X             | R/W  | Unused                | Set unused register bits = 0                |  |  |

**Table 56. STAGE6 Results Registers** 

| Address | Data Bit | Default Value | Туре | Name                  | Description                                 |  |
|---------|----------|---------------|------|-----------------------|---------------------------------------------|--|
| 0x1B8   | [15:0]   | Х             | R/W  | STAGE6_CONV_DATA      | STAGE6 CDC 16-bit conversion data           |  |
|         |          |               |      |                       | (copy of data in STAGE6_CONV_DATA register) |  |
| 0x1B9   | [15:0]   | X             | R/W  | STAGE6_FF_WORD0       | STAGE6 fast FIFO WORD0                      |  |
| 0x1BA   | [15:0]   | X             | R/W  | STAGE6_FF_WORD1       | STAGE6 fast FIFO WORD1                      |  |
| 0x1BB   | [15:0]   | X             | R/W  | STAGE6_FF_WORD2       | STAGE6 fast FIFO WORD2                      |  |
| 0x1BC   | [15:0]   | X             | R/W  | STAGE6_FF_WORD3       | STAGE6 fast FIFO WORD3                      |  |
| 0x1BD   | [15:0]   | X             | R/W  | STAGE6_FF_WORD4       | STAGE6 fast FIFO WORD4                      |  |
| 0x1BE   | [15:0]   | X             | R/W  | STAGE6_FF_WORD5       | STAGE6 fast FIFO WORD5                      |  |
| 0x1BF   | [15:0]   | X             | R/W  | STAGE6_FF_WORD6       | STAGE6 fast FIFO WORD6                      |  |
| 0x1C0   | [15:0]   | X             | R/W  | STAGE6_FF_WORD7       | STAGE6 fast FIFO WORD7                      |  |
| 0x1C1   | [15:0]   | Χ             | R/W  | STAGE6_SF_WORD0       | STAGE6 slow FIFO WORD0                      |  |
| 0x1C2   | [15:0]   | X             | R/W  | STAGE6_SF_WORD1       | STAGE6 slow FIFO WORD1                      |  |
| 0x1C3   | [15:0]   | X             | R/W  | STAGE6_SF_WORD2       | STAGE6 slow FIFO WORD2                      |  |
| 0x1C4   | [15:0]   | X             | R/W  | STAGE6_SF_WORD3       | STAGE6 slow FIFO WORD3                      |  |
| 0x1C5   | [15:0]   | X             | R/W  | STAGE6_SF_WORD4       | STAGE6 slow FIFO WORD4                      |  |
| 0x1C6   | [15:0]   | Х             | R/W  | STAGE6_SF_WORD5       | STAGE6 slow FIFO WORD5                      |  |
| 0x1C7   | [15:0]   | X             | R/W  | STAGE6_SF_WORD6       | STAGE6 slow FIFO WORD6                      |  |
| 0x1C8   | [15:0]   | Х             | R/W  | STAGE6_SF_WORD7       | STAGE6 slow FIFO WORD7                      |  |
| 0x1C9   | [15:0]   | Х             | R/W  | STAGE6_SF_AMBIENT     | STAGE6 slow FIFO ambient value              |  |
| 0x1CA   | [15:0]   | X             | R/W  | STAGE6_FF_AVG         | STAGE6 fast FIFO average value              |  |
| 0x1CB   | [15:0]   | Х             | R/W  | STAGE6_CDC_WORD0      | STAGE0 CDC FIFO WORD0                       |  |
| 0x1CC   | [15:0]   | X             | R/W  | STAGE6_CDC_WORD1      | STAGE6 CDC FIFO WORD1                       |  |
| 0x1CD   | [15:0]   | Х             | R/W  | STAGE6_MAX_WORD0      | STAGE6 maximum value FIFO WORD0             |  |
| 0x1CE   | [15:0]   | X             | R/W  | STAGE6_MAX_WORD1      | STAGE6 maximum value FIFO WORD1             |  |
| 0x1CF   | [15:0]   | Х             | R/W  | STAGE6_MAX_WORD2      | STAGE6 maximum value FIFO WORD2             |  |
| 0x1D0   | [15:0]   | X             | R/W  | STAGE6_MAX_WORD3      | STAGE6 maximum value FIFO WORD3             |  |
| 0x1D1   | [15:0]   | Х             | R/W  | STAGE6_MAX_AVG        | STAGE6 average maximum FIFO value           |  |
| 0x1D2   | [15:0]   | X             | R/W  | STAGE6_HIGH_THRESHOLD | STAGE6 high threshold value                 |  |
| 0x1D3   | [15:0]   | X             | R/W  | STAGE6_MAX_TEMP       | STAGE6 temporary maximum value              |  |
| 0x1D4   | [15:0]   | Х             | R/W  | STAGE6_MIN_WORD0      | STAGE6 minimum value FIFO WORD0             |  |
| 0x1D5   | [15:0]   | Х             | R/W  | STAGE6_MIN_WORD1      | STAGE6 minimum value FIFO WORD1             |  |
| 0x1D6   | [15:0]   | Х             | R/W  | STAGE6_MIN_WORD2      | STAGE6 minimum value FIFO WORD2             |  |
| 0x1D7   | [15:0]   | Χ             | R/W  | STAGE6_MIN_WORD3      | STAGE6 minimum value FIFO WORD3             |  |
| 0x1D8   | [15:0]   | Χ             | R/W  | STAGE6_MIN_AVG        | STAGE6 average minimum FIFO value           |  |
| 0x1D9   | [15:0]   | Χ             | R/W  | STAGE6_LOW_THRESHOLD  | STAGE6 low threshold value                  |  |
| 0x1DA   | [15:0]   | Х             | R/W  | STAGE6_MIN_TEMP       | STAGE6 temporary minimum value              |  |
| 0x1DB   | [15:0]   | Х             | R/W  | Unused                | Set unused register bits = 0                |  |

**Table 57. STAGE7 Results Registers** 

| Address | Data Bit | Default Value | Туре | Name                  | Description                                 |  |
|---------|----------|---------------|------|-----------------------|---------------------------------------------|--|
| 0x1DC   | [15:0]   | Х             | R/W  | STAGE7_CONV_DATA      | STAGE7 CDC 16-bit conversion data           |  |
|         |          |               |      |                       | (copy of data in STAGE7_CONV_DATA register) |  |
| 0x1DD   | [15:0]   | Х             | R/W  | STAGE7_FF_WORD0       | STAGE7 fast FIFO WORD0                      |  |
| 0x1DE   | [15:0]   | X             | R/W  | STAGE7_FF_WORD1       | STAGE7 fast FIFO WORD1                      |  |
| 0x1DF   | [15:0]   | Х             | R/W  | STAGE7_FF_WORD2       | STAGE7 fast FIFO WORD2                      |  |
| 0x1E0   | [15:0]   | X             | R/W  | STAGE7_FF_WORD3       | STAGE7 fast FIFO WORD3                      |  |
| 0x1E1   | [15:0]   | Х             | R/W  | STAGE7_FF_WORD4       | STAGE7 fast FIFO WORD4                      |  |
| 0x1E2   | [15:0]   | X             | R/W  | STAGE7_FF_WORD5       | STAGE7 fast FIFO WORD5                      |  |
| 0x1E3   | [15:0]   | X             | R/W  | STAGE7_FF_WORD6       | STAGE7 fast FIFO WORD6                      |  |
| 0x1E4   | [15:0]   | Х             | R/W  | STAGE7_FF_WORD7       | STAGE7 fast FIFO WORD7                      |  |
| 0x1E5   | [15:0]   | Х             | R/W  | STAGE7_SF_WORD0       | STAGE7 slow FIFO WORD0                      |  |
| 0x1E6   | [15:0]   | Х             | R/W  | STAGE7_SF_WORD1       | STAGE7 slow FIFO WORD1                      |  |
| 0x1E7   | [15:0]   | Х             | R/W  | STAGE7_SF_WORD2       | STAGE7 slow FIFO WORD2                      |  |
| 0x1E8   | [15:0]   | Х             | R/W  | STAGE7_SF_WORD3       | STAGE7 slow FIFO WORD3                      |  |
| 0x1E9   | [15:0]   | Х             | R/W  | STAGE7_SF_WORD4       | STAGE7 slow FIFO WORD4                      |  |
| 0x1EA   | [15:0]   | Х             | R/W  | STAGE7_SF_WORD5       | STAGE7 slow FIFO WORD5                      |  |
| 0x1EB   | [15:0]   | Х             | R/W  | STAGE7_SF_WORD6       | STAGE7 slow FIFO WORD6                      |  |
| 0x1EC   | [15:0]   | Х             | R/W  | STAGE7_SF_WORD7       | STAGE7 slow FIFO WORD7                      |  |
| 0x1ED   | [15:0]   | Х             | R/W  | STAGE7_SF_AMBIENT     | STAGE7 slow FIFO ambient value              |  |
| 0x1EE   | [15:0]   | Х             | R/W  | STAGE7_FF_AVG         | STAGE7 fast FIFO average value              |  |
| 0x1EF   | [15:0]   | Х             | R/W  | STAGE7_CDC_WORD0      | STAGE7 CDC FIFO WORD0                       |  |
| 0x1F0   | [15:0]   | Х             | R/W  | STAGE7_CDC_WORD1      | STAGE7 CDC FIFO WORD1                       |  |
| 0x1F1   | [15:0]   | Х             | R/W  | STAGE7_MAX_WORD0      | STAGE7 maximum value FIFO WORD0             |  |
| 0x1F2   | [15:0]   | Х             | R/W  | STAGE7_MAX_WORD1      | STAGE7 maximum value FIFO WORD1             |  |
| 0x1F3   | [15:0]   | X             | R/W  | STAGE7_MAX_WORD2      | STAGE7 maximum value FIFO WORD2             |  |
| 0x1F4   | [15:0]   | Х             | R/W  | STAGE7_MAX_WORD3      | STAGE7 maximum value FIFO WORD3             |  |
| 0x1F5   | [15:0]   | Х             | R/W  | STAGE7_MAX_AVG        | STAGE7 average maximum FIFO value           |  |
| 0x1F6   | [15:0]   | Х             | R/W  | STAGE7_HIGH_THRESHOLD | STAGE7 high threshold value                 |  |
| 0x1F7   | [15:0]   | Х             | R/W  | STAGE7_MAX_TEMP       | STAGE7 temporary maximum value              |  |
| 0x1F8   | [15:0]   | Х             | R/W  | STAGE7_MIN_WORD0      | STAGE7 minimum value FIFO WORD0             |  |
| 0x1F9   | [15:0]   | Х             | R/W  | STAGE7_MIN_WORD1      | STAGE7 minimum value FIFO WORD1             |  |
| 0x1FA   | [15:0]   | Х             | R/W  | STAGE7_MIN_WORD2      | STAGE7 minimum value FIFO WORD2             |  |
| 0x1FB   | [15:0]   | Х             | R/W  | STAGE7_MIN_WORD3      | STAGE7 minimum value FIFO WORD3             |  |
| 0x1FC   | [15:0]   | Х             | R/W  | STAGE7_MIN_AVG        | STAGE7 average minimum FIFO value           |  |
| 0x1FD   | [15:0]   | Х             | R/W  | STAGE7_LOW_THRESHOLD  | STAGE7 low threshold value                  |  |
| 0x1FE   | [15:0]   | Х             | R/W  | STAGE7_MIN_TEMP       | STAGE7 temporary minimum value              |  |
| 0x1FF   | [15:0]   | Х             | R/W  | Unused                | Set unused register bits = 0                |  |

**Table 58. STAGE8 Results Registers** 

| Address | Data Bit | Default Value | Туре | Name                  | Description                                 |  |  |
|---------|----------|---------------|------|-----------------------|---------------------------------------------|--|--|
| 0x200   | [15:0]   | Х             | R/W  | STAGE8_CONV_DATA      | STAGE8 CDC 16-bit conversion data           |  |  |
|         |          |               |      |                       | (copy of data in STAGE8_CONV_DATA register) |  |  |
| 0x201   | [15:0]   | Χ             | R/W  | STAGE8_FF_WORD0       | STAGE8 fast FIFO WORD0                      |  |  |
| 0x202   | [15:0]   | Χ             | R/W  | STAGE8_FF_WORD1       | STAGE8 fast FIFO WORD1                      |  |  |
| 0x203   | [15:0]   | X             | R/W  | STAGE8_FF_WORD2       | STAGE8 fast FIFO WORD2                      |  |  |
| 0x204   | [15:0]   | X             | R/W  | STAGE8_FF_WORD3       | STAGE8 fast FIFO WORD3                      |  |  |
| 0x205   | [15:0]   | X             | R/W  | STAGE8_FF_WORD4       | STAGE8 fast FIFO WORD4                      |  |  |
| 0x206   | [15:0]   | X             | R/W  | STAGE8_FF_WORD5       | STAGE8 fast FIFO WORD5                      |  |  |
| 0x207   | [15:0]   | X             | R/W  | STAGE8_FF_WORD6       | STAGE8 fast FIFO WORD6                      |  |  |
| 0x208   | [15:0]   | X             | R/W  | STAGE8_FF_WORD7       | STAGE8 fast FIFO WORD7                      |  |  |
| 0x209   | [15:0]   | X             | R/W  | STAGE8_SF_WORD0       | STAGE8 slow FIFO WORD0                      |  |  |
| 0x20A   | [15:0]   | X             | R/W  | STAGE8_SF_WORD1       | STAGE8 slow FIFO WORD1                      |  |  |
| 0x20B   | [15:0]   | X             | R/W  | STAGE8_SF_WORD2       | STAGE8 slow FIFO WORD2                      |  |  |
| 0x20C   | [15:0]   | Х             | R/W  | STAGE8_SF_WORD3       | STAGE8 slow FIFO WORD3                      |  |  |
| 0x20D   | [15:0]   | X             | R/W  | STAGE8_SF_WORD4       | STAGE8 slow FIFO WORD4                      |  |  |
| 0x20E   | [15:0]   | X             | R/W  | STAGE8_SF_WORD5       | STAGE8 slow FIFO WORD5                      |  |  |
| 0x20F   | [15:0]   | X             | R/W  | STAGE8_SF_WORD6       | STAGE8 slow FIFO WORD6                      |  |  |
| 0x210   | [15:0]   | Χ             | R/W  | STAGE8_SF_WORD7       | STAGE8 slow FIFO WORD7                      |  |  |
| 0x211   | [15:0]   | X             | R/W  | STAGE8_SF_AMBIENT     | STAGE8 slow FIFO ambient value              |  |  |
| 0x212   | [15:0]   | X             | R/W  | STAGE8_FF_AVG         | STAGE8 fast FIFO average value              |  |  |
| 0x213   | [15:0]   | X             | R/W  | STAGE8_CDC_WORD0      | STAGE8 CDC FIFO WORD0                       |  |  |
| 0x214   | [15:0]   | X             | R/W  | STAGE8_CDC_WORD1      | STAGE8 CDC FIFO WORD1                       |  |  |
| 0x215   | [15:0]   | X             | R/W  | STAGE8_MAX_WORD0      | STAGE8 maximum value FIFO WORD0             |  |  |
| 0x216   | [15:0]   | X             | R/W  | STAGE8_MAX_WORD1      | STAGE8 maximum value FIFO WORD1             |  |  |
| 0x217   | [15:0]   | X             | R/W  | STAGE8_MAX_WORD2      | STAGE8 maximum value FIFO WORD2             |  |  |
| 0x218   | [15:0]   | X             | R/W  | STAGE8_MAX_WORD3      | STAGE8 maximum value FIFO WORD3             |  |  |
| 0x219   | [15:0]   | X             | R/W  | STAGE8_MAX_AVG        | STAGE8 average maximum FIFO value           |  |  |
| 0x21A   | [15:0]   | X             | R/W  | STAGE8_HIGH_THRESHOLD | STAGE8 high threshold value                 |  |  |
| 0x21B   | [15:0]   | X             | R/W  | STAGE8_MAX_TEMP       | STAGE8 temporary maximum value              |  |  |
| 0x21C   | [15:0]   | X             | R/W  | STAGE8_MIN_WORD0      | STAGE8 minimum value FIFO WORD0             |  |  |
| 0x21D   | [15:0]   | X             | R/W  | STAGE8_MIN_WORD1      | STAGE8 minimum value FIFO WORD1             |  |  |
| 0x21E   | [15:0]   | X             | R/W  | STAGE8_MIN_WORD2      | STAGE8 minimum value FIFO WORD2             |  |  |
| 0x21F   | [15:0]   | X             | R/W  | STAGE8_MIN_WORD3      | STAGE8 minimum value FIFO WORD3             |  |  |
| 0x220   | [15:0]   | X             | R/W  | STAGE8_MIN_AVG        | STAGE8 average minimum FIFO value           |  |  |
| 0x221   | [15:0]   | X             | R/W  | STAGE8_LOW_THRESHOLD  | STAGE8 low threshold value                  |  |  |
| 0x222   | [15:0]   | X             | R/W  | STAGE8_MIN_TEMP       | STAGE7 temporary minimum value              |  |  |
| 0x223   | [15:0]   | X             | R/W  | Unused                | Set unused register bits = 0                |  |  |

**Table 59. STAGE9 Results Registers** 

| Address | Data Bit | Default Value | Туре | Name                  | Description                                 |  |
|---------|----------|---------------|------|-----------------------|---------------------------------------------|--|
| 0x224   | [15:0]   | Х             | R/W  | STAGE9_CONV_DATA      | STAGE9 CDC 16-bit conversion data           |  |
|         |          |               |      |                       | (copy of data in STAGE9_CONV_DATA register) |  |
| 0x225   | [15:0]   | X             | R/W  | STAGE9_FF_WORD0       | STAGE9 fast FIFO WORD0                      |  |
| 0x226   | [15:0]   | X             | R/W  | STAGE9_FF_WORD1       | STAGE9 fast FIFO WORD1                      |  |
| 0x227   | [15:0]   | X             | R/W  | STAGE9_FF_WORD2       | STAGE9 fast FIFO WORD2                      |  |
| 0x228   | [15:0]   | Χ             | R/W  | STAGE9_FF_WORD3       | STAGE9 fast FIFO WORD3                      |  |
| 0x229   | [15:0]   | Χ             | R/W  | STAGE9_FF_WORD4       | STAGE9 fast FIFO WORD4                      |  |
| 0x22A   | [15:0]   | X             | R/W  | STAGE9_FF_WORD5       | STAGE9 fast FIFO WORD5                      |  |
| 0x22B   | [15:0]   | Х             | R/W  | STAGE9_FF_WORD6       | STAGE9 fast FIFO WORD6                      |  |
| 0x22C   | [15:0]   | Х             | R/W  | STAGE9_FF_WORD7       | STAGE9 fast FIFO WORD7                      |  |
| 0x22D   | [15:0]   | Х             | R/W  | STAGE9_SF_WORD0       | STAGE9 slow FIFO WORD0                      |  |
| 0x22E   | [15:0]   | Х             | R/W  | STAGE9_SF_WORD1       | STAGE9 slow FIFO WORD1                      |  |
| 0x22F   | [15:0]   | Х             | R/W  | STAGE9_SF_WORD2       | STAGE9 slow FIFO WORD2                      |  |
| 0x230   | [15:0]   | Х             | R/W  | STAGE9_SF_WORD3       | STAGE9 slow FIFO WORD3                      |  |
| 0x231   | [15:0]   | Х             | R/W  | STAGE9_SF_WORD4       | STAGE9 slow FIFO WORD4                      |  |
| 0x232   | [15:0]   | Х             | R/W  | STAGE9_SF_WORD5       | STAGE9 slow FIFO WORD5                      |  |
| 0x233   | [15:0]   | Х             | R/W  | STAGE9_SF_WORD6       | STAGE9 slow FIFO WORD6                      |  |
| 0x234   | [15:0]   | Х             | R/W  | STAGE9_SF_WORD7       | STAGE9 slow FIFO WORD7                      |  |
| 0x235   | [15:0]   | Х             | R/W  | STAGE9_SF_AMBIENT     | STAGE9 slow FIFO ambient value              |  |
| 0x236   | [15:0]   | Х             | R/W  | STAGE9_FF_AVG         | STAGE9 fast FIFO average value              |  |
| 0x237   | [15:0]   | Х             | R/W  | STAGE9_CDC_WORD0      | STAGE9 CDC FIFO WORD0                       |  |
| 0x238   | [15:0]   | X             | R/W  | STAGE9_CDC_WORD1      | STAGE9 CDC FIFO WORD1                       |  |
| 0x239   | [15:0]   | Х             | R/W  | STAGE9_MAX_WORD0      | STAGE9 maximum value FIFO WORD0             |  |
| 0x23A   | [15:0]   | X             | R/W  | STAGE9_MAX_WORD1      | STAGE9 maximum value FIFO WORD1             |  |
| 0x23B   | [15:0]   | Х             | R/W  | STAGE9_MAX_WORD2      | STAGE9 maximum value FIFO WORD2             |  |
| 0x23C   | [15:0]   | X             | R/W  | STAGE9_MAX_WORD3      | STAGE9 maximum value FIFO WORD3             |  |
| 0x23D   | [15:0]   | Х             | R/W  | STAGE9_MAX_AVG        | STAGE9 average maximum FIFO value           |  |
| 0x23E   | [15:0]   | Χ             | R/W  | STAGE9_HIGH_THRESHOLD | STAGE9 high threshold value                 |  |
| 0x23F   | [15:0]   | Х             | R/W  | STAGE9_MAX_TEMP       | STAGE9 temporary maximum value              |  |
| 0x240   | [15:0]   | X             | R/W  | STAGE9_MIN_WORD0      | STAGE9 minimum value FIFO WORD0             |  |
| 0x241   | [15:0]   | Х             | R/W  | STAGE9_MIN_WORD1      | STAGE9 minimum value FIFO WORD1             |  |
| 0x242   | [15:0]   | Х             | R/W  | STAGE9_MIN_WORD2      | STAGE9 minimum value FIFO WORD2             |  |
| 0x243   | [15:0]   | Х             | R/W  | STAGE9_MIN_WORD3      | STAGE9 minimum value FIFO WORD3             |  |
| 0x244   | [15:0]   | Х             | R/W  | STAGE9_MIN_AVG        | STAGE9 average minimum FIFO value           |  |
| 0x245   | [15:0]   | Х             | R/W  | STAGE9_LOW_THRESHOLD  | STAGE9 low threshold value                  |  |
| 0x246   | [15:0]   | Х             | R/W  | STAGE9_MIN_TEMP       | STAGE9 temporary minimum value              |  |
| 0x247   | [15:0]   | X             | R/W  | Unused                | Set unused register bits = 0                |  |

Table 60. STAGE10 Results Registers

| Address | Data Bit | Default Value | Туре | Name                   | Description                                  |  |
|---------|----------|---------------|------|------------------------|----------------------------------------------|--|
| 0x248   | [15:0]   | Х             | R/W  | STAGE10_CONV_DATA      | STAGE10 CDC 16-bit conversion data           |  |
|         |          |               |      |                        | (copy of data in STAGE10_CONV_DATA register) |  |
| 0x249   | [15:0]   | X             | R/W  | STAGE10_FF_WORD0       | STAGE10 fast FIFO WORD0                      |  |
| 0x24A   | [15:0]   | X             | R/W  | STAGE10_FF_WORD1       | STAGE10 fast FIFO WORD1                      |  |
| 0x24B   | [15:0]   | X             | R/W  | STAGE10_FF_WORD2       | STAGE10 fast FIFO WORD2                      |  |
| 0x24C   | [15:0]   | X             | R/W  | STAGE10_FF_WORD3       | STAGE10 fast FIFO WORD3                      |  |
| 0x24D   | [15:0]   | X             | R/W  | STAGE10_FF_WORD4       | STAGE10 fast FIFO WORD4                      |  |
| 0x24E   | [15:0]   | X             | R/W  | STAGE10_FF_WORD5       | STAGE10 fast FIFO WORD5                      |  |
| 0x24F   | [15:0]   | X             | R/W  | STAGE10_FF_WORD6       | STAGE10 fast FIFO WORD6                      |  |
| 0x250   | [15:0]   | X             | R/W  | STAGE10_FF_WORD7       | STAGE10 fast FIFO WORD7                      |  |
| 0x251   | [15:0]   | Х             | R/W  | STAGE10_SF_WORD0       | STAGE10 slow FIFO WORD0                      |  |
| 0x252   | [15:0]   | Х             | R/W  | STAGE10_SF_WORD1       | STAGE10 slow FIFO WORD1                      |  |
| 0x253   | [15:0]   | X             | R/W  | STAGE10_SF_WORD2       | STAGE10 slow FIFO WORD2                      |  |
| 0x254   | [15:0]   | X             | R/W  | STAGE10_SF_WORD3       | STAGE10 slow FIFO WORD3                      |  |
| 0x255   | [15:0]   | Х             | R/W  | STAGE10_SF_WORD4       | STAGE10 slow FIFO WORD4                      |  |
| 0x256   | [15:0]   | X             | R/W  | STAGE10_SF_WORD5       | STAGE10 slow FIFO WORD5                      |  |
| 0x257   | [15:0]   | Х             | R/W  | STAGE10_SF_WORD6       | STAGE10 slow FIFO WORD6                      |  |
| 0x258   | [15:0]   | X             | R/W  | STAGE10_SF_WORD7       | STAGE10 slow FIFO WORD7                      |  |
| 0x259   | [15:0]   | X             | R/W  | STAGE10_SF_AMBIENT     | STAGE10 slow FIFO ambient value              |  |
| 0x25A   | [15:0]   | Х             | R/W  | STAGE10_FF_AVG         | STAGE10 fast FIFO average value              |  |
| 0x25B   | [15:0]   | X             | R/W  | STAGE10_CDC_WORD0      | STAGE10 CDC FIFO WORD0                       |  |
| 0x25C   | [15:0]   | X             | R/W  | STAGE10_CDC_WORD1      | STAGE10 CDC FIFO WORD1                       |  |
| 0x25D   | [15:0]   | X             | R/W  | STAGE10_MAX_WORD0      | STAGE10 maximum value FIFO WORD0             |  |
| 0x25E   | [15:0]   | X             | R/W  | STAGE10_MAX_WORD1      | STAGE10 maximum value FIFO WORD1             |  |
| 0x25F   | [15:0]   | X             | R/W  | STAGE10_MAX_WORD2      | STAGE10 maximum value FIFO WORD2             |  |
| 0x260   | [15:0]   | Х             | R/W  | STAGE10_MAX_WORD3      | STAGE10 maximum value FIFO WORD3             |  |
| 0x261   | [15:0]   | X             | R/W  | STAGE10_MAX_AVG        | STAGE10 average maximum FIFO value           |  |
| 0x262   | [15:0]   | Х             | R/W  | STAGE10_HIGH_THRESHOLD | STAGE10 high threshold value                 |  |
| 0x263   | [15:0]   | X             | R/W  | STAGE10_MAX_TEMP       | STAGE10 temporary maximum value              |  |
| 0x264   | [15:0]   | Х             | R/W  | STAGE10_MIN_WORD0      | STAGE10 minimum value FIFO WORD0             |  |
| 0x265   | [15:0]   | X             | R/W  | STAGE10_MIN_WORD1      | STAGE10 minimum value FIFO WORD1             |  |
| 0x266   | [15:0]   | X             | R/W  | STAGE10_MIN_WORD2      | STAGE10 minimum value FIFO WORD2             |  |
| 0x267   | [15:0]   | X             | R/W  | STAGE10_MIN_WORD3      | STAGE10 minimum value FIFO WORD3             |  |
| 0x268   | [15:0]   | X             | R/W  | STAGE10_MIN_AVG        | STAGE10 average minimum FIFO value           |  |
| 0x269   | [15:0]   | X             | R/W  | STAGE10_LOW_THRESHOLD  | STAGE10 low threshold value                  |  |
| 0x26A   | [15:0]   | X             | R/W  | STAGE10_MIN_TEMP       | STAGE10 temporary minimum value              |  |
| 0x26B   | [15:0]   | X             | R/W  | Unused                 | Set unused register bits = 0                 |  |

Table 61. STAGE11 Results Registers

| Address | Data Bit | Default Value | Type | Name                   | Description                                  |  |  |
|---------|----------|---------------|------|------------------------|----------------------------------------------|--|--|
| 0x26C   | [15:0]   | Х             | R/W  | STAGE11_CONV_DATA      | STAGE11 CDC 16-bit conversion data           |  |  |
|         |          |               |      |                        | (copy of data in STAGE11_CONV_DATA register) |  |  |
| 0x26D   | [15:0]   | X             | R/W  | STAGE11_FF_WORD0       | STAGE11 fast FIFO WORD0                      |  |  |
| 0x26E   | [15:0]   | Х             | R/W  | STAGE11_FF_WORD1       | STAGE11 fast FIFO WORD1                      |  |  |
| 0x26F   | [15:0]   | Х             | R/W  | STAGE11_FF_WORD2       | STAGE11 fast FIFO WORD2                      |  |  |
| 0x270   | [15:0]   | Х             | R/W  | STAGE11_FF_WORD3       | STAGE11 fast FIFO WORD3                      |  |  |
| 0x271   | [15:0]   | Х             | R/W  | STAGE11_FF_WORD4       | STAGE11 fast FIFO WORD4                      |  |  |
| 0x272   | [15:0]   | Х             | R/W  | STAGE11_FF_WORD5       | STAGE11 fast FIFO WORD5                      |  |  |
| 0x273   | [15:0]   | Х             | R/W  | STAGE11_FF_WORD6       | STAGE11 fast FIFO WORD6                      |  |  |
| 0x274   | [15:0]   | Х             | R/W  | STAGE11_FF_WORD7       | STAGE11 fast FIFO WORD7                      |  |  |
| 0x275   | [15:0]   | Х             | R/W  | STAGE11_SF_WORD0       | STAGE11 slow FIFO WORD0                      |  |  |
| 0x276   | [15:0]   | Х             | R/W  | STAGE11_SF_WORD1       | STAGE11 slow FIFO WORD1                      |  |  |
| 0x277   | [15:0]   | Х             | R/W  | STAGE11_SF_WORD2       | STAGE11 slow FIFO WORD2                      |  |  |
| 0x278   | [15:0]   | Х             | R/W  | STAGE11_SF_WORD3       | STAGE11 slow FIFO WORD3                      |  |  |
| 0x279   | [15:0]   | Х             | R/W  | STAGE11_SF_WORD4       | STAGE11 slow FIFO WORD4                      |  |  |
| 0x27A   | [15:0]   | Х             | R/W  | STAGE11_SF_WORD5       | STAGE11 slow FIFO WORD5                      |  |  |
| 0x27B   | [15:0]   | X             | R/W  | STAGE11_SF_WORD6       | STAGE11 slow FIFO WORD6                      |  |  |
| 0x27C   | [15:0]   | Х             | R/W  | STAGE11_SF_WORD7       | STAGE11 slow FIFO WORD7                      |  |  |
| 0x27D   | [15:0]   | Х             | R/W  | STAGE11_SF_AMBIENT     | STAGE11 slow FIFO ambient value              |  |  |
| 0x27E   | [15:0]   | X             | R/W  | STAGE11_FF_AVG         | STAGE11 fast FIFO average value              |  |  |
| 0x27F   | [15:0]   | Х             | R/W  | STAGE11_CDC_WORD0      | STAGE11 CDC FIFO WORD0                       |  |  |
| 0x280   | [15:0]   | Х             | R/W  | STAGE11_CDC_WORD1      | STAGE11 CDC FIFO WORD1                       |  |  |
| 0x281   | [15:0]   | Х             | R/W  | STAGE11_MAX_WORD0      | STAGE11 maximum value FIFO WORD0             |  |  |
| 0x282   | [15:0]   | X             | R/W  | STAGE11_MAX_WORD1      | STAGE11 maximum value FIFO WORD1             |  |  |
| 0x283   | [15:0]   | Х             | R/W  | STAGE11_MAX_WORD2      | STAGE11 maximum value FIFO WORD2             |  |  |
| 0x284   | [15:0]   | X             | R/W  | STAGE11_MAX_WORD3      | STAGE11 maximum value FIFO WORD3             |  |  |
| 0x285   | [15:0]   | Х             | R/W  | STAGE11_MAX_AVG        | STAGE11 average maximum FIFO value           |  |  |
| 0x286   | [15:0]   | X             | R/W  | STAGE11_HIGH_THRESHOLD | STAGE11 high threshold value                 |  |  |
| 0x287   | [15:0]   | Х             | R/W  | STAGE11_MAX_TEMP       | STAGE11 temporary maximum value              |  |  |
| 0x288   | [15:0]   | X             | R/W  | STAGE11_MIN_WORD0      | STAGE11 minimum value FIFO WORD0             |  |  |
| 0x289   | [15:0]   | Х             | R/W  | STAGE11_MIN_WORD1      | STAGE11 minimum value FIFO WORD1             |  |  |
| 0x28A   | [15:0]   | Х             | R/W  | STAGE11_MIN_WORD2      | STAGE11 minimum value FIFO WORD2             |  |  |
| 0x28B   | [15:0]   | Х             | R/W  | STAGE11_MIN_WORD3      | STAGE11 minimum value FIFO WORD3             |  |  |
| 0x28C   | [15:0]   | Х             | R/W  | STAGE11_MIN_AVG        | STAGE11 average minimum FIFO value           |  |  |
| 0x28D   | [15:0]   | Х             | R/W  | STAGE11_LOW_THRESHOLD  | STAGE11 low threshold value                  |  |  |
| 0x28E   | [15:0]   | Х             | R/W  | STAGE11_MIN_TEMP       | STAGE11 temporary minimum value              |  |  |
| 0x28F   | [15:0]   | X             | R/W  | Unused                 | Set unused register bits = 0                 |  |  |

# **OUTLINE DIMENSIONS**

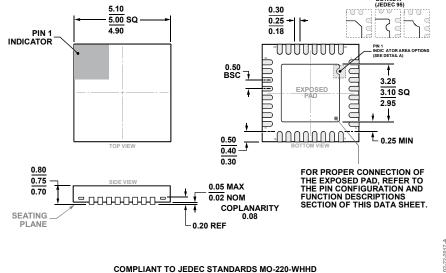

Figure 60. 32-Lead Frame Chip Scale Package [LFCSP] 5 mm × 5 mm and 0.75 mm Package Height

(CP-32-7)
Dimensions shown in millimeters

#### **ORDERING GUIDE**

| Model <sup>1</sup> | Temperature Range | Serial Interface Description | Package Description | Package Option |
|--------------------|-------------------|------------------------------|---------------------|----------------|
| AD7142ACPZ-REEL    | -40°C to +85°C    | SPI Interface                | 32-Lead LFCSP       | CP-32-7        |
| AD7142ACPZ-500RL7  | -40°C to +85°C    | SPI Interface                | 32-Lead LFCSP       | CP-32-7        |
| AD7142ACPZ-1REEL   | -40°C to +85°C    | I <sup>2</sup> C Interface   | 32-Lead LFCSP       | CP-32-7        |
| AD7142ACPZ-1500RL7 | -40°C to +85°C    | I <sup>2</sup> C Interface   | 32-Lead LFCSP       | CP-32-7        |

<sup>&</sup>lt;sup>1</sup> Z = RoHS Compliant Part

 $I^2C\ refers\ to\ a\ communications\ protocol\ originally\ developed\ by\ Philips\ Semiconductors\ (now\ NXP\ Semiconductors.$ 

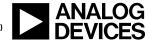

Rev. B | Page 70 of 70

www.analog.com